# **In de wolken met ERP**

## *Onderzoek naar een ERP systeem voor de activiteiten van TARQ "in the Cloud"*

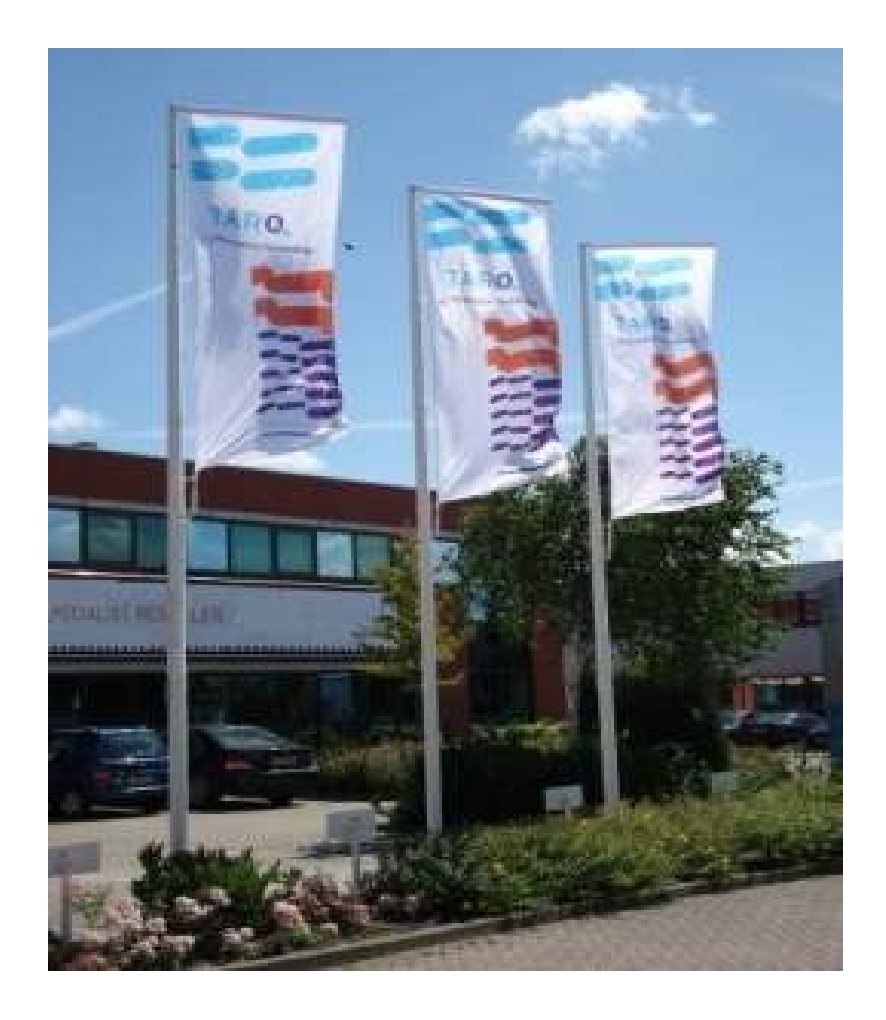

**Auteur: Jeroen Devilee Datum: 29 juni 2011** 

# **In de wolken met ERP**

## *Onderzoek naar een ERP systeem voor de activiteiten van TARQ "in the Cloud"*

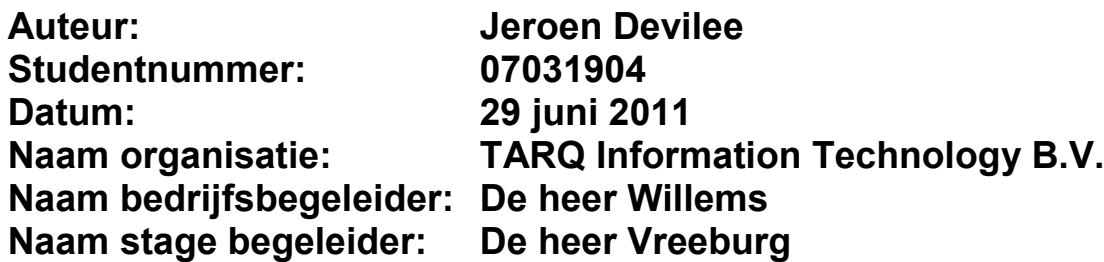

#### **Voorwoord**

Dit onderzoeksverslag heb ik geschreven als stagiaire bij TARQ Information Technology B.V.

Mijn vierjarige opleiding bedrijfseconomie sluit ik af met dit afstudeerverslag (scriptie). Bij TARQ Information Technology heb ik mijn afstudeeronderzoek verricht.

Dit onderzoeksverslag is bestemd voor TARQ Information Technology B.V. en voor de Haagse Hogeschool. Daarnaast kan het van belang zijn voor de mensen die te maken hebben met een ERP selectie of geïnteresseerd zijn in Cloud oplossingen.

Tenslotte wil ik mijn dank richten aan de heer Willems, de heer Verboven en mevrouw Jansen die deze stage mogelijk hebben gemaakt. Daarnaast wil ik alle werknemers van TARQ Information Technology B.V. bedanken, omdat die voor mij hebben klaar gestaan, als er vragen waren aan mijn kant. Als laatste wil ik mijn dank richten aan de heer Vreeburg die mij heeft geadviseerd en begeleid, het gehele afstudeer traject lang.

Zoetermeer, juni 2011

Jeroen Devilee

## Inhoudsopgave

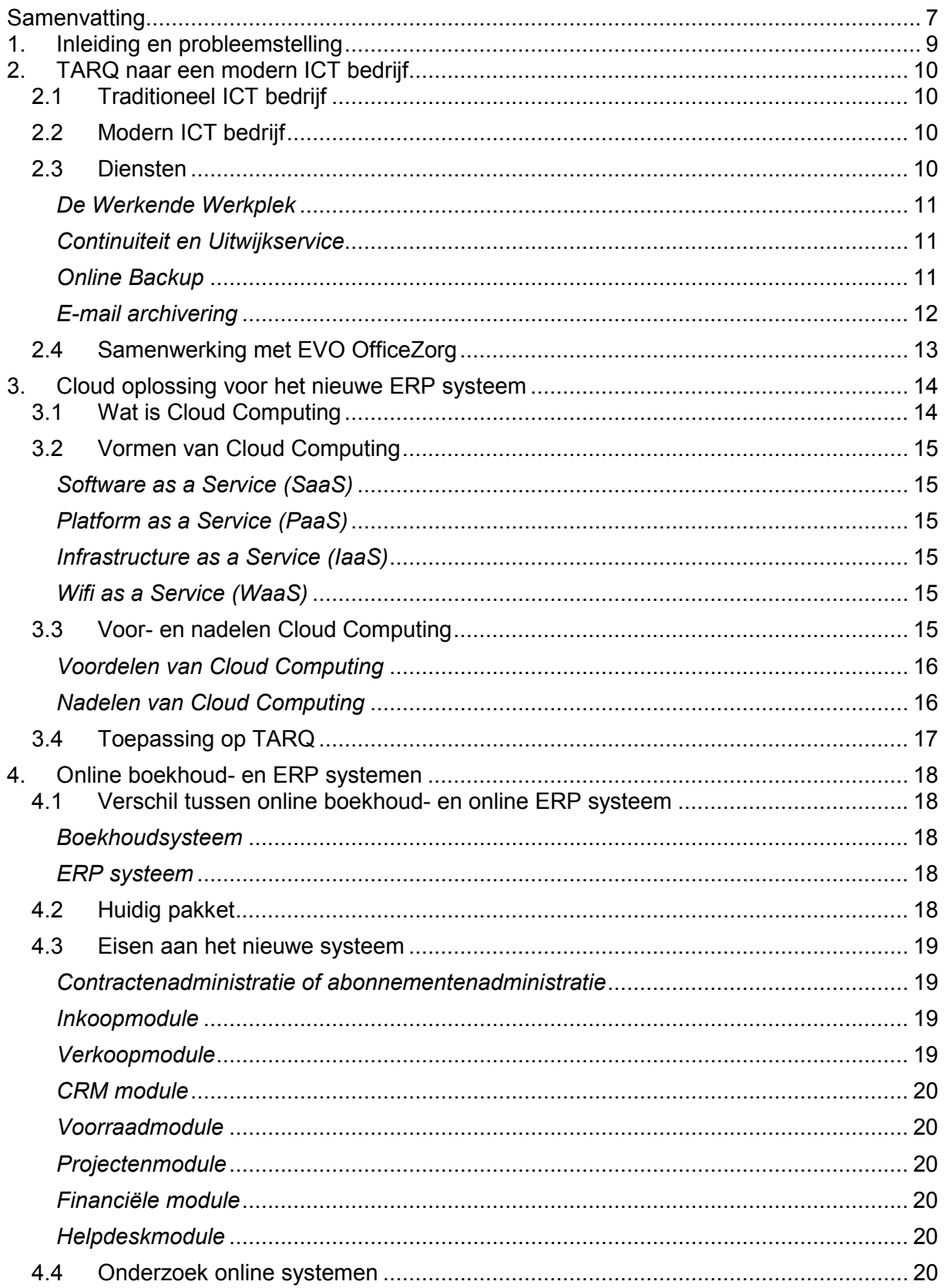

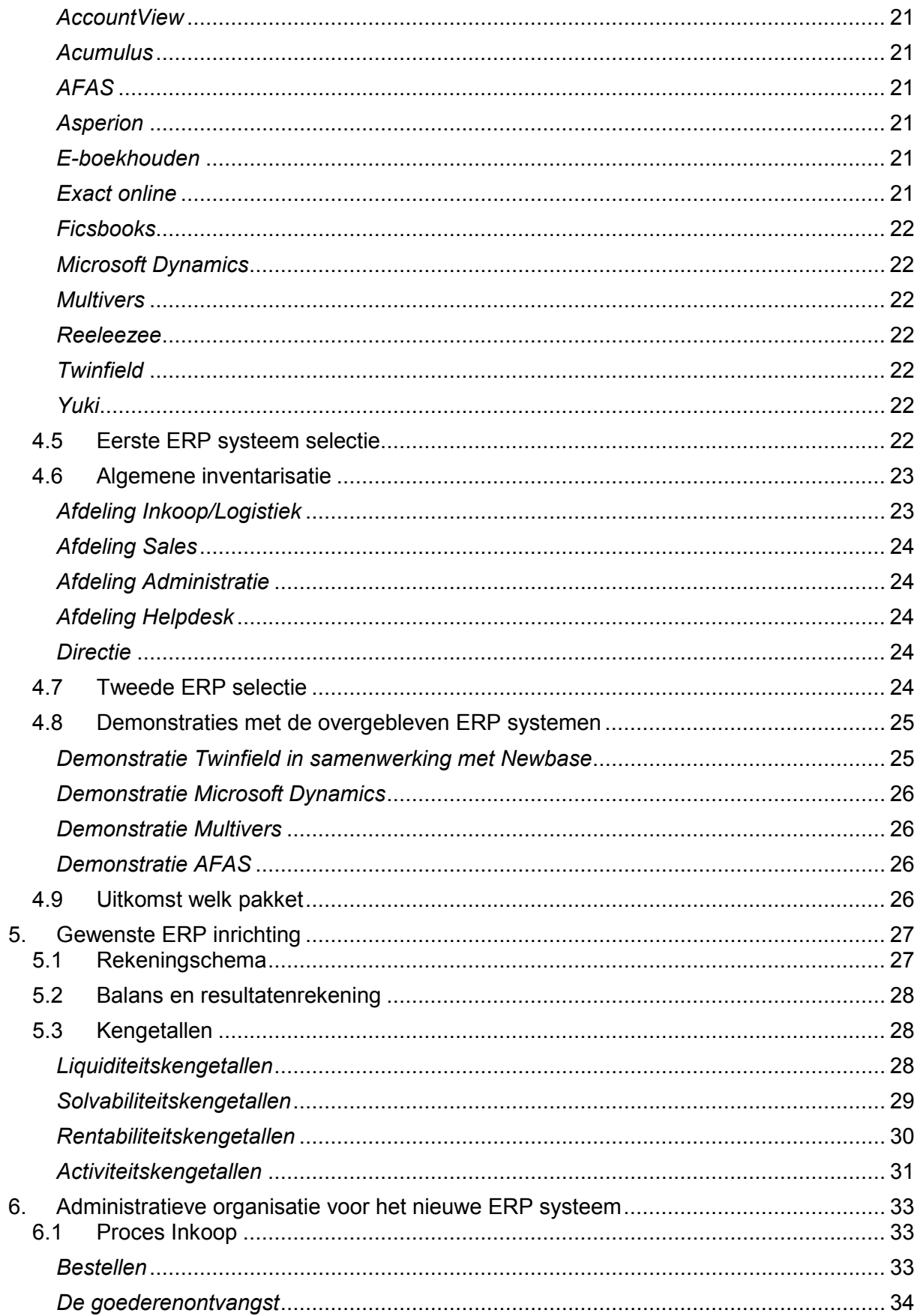

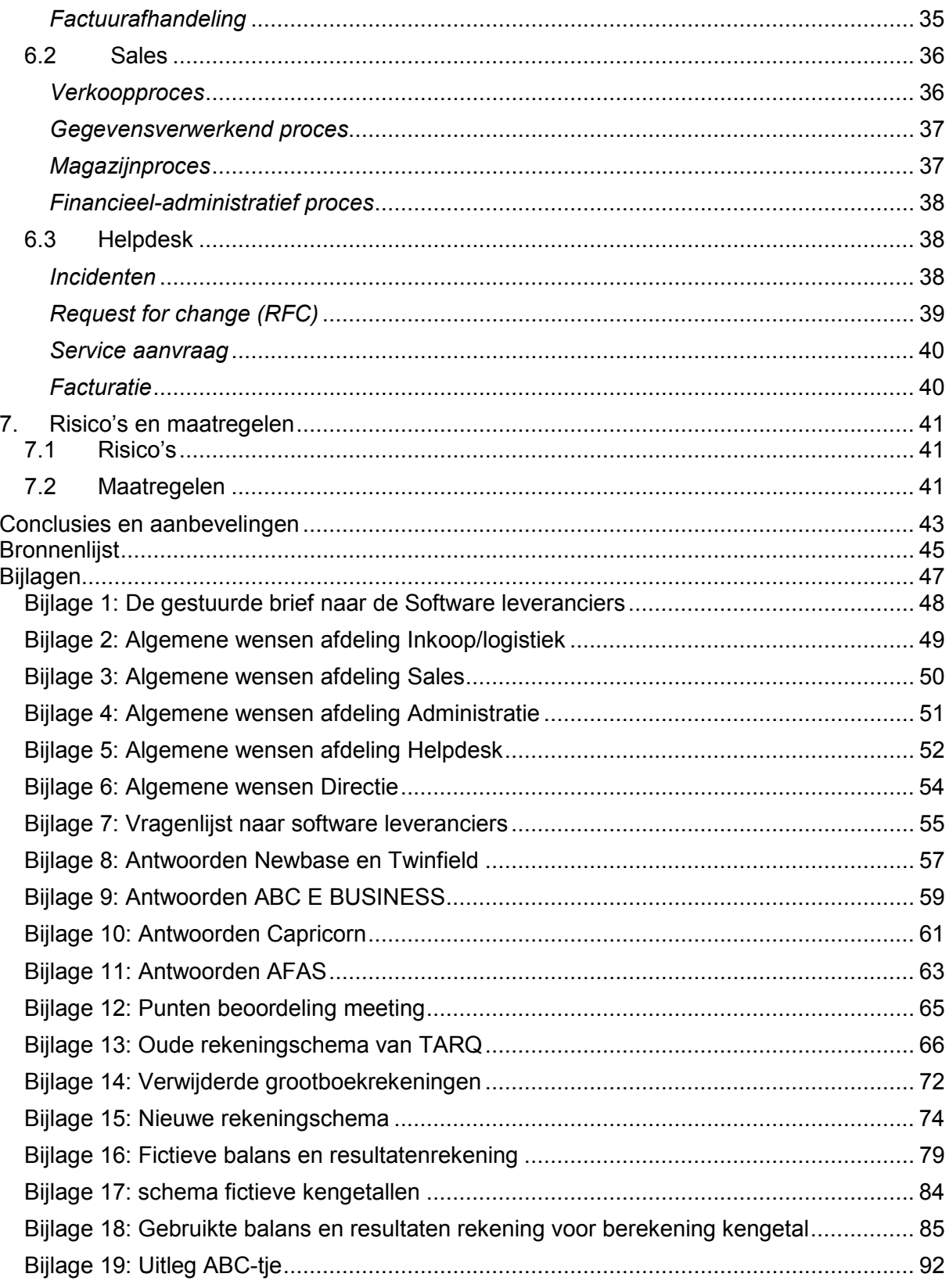

#### **Samenvatting**

In het onderzoeksverslag komt de volgende probleemstelling naar voren: Hoe kan TARQ de backoffice met betrekking tot het online ERP systeem gereed maken voor het gebruik door zowel TARQ als de franchise ondernemers, zodat beide partijen direct alle gegevens kunnen verwerken in een ingerichte administratie? Het doel van het onderzoek is, welk ERP systeem kan worden geïmplementeerd binnen TARQ. Daarnaast is de bedoeling dat de franchise ondernemer direct met zijn core business kan beginnen.

TARQ Information Technology is een innovatief bedrijf, dat in 1999 is opgericht. Begin 1999 was TARQ een traditioneel ICT bedrijf. Traditioneel ICT bedrijf wil zeggen dat TARQ tot voor kort software, hardware en uur contracten leverde aan de klant. Hier wil TARQ van af. Daarom heeft TARQ een nieuwe weg ingeslagen met "De Werkende Werkplek". De Werkende Werkplek is bedacht samen met het bedrijf EVO Officezorg. EVO Officezorg was ook één van de eerste klanten die "De Werkende Werkplek" heeft afgenomen. Door "De Werkende Werkplek" aan te schaffen bespaart EVO Officezorg geld op ICT en onderhoud. De klanten willen een dienstverlening waarvoor de klanten geen uur-contract, software of hardware nodig hebben. De overige dienstverlening die TARQ zoal biedt zijn: Online backup, Hosted Exchange, E-mail archivering en continuïteit en uitwijkservice.

Cloud Computing is een vrij recente ontwikkeling. Iedere onderneming heeft zijn eigen betekenis over Cloud Computing. Cloud Computing is een soort wolk waar hardware, software en andere applicaties op zijn aangesloten. Met de wolk wordt het internet bedoeld. Internet is niet alleen een publicatiemiddel, op het internet kunnen ook echt diensten worden afgenomen. De beste definitie van Cloud Computing die nu op de markt is als volgt: "de dynamische invulling van IT-mogelijkheden (hardware, software of services) van derden over een netwerk". Cloud Computing heeft verschillende gradaties in de diensten. De gradaties in diensten zijn als volgt: Software as a Service (SaaS), Platform as a Service (PaaS), Infrastructure as a Service en Wifi as a Service. Daarnaast heeft Cloud Computing als voordelen kostenbesparing, bereikbaarheid, laagdrempelige toetreding en uitwijkcentrum. Als nadelen adequate beveiliging, bedrijfsbetrouwbaarheid, volledigheid en soms extra kosten.

Een boekhoudsysteem is voor de financiële mutaties. In een boekhoudsysteem komt meestal geen CRM (relatiebeheer), projectenadministratie en/of urenregistratie voor. Een ERP systeem is gedeeltelijk op maatwerk gericht. TARQ wil een ERP systeem die online kan worden benaderd. Aan een aantal software leveranciers is er een vragenlijst met de volgende criteria: Consolideren, kunnen samenwerken met Clientele ITSM, VOIP telefonie, CRM en abonnementenadministratie. Aan de hand van de antwoorden van de desbetreffende software leveranciers zijn leveranciers afgevallen. Daarna is een algemene wensenlijst opgesteld door de verschillende afdelingen van TARQ. Hierdoor is duidelijk wat TARQ in een ERP systeem terug wil zien. Tevens zijn de modules vastgesteld die in ieder geval in het ERP systeem horen te zitten volgens TARQ. Uiteindelijk zijn er demonstraties aangevraagd bij: Newbase in samenwerking met Twinfield, ABC E BUSINESS (Microsoft Dynamics), Capricorn (Multivers) en AFAS. Uit deze demonstraties is gebleken, dat Newbase in samenwerking met Twinfield hier het beste uitkomt. Newbase in samenwerking met

Twinfield is het goedkoopst, heeft de minste implementatie dagen en heeft de meeste zaken standaard in het systeem zitten, zoals offerte versie beheer.

Het rekeningschema van TARQ is aangepast. Dit is gebeurd aan de hand van welke grootboekrekeningen niet meer worden gebruikt door TARQ. Hierdoor is er een nieuw rekeningschema voor het nieuwe ERP systeem gemaakt. Daarnaast heeft TARQ met Exact Globe 2003 systeemrekeningen die wellicht kunnen worden verwijderd. De balans en resultatenrekening zijn niet veranderd, omdat TARQ het een overzichtelijke balans en resultatenrekening vindt. Er is een fictieve balans en resultatenrekening gebruikt, om de kengetallen in een schema weer te geven. De fictieve cijfers geven ongeveer de gegevens van TARQ weer.

TARQ heeft drie processen met betrekking tot het ERP systeem. Deze processen zijn: Inkoop, Sales en de Helpdesk. Deze processen kunnen risico's hebben, waarvoor maatregelen nodig zijn. TARQ loopt risico met het kopiëren en plakken van offertes. Meestal worden deze offertes niet gecontroleerd. De maatregel is dat de offertes door het hoofd van de afdeling Sales moet worden gecontroleerd. Bij de afdeling Helpdesk wordt het risico gelopen dat bij de service aanvraag niet alles wordt gefactureerd. De maatregel is dat een urenregistratie wordt bijgehouden. Bij de afdeling Inkoop is er geen functiescheiding mogelijk, omdat er één persoon op afdeling Inkoop werkt. Een ander risico dat de afdeling Inkoop goederen in zijn eentje in ontvangst neemt. Hierdoor zou hij eenvoudig goederen voor zichzelf kunnen houden. De maatregel die hier tegenover staat is dat iemand van de afdeling Inkoop met iemand anders van de afdeling Sales de goederen die binnenkomen controleert.

Het is van belang dat er een nieuw ERP systeem komt die TARQ en de franchise ondernemers kunnen benaderen. Newbase in samenwerking met Twinfield voldoet aan de eisen, om het systeem zo in te richten dat TARQ en de franchise ondernemers direct aan de slag kunnen. Op korte termijn kan TARQ nog enkele bedrijfscases laten demonstreren om te weten dat het systeem aan alle situaties voldoet. Het is daarnaast belangrijk om de autorisatie van het ERP systeem te hebben geregeld, omdat TARQ zijn gegevens wil beschermen voor onbevoegden. Tenslotte is het van belang dat iedereen die te maken heeft met de implementatie, daadwerkelijk aanwezig is bij de implementatiedag. Bij afwezigheid van een betrokkene, dient de implementatie te worden uitgesteld.

## **1. Inleiding en probleemstelling**

TARQ Information Technology is een innovatief bedrijf. Van een traditioneel ICT bedrijf is TARQ naar een modern ICT bedrijf gegaan. Aan het begin van de oprichting van TARQ verkochten zij uur-contracten, software en hardware. TARQ is van deze werkwijze afgestapt en is overgegaan op "De Werkende Werkplek" <sup>1</sup>.

De aanleiding van de onderzoeksopdracht is dat TARQ Information Technology wil overstappen van Exact Globe 2003 naar een online ERP systeem. De bedoeling is dat het online ERP systeem ook geldt voor toekomstige franchise ondernemers die werkzaam zullen zijn voor TARQ.

Het doel van de onderzoeksopdracht is om een online ERP software pakket te implementeren binnen TARQ en ten behoeve van de toekomstige franchise ondernemers. Daarnaast is het belangrijk dat, het ERP systeem goed wordt ingericht in het nieuwe online ERP software pakket. Als laatste is het van belang dat dit verslag door TARQ Information Technology als naslagwerk kan worden gebruikt.

In dit rapport komt de volgende probleemstelling naar voren:

*Hoe kan TARQ de backoffice met betrekking tot het online ERP systeem gereed maken voor het gebruik door zowel TARQ als de franchise ondernemers, zodat beide partijen direct alle gegevens kunnen verwerken in een ingerichte administratie?* 

Met deze probleemstelling moet duidelijk worden welk online ERP systeem aan de eisen gaat voldoen voor TARQ. Het gaat erom dat binnen TARQ zo veel mogelijk administratief werk automatisch gebeurt. Daarnaast is het ook de bedoeling dat de franchise ondernemer direct met zijn core business kan beginnen en niet eerst een administratie hoeft in te richten. De richtlijnen van de eisen komen in het verslag naar voren. Om aan de probleemstelling te voldoen zijn antwoorden op de volgende deelvragen nodig <sup>2</sup>.

- 1. Hoe is TARQ van een traditioneel ICT bedrijf naar een modern ICT bedrijf gegaan?
- 2. Wat is Cloud Computing?
- 3. Welk Online ERP systeem is het beste om te implementeren in de onderneming TARQ en voor de franchise ondernemers aangesloten bij TARQ?
- 4. Hoe kan het online ERP systeem het beste administratief worden ingericht, om aan de informatie behoefte te voldoen die TARQ wenst te zien?
- 5. Wat wordt de administratieve organisatie bij het gewenste online ERP systeem?
- 6. Welke maatregelen zijn er nodig?

Om het rapport tot een goed resultaat te brengen, komen er meerdere onderzoekmethodes aan bod. De onderzoekmethodes bestaan uit onderzoekmethodes aan bod. De onderzoekmethodes bestaan uit literatuuronderzoek en praktijkonderzoek. Het literatuuronderzoek bestaat uit het raadplegen van theorieboeken, artikelen, jaarverslagen, internet websites en vanuit TARQ relevante informatie. Het praktijdonderzoek bestaat uit interviews bij externe bedrijven en interne overleggen/vergaderingen.

<sup>1</sup> Bron: http://www.tarq.nl

 $^{2}$  Bron: gesprekken gevoerd met de heer R. Willems en mevrouw S. Jansen

## **2. TARQ naar een modern ICT bedrijf**

Dit hoofdstuk gaat over hoe TARQ van een traditioneel ICT bedrijf naar een modern ICT bedrijf is gegaan. Door de interviews die zijn afgenomen met de heer Willems en mevrouw Jansen komen de volgende onderwerpen aan de orde:

- Traditioneel ICT bedrijf;
- Modern ICT bedrijf;
- Diensten;
- Samenwerking met EVO Officezorg.

## **2.1 Traditioneel ICT bedrijf**

TARQ Information Technology is opgericht in 1999 als een traditioneel ICT bedrijf. Onder traditioneel ICT bedrijf wordt verstaan, dat er toen nog hardware, software en uur-contracten werden verkocht door TARQ. Tot 2006 had TARQ meer dan 50 werknemers in dienst. De volgende afdelingen had TARQ als traditionele ICT bedrijf:

- Directie;
- Sales:
- Inkoop en logistiek;
- Administratie:
- Marketing communicatie;
- Personeel & Organisatie en office management;
- Beheer:
- Engineering.

TARQ bestond daardoor uit veel engineering personeel. De engineers gingen naar de klant om een server, computer en nog meer geavanceerde apparatuur te installeren. Hier werden uren in rekening gebracht voor de klant. Daarnaast, als de klant problemen had met zijn apparatuur of de klant wilde een software upgrade, verhielp de engineer van TARQ dit. Hier werden uren voor de klant in rekening gebracht. Voor de klanten was dit nogal kostbaar. Reden om naar een andere dienstverlening te gaan <sup>3</sup>.

## **2.2 Modern ICT bedrijf**

TARQ Information Technology is een innovatief bedrijf die in 2006 "De Werkende Werkplek" op de markt heeft gebracht. De Werkende Werkplek is bedacht, doordat klanten naar deze dienstverlening hadden gevraagd. Hierdoor heeft TARQ nagedacht over mogelijke oplossingen om de vraag van de klant te beantwoorden. Daardoor ontstond er een samenwerkingsverband tussen TARQ Information Technology en EVO OfficeZorg (zie ook paragraaf 2.4.) $<sup>4</sup>$ .</sup>

## **2.3 Diensten**

 $\overline{a}$ 

TARQ heeft een aantal diensten die worden verkocht aan klanten. Op de website www.tarq.nl staan de diensten uitgebreid uitgelegd. De volgende diensten van TARQ worden besproken:

- De Werkende Werkplek;
- Continuiteit en Uitwijkservice;

 $3$  Bron: gesprek met S. Jansen

<sup>4</sup> Bron: http://www.tarq.nl

- Online backup;
- E-mail archivering;
- Hosted Exchange.

### *De Werkende Werkplek*

De Werkende Werkplek is een dienst die voor de klant is gemaakt. De klant hoeft zelf geen ICT werknemers aan te nemen. Voor "De Werkende Werkplek" wordt door de klant een vast bedrag per maand betaald. De klant moet alleen zorgen voor een computer, muis, toetsenbord, printer en eventueel een scanner.

Om dit mogelijk te maken heeft TARQ een data center. In deze data center staat de kern van het bedrijfsnetwerk van alle klanten die "De Werkende Werkplek" gebruiken. Hierdoor kan de klant met een goede internetverbinding eenvoudig inloggen op "De Werkende Werkplek". Het beheer van "De Werkende Werkplek" wordt door TARQ geregeld. Als de klant hulp nodig heeft, dan hoeft diegene alleen te bellen naar TARQ en dan kan het probleem worden opgelost. Als het probleem kan worden opgelost binnen TARQ, dan zijn er geen extra kosten aan verbonden. Als de klant wil dat TARQ op bezoek komt, dan wordt er gekeken of die kosten toe gerekend moeten worden aan de klant.

Doordat de "De Werkende Werkplek" op de markt is gebracht. Heeft TARQ minder werknemers nodig om naar klanten te gaan. Nu wordt vrijwel alles in het data center van TARQ uitgevoerd. Hierdoor heeft TARQ nog 30 werknemers in plaats van de oorspronkelijke 50 werknemers.

#### *Continuiteit en Uitwijkservice*

Een calamiteit zit in een klein hoekje bij een bedrijf. Ook al heeft dat bedrijf goede verzorgingsmaatregelen getroffen. Het kan echter zo zijn dat er een calamiteit bij de buur plaats vindt. Hier kan het bedrijf wellicht gevolgen krijgen van deze calamiteit. Het zou ook zomaar kunnen dat het bedrijf zelf brand- of waterschade oploopt. Waardoor het bedrijf zijn eigen bedrijfsvoering niet kan voortzetten. Het bedrijf waar de bedrijfsvoering niet meer kan worden voortgezet, wilt zo snel mogelijk continueren met zijn bedrijfsvoering. TARQ biedt daarom de mogelijkheid aan om een uitwijkservice te kopen. Deze uitwijkservice is voor het geval dat het bedrijf een calamiteit heeft, waardoor er geen bedrijfsvoering meer kan worden gevoerd. Hier wordt door het bedrijf een vast maandelijks bedrag betaald om van deze service in geval van een ramp gebruik te maken. Het bedrijf heeft daarbij een keuze waar hij zijn bedrijfsvoering wilt voortzetten. Dit kan bij TARQ in Zoetermeer, maar dit zou ook ergens anders kunnen plaatsvinden.

#### *Online Backup*

Bij deze dienstverlening maakt TARQ voor de klant steeds een backup. Deze backup zal gaan over een internetverbinding. Voor de klant bespaart dit veel in tijd en in de kosten. Het bedrijf hoeft namelijk geen backup tapes te kopen, geen opslag van backup tapes en het in de gaten houden van de backup tapes. Dit bespaart de klant veel geld en tijd. TARQ brengt een maandelijkse vergoeding hiervoor in rekening. Een aantal redenen om deze dienstverlening te kopen:

- Er is geen omkijken meer naar het backup proces;
- Het maken van backups kost geen tijd, want dit gebeurt op de achtergrond terwijl er kan worden door gegaan met de bedrijfsvoering;
- De data zijn opgeslagen op een externe locatie, dus er is geen risico op brand- of waterschade;
- De data worden opgeslagen op een harde schrijf en zijn daarom makkelijk in te lezen.

#### *E-mail archivering*

Tegenwoordig worden door veel werknemers e-mails met bijlagen ontvangen en verzonden. Door de vele e-mails raakt een mailbox vol. Voor de werknemers kost het tijd om de mailbox op te schonen en te ordenen. Door de hoge werkdruk kan het zo zijn dat belangrijke e-mails verloren gaan. Vaak zijn deze e-mails op korte of de lange termijn nodig voor de bedrijfsvoering. Voor de zakelijke aspecten is er een bewaarplicht van minimaal zeven jaar. Als er per werknemer wordt gearchiveerd, dan mist men het overzicht over de bedrijfsvoering. Daarom is een centrale archiveringsproces aan te bevelen.

TARQ levert de dienst e-mail archivering om de e-mails binnen het bedrijf te archiveren. Elke medewerker kan aangeven per mail of deze moet worden gearchiveerd. Zo kunnen er geen belangrijke e-mails verloren gaan. De e-mails worden in een centrale archief bij TARQ opgeslagen. Met een eenvoudige tekstzoekfunctie kunnen de e-mails direct worden gevonden.

Iedere werknemer van het bedrijf kan op werk, thuis of onderweg bij de gearchiveerde e-mails. Kortom op ieder moment van de dag kunnen de e-mails worden teruggevonden. Met de dienst van TARQ wordt er voldaan aan de wettelijke eisen om facturen en overeenkomsten in e-mail vorm te bewaren.

#### *Hosted Exchange*

Als de klant geen e-mailserver up to date wil houden, heeft TARQ de oplossing. De klant kan een dienst van TARQ afnemen: de Hosted Exchange. De Hosted Exchange wil zeggen dat TARQ de emailserver van de klant beheert. Hierdoor hoeft de klant geen e-mailserver zelf aan te schaffen en het bespaart tijd om de e-mailserver up to date te houden.

De Hosted Exchange biedt overal toegang in Outlook. Onder andere kan er toegang worden verkregen tot e-mail, agenda's, gedeelde documenten en contactpersonen. Daarnaast is het ook mogelijk om de mobiele telefoon te integreren met Outlook. Hierdoor kan er eenvoudig op een mobiel naar de gegevens worden gekeken. De gegevens van Outlook staan veilig bij TARQ op een centrale server opgeslagen. Voordelen, die de Hosted Exchange met zich meebrengt zijn als volgt:

- Er hoeft geen e-mailserver worden gekocht bij de klant;
- Onderhoud is niet meer nodig voor de e-mailserver;
- Geen licenties nodig voor de e-mailserver;
- Via web accesmail te bereiken:
- Kosten besparing op ICT-uitgave.

## **2.4 Samenwerking met EVO OfficeZorg**

TARQ Information Technology is vanaf 1999 een ICT leverancier van EVO Officezorg. Hierdoor ontstond er een nauwe samenwerking tussen TARQ en EVO om "De Werkende Werkplek" op de markt te brengen. EVO Officezorg was één van de eerste bedrijven die de "De Werkende Werkplek" wilde implementeren. Dit is een groot succes geworden bij EVO, omdat dit leidde tot een aanzienlijke kosten besparing.<sup>5</sup>

 $<sup>5</sup>$  Bron: gesprek met de heer R. Willems</sup>

## **3. Cloud oplossing voor het nieuwe ERP systeem**

Er zijn meerdere aanduidingen over wat Cloud Computing betekent. In dit hoofdstuk wordt duidelijk gemaakt, wat Cloud Computing betekent en welke relatie TARQ daarmee heeft. De volgende paragrafen komen aan de orde:

- Wat is Cloud Computing;
- Vormen van Cloud Computing;
- Voor- en nadelen Cloud Computing;
- Toepassing op TARQ.

## **3.1 Wat is Cloud Computing**

Als er door Engelstaligen gesproken wordt over de Cloud, dan wordt er het internet mee bedoeld. Cloud Computing is een vrij recente ontwikkeling. Het internet is niet alleen een publicatiemiddel, maar er kunnen ook daadwerkelijk diensten worden afgenomen. Deze diensten worden dan op afstand geleverd. De Cloud oplossing vindt plaats in een wolk  $6$ . Zie de afbeelding hier onder.

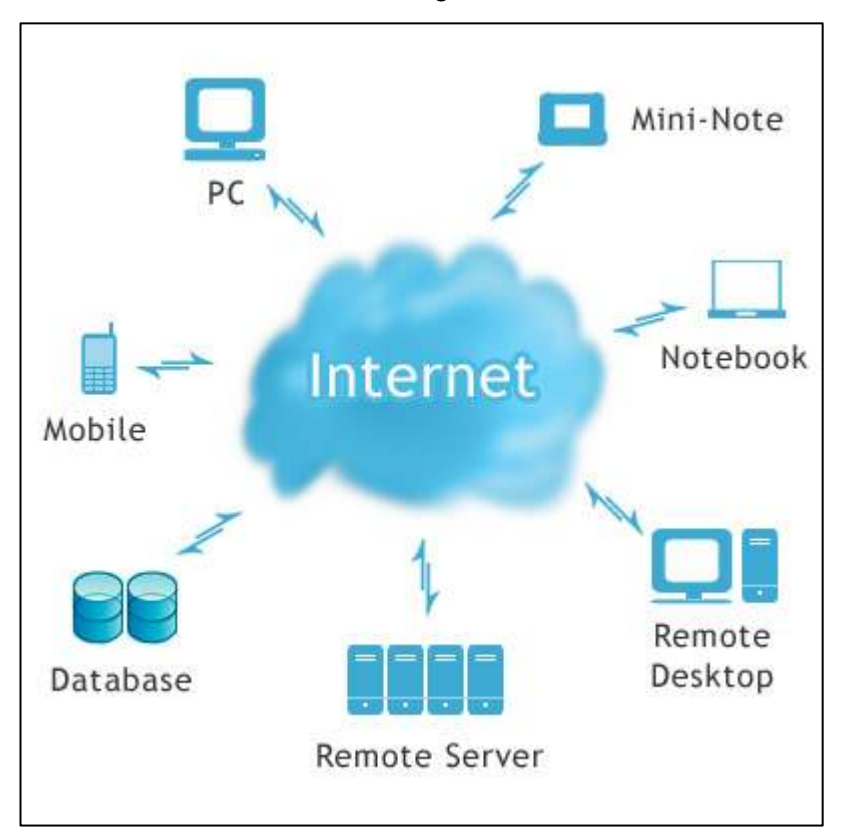

Figuur 1: werking van Cloud Computing

Op internetgebied is een Cloud oplossing een nieuwe trend. Cloud Computing is geen technologie, maar het is een model. In een Computing model worden alle applicaties, netwerken, servers en andere middelen die te maken hebben met datacenters beschikbaar gesteld voor IT afdelingen en eindgebruikers via het internet 7 .

<sup>6</sup> Bron: http://computerworld.nl/article/1300/cloud-computing-het-verhaal-achter-de-hype.html

<sup>&</sup>lt;sup>7</sup> Bron: http://computerworld.nl/article/35/wat-is-cloud-computing.html

De term Cloud Computing wordt door de IT ondernemingen op verschillende manieren gebruikt. Zo gebruikt het ene bedrijf de term 'soort uitbreiding van het begrip server'. Zo gebruikt het andere bedrijf de term voor 'alles wat buiten de eigen firewall draait al in the Cloud is'.

Een compacte beschreven definitie die nu op de markt is van Cloud Computing, is door Consultancy Accenture beschreven: "de dynamische invulling van ITmogelijkheden (hardware, software of services) van derden over een netwerk".

## **3.2 Vormen van Cloud Computing**

Cloud Computing heeft verschillende gradaties als diensten. Deze diensten worden in de sub paragrafen besproken. Cloud Computing heeft vier verschillende vormen van Cloud oplossingen. Deze oplossingen zijn als volgt <sup>8</sup>:

- Software as a Service (SaaS);
- Platform as a Service (PaaS);
- Infrastructure as a Service (IaaS);
- Wifi as a Service (WaaS).

#### *Software as a Service (SaaS)*

SaaS is een software oplossing die online wordt aangeboden door een softwareleverancier. De gebruiker, die van deze oplossing gebruik maakt, hoeft geen aanschafkosten te betalen. Daarnaast is deze applicatie volledig onder controle van de softwareleverancier of van de provider die deze dienst levert. Voorbeelden van deze service zijn: Skype, Facebook en Webmail <sup>9</sup>.

## *Platform as a Service (PaaS)*

PaaS is een type dienstverlening waarbij een platform wordt aangeboden aan een gebruiker. Deze gebruiker kan met het platform zijn eigen applicaties beheren, hosten en ontwerpen. De gebruiker heeft vaak een professionele technische achtergrond. Voorbeelden van deze service zijn: PayPal, en Google App Engine.

#### *Infrastructure as a Service (IaaS)*

IaaS houdt in dat de infrastructuur wordt aangeboden door virtualisatie of hardware integratie. In deze virtualisatie of hardware integratie worden de netwerken, opslagcapaciteiten en andere infrastructuur geplaatst. Hierdoor krijgt de gebruiker volledige vrijheid over de hardware. Het is belangrijk dat hierover wel kennis is vergaard. Voorbeelden van deze service zijn: Uniserver Unistructure, Windows Azure en Amazon CloudWatch.

#### *Wifi as a Service (WaaS)*

Bij WaaS wordt er een WiFi infrastructuur aangeboden via een virtualisatie of een hardware integratie. De WiFi controller bevindt zich in een tradionele omgeving op een lokaal netwerk. Bij WaaS bevindt de centrale controller op het internet.

#### **3.3 Voor- en nadelen Cloud Computing**

De voor- en nadelen van Cloud Computing zijn een belangrijk aspect in het onderzoek. De voordelen kunnen matig tot soms zeer groot zijn en de nadelen

<sup>8</sup> Bron: http://nl.wikipedia.org/wiki/Cloud\_computing

<sup>9</sup> Bron: http://www.saas.nl

kunnen heel sterk tot heel beperkt zijn. Hierdoor kan er een slecht of juist een goed resultaat uitkomen. In de volgende sub paragrafen worden de belangrijkste voor- en nadelen van Cloud Computing besproken <sup>10</sup>:

- Voordelen van Cloud Computing;
- Nadelen van Cloud Computing.

#### *Voordelen van Cloud Computing*

Er zijn veel voordelen van Cloud Computing. De volgende voordelen komen naar voren uit de media, zoals op http://www.nuzakelijk.nl/cloud-computing:

- *Kosten;* Door Cloud Computing zijn eigen servers en software daarvoor niet meer nodig. Over het algemeen zijn de Cloud diensten goedkoper dan aanschaf van licenties en beheerskosten. De kosten van Cloud Computing zijn afhankelijk van het gebruik. ICT personeel kan worden ingekrompen. Daarnaast volstaan goedkope computers en laptops om gebruik te maken van Cloud Computing.
- *Bereikbaarheid;* Werknemers kunnen overal inloggen mits de werknemers beschikken over een internetverbinding. Het maakt niet uit welke computer gebruikt wordt door de werknemer, omdat de Cloud oplossing in een internetbrowser werkt.
- *Schaalbaar;* Er is nooit meer gebrek aan opslagruimte. Als een onderneming een nieuwe dienst beschikbaar heeft en deze dienst blijkt veel populairder te zijn dan gepland, dan kan de onderneming eenvoudig extra servers inschakelen om aan de vraag te voldoen.
- *Laagdrempelig;* De ondernemingen die een internetbedrijf willen opstarten met innovatieve ideeën en met weinig kapitaal, hoeven niet direct te investeren in dure hardware. Mocht er minder vraag zijn dan verwacht dan gaat er minder kapitaal verloren.
- *Veilige opslag;* Door Cloud Computing zijn de gegevens buiten de organisatie opgeslagen. Hierdoor valt de bedreiging van calamiteiten en brand weg. Grote Cloud leveranciers hebben meerdere datacenters die in geval van nood als backup kunnen dienen. Wel kan een laptop gestolen worden. Dit is minder erg, want alle data staan online.
- *Piraterij;* De software wordt niet meer los verspreid, maar deze dienst wordt op afstand aangeboden. Hierdoor wordt verspreiding van illegale software vrijwel onmogelijk.
- *Duurzaam;* Meerdere Cloud leveranciers maken efficiënt gebruik van dezelfde datacenters. Deze datacenters worden vaker gebouwd in de buurt van energiebronnen, waterkrachtcentrales en/of windmolenparken. Door de schaal grootte van datacenters kan er efficiënt worden gewerkt. Hierdoor kan er veel energiewinst worden behaald.

#### *Nadelen van Cloud Computing*

 $\overline{a}$ 

 Bij Cloud Computing zijn er ook een aantal nadelen. Deze nadelen zijn per Cloud leverancier verschillend. In deze sub paragraaf worden de algemene nadelen op een rij gezet:

- *Veiligheid en juridische impact;* Het is mogelijk dat het datacenter niet goed is beveiligd en dat de hackers er in slagen om in te breken in een datacenter. Als de

<sup>&</sup>lt;sup>10</sup> Bron: http://www.nuzakelijk.nl/cloud-computing/2060884/voor--en-nadelen-van-cloudcomputing.html

hackers hebben ingebroken in een datacenter dan kunnen de hackers waardevolle informatie verkrijgen, waardoor er schade kan worden veroorzaakt. Niet alle Cloud leveranciers leveren een waterdichte gebruikersovereenkomst. Hierdoor kan het zo zijn dat een klant zaken over het hoofd ziet zoals; de aansprakelijkheid van storing en/of verloren gegevens van een Cloud leverancier. Als laatste zijn Cloud diensten vaak beveiligd met een wachtwoord, waardoor het bedrijf een risico loopt als een werknemer uit dienst treedt. Dus is er veel aandacht nodig voor autorisatie.

- *Betrouwbaarheid;* Als het systeem niet meer werkt of het systeem gaat kapot dan kan er bij een traditionele IT omgeving het bedrijf zelf het probleem oppakken. Bij de Cloud oplossing wordt er een probleem geconstateerd. Het bedrijf is dan aan de Cloud leverancier overgeleverd, binnen welk tijdsbestek het probleem wordt opgelost. De Cloud diensten zijn even betrouwbaar als de internet provider.
- *Controle;* Het is belangrijk dat van de lokale server alle gegevens meegaan naar de Cloud oplossing. Dit zou fout kunnen gaan, omdat uitwisselbare standaarden net nieuw op de markt zijn. En er moet rekening worden gehouden met updates. Het is belangrijk dat deze aspecten in de gaten worden gehouden.
- *Kosten;* Alle gegevens van de lokale server naar een Cloud Oplossing overzetten en andere programma's op Cloud oplossing aansluiten kan veel geld kosten. Ook de technische ondersteuning hiervan kan een grote kostenpost opleveren. Daarnaast is een Cloud oplossing op maat gesneden, duurder dan een standaardversie van een Cloud oplossing.

## **3.4 Toepassing op TARQ**

In deze paragraaf wordt er besproken welke Cloud oplossing TARQ wil gaan gebruiken voor het nieuwe ERP systeem. TARQ biedt zelf 'de werkende werkplek' aan. Deze dienst kan worden vergeleken met een Software as a Service (SaaS) oplossing. TARQ wilt namelijk af van het lokale gebruik van Exact Globe 2003. TARQ wilt een SaaS oplossing voor het nieuwe ERP systeem.

Deze SaaS oplossing moet via het web kunnen worden bereikt en niet via een Citrix verbinding of andere verbindingen. Een Citrix verbinding wordt ook wel een Citrix Metaframe genoemd. Citrix is een besturingssyteem. Door Citrix wordt er mogelijk gemaakt, dat iedere applicatie op een Citrix server door een lokale computer benaderbaar is. Er moet echter wel op iedere lokale computer een Citrix-ICA-client worden geïnstalleerd. Een Citrix-ICA-client is een software op de lokale computer die de verbinding voortzet naar de Citrix server. Zo kan er toch gebruik worden gemaakt van alle applicaties die op de Citrix server zijn geïnstalleerd. Het nadeel is wel dat Citrix niet geschikt is voor elk softwarepakket, waardoor er soms maatwerk of upgrades zijn vereist.

Daarnaast is het belangrijk dat het nieuwe ERP systeem per maand wordt gefactureerd en dat er zo min mogelijk van maatwerk gebruik wordt gemaakt. Zie het volgende hoofdstuk voor de volledige criteria.

Tenslotte moet TARQ goed opletten, dat voor het nieuwe ERP systeem er geen nadelen zijn die schade kan aanrichten bij TARQ.

## **4. Online boekhoud- en ERP systemen**

Het doel van dit hoofdstuk is om te kijken welk online boekhoud- of ERP systeem bij TARQ kan worden geïmplementeerd. Aan de hand van gesprekken met de desbetreffende software leveranciers en ERP box, die is aangevraagd, wordt er gekeken welke pakketten er zijn geselecteerd. Dan wordt er naar de inventarisatie gekeken, om een goed beeld te krijgen waar het nieuwe systeem aan moet worden voldoen. Daarna kijken we hoe de demonstraties zijn gegaan. Als laatste bezien we welke pakketten de mogelijke uitkomsten zijn voor TARQ. Ook gaan we na of de werknemers van TARQ en de eventuele (toekomstige) franchise ondernemers eenvoudig kunnen inloggen in de eigen boekhouding.

## **4.1 Verschil tussen online boekhoud- en online ERP systeem**

In deze paragraaf volgt een korte uitleg over het verschil tussen een boekhoudsysteem en een ERP systeem. We maken hier onderscheid in, omdat dit belangrijk is voor het budget en het verwachte eindresultaat. Via de website http://www.erpsystemen.nl is er een ERP box aangevraagd om een beter beeld te krijgen over het ERP systeem.

## *Boekhoudsysteem*

Een boekhoudsysteem is een standaardpakket dat niet op maatwerk is gericht. Het probleem is echter wel dat er gebruik moet worden gemaakt van de eigenschappen van het pakket die door de software producent zijn bedacht. Daarnaast is het mogelijk het systeem met eenvoudige instellingen af te stemmen op een eigen toepassing van de onderneming.

Een boekhoudsysteem is minder uitgebreid dan een ERP systeem. Met een boekhoudsysteem kunnen vooral de financiële boekingen in het systeem worden geboekt. Over het algemeen heeft een boekhoudsysteem geen CRM, projecten en/of contractenadministratie in het systeem.

## *ERP systeem*

Bij het ERP systeem zijn de leveranciers gedeeltelijk op maatwerk gericht. Het voordeel bij maatwerk is dat de software oplossing speciaal voor TARQ wordt aangepast. Aan de hand van de wensen en eisen van TARQ. Het nadeel van maatwerk is dat er een grotere onzekerheid bestaat over het werkend eindresultaat en daarnaast brengt dit ook hoge kosten met zich mee vooral bij nieuwe releases.

## **4.2 Huidig pakket**

TARQ heeft als huidige pakket Exact Globe 2003. Exact Globe 2003 is een ERP systeem waar alle financiële gegevens in kunnen worden verwerkt. Daarnaast is Exact Globe 2003 voor TARQ deels op maat gemaakt. Hierdoor werken alle bedrijfsprocessen binnen het pakket nauw samen.

Enkele keer per jaar geeft Exact een aantal updates af. Deze updates werden vroeger door TARQ geïnstalleerd. Deze updates brachten problemen met zich mee, waardoor sommige bedrijfsprocessen niet meer nauw met elkaar konden samenwerken. Om weer te komen tot integratie moest veel tijd, energie en geld worden gestopt. Hierdoor had TARQ het gevoel dat er geen updates konden worden geïnstalleerd. Tegenwoordig gebruikt TARQ de updates van Exact Globe 2003 niet meer, omdat TARQ vindt dat het pakket zo ook goed werkt.

## **4.3 Eisen aan het nieuwe systeem**

TARQ wil graag overstappen naar een nieuw pakket. Het toekomstige pakket waar TARQ mee wil werken moet online benaderbaar zijn. Daarnaast moet het pakket ook als dienst afneembaar zijn en elk gebruik moet per maand kunnen worden betaald. Wat TARQ bedoelt met online benaderbaar is Software as a Service (SaaS). SaaS is in Nederland nog niet erg bekend. SaaS is een dienst die online wordt aangeboden aan bedrijven. Het is de bedoeling van SaaS dat er een vast bedrag per maand aan software wordt betaald aan de softwareleverancier waar een contract is mee afgesloten. De softwareleverancier zorgt dan voor het beheer, installatie en onderhoud voor de online oplossing. De gebruiker logt dan in via internet waar de softwareleverancier de SaaS oplossing heeft staan. Door deze oplossing bespaart TARQ aan implementatiekosten en aanschaf van de software <sup>11</sup>.

De modules die zeker in het pakket naar voren moeten komen, is met de heer Verboven en de heer Willems besproken. De volgende modules in het pakket zijn nodig:

- Contractenadministratie of abonnementenadministratie;
- Inkoopmodule;
- Verkoopmodule;
- CRM module:
- Voorraadmodule;
- Projectenmodule;
- Financiële module;
- Helpdeskmodule.

## *Contractenadministratie of abonnementenadministratie*

Contractenadministratie of abonnementenadministratie vormt de kern van het nieuwe systeem. TARQ werkt voornamelijk met contracten in het bedrijf. Zij hebben contracten lopen met leveranciers, maar ook met klanten. Deze contracten moeten goed in het nieuwe systeem worden verwerkt. Door te werken met contracten- of abonnementenadministratie wordt er een goed beeld verkregen welke contracten met de desbetreffende ondernemingen zijn aangegaan. Hierdoor krijgt de afdeling Sales een goed beeld wanneer een contract moet worden verlengd. Daarnaast wilt TARQ ook graag zien per klant welke contracten aan deze klant zijn verbonden.

## *Inkoopmodule*

De inkoopmodule is belangrijk om de inkooporder te maken. Daarna is het van belang dat er een orderbevestiging kan worden gemaakt. Tenslotte is het belangrijk dat hier de nabestellingen kunnen worden verwerkt.

## *Verkoopmodule*

 $\overline{a}$ 

De verkoopmodule is een noodzakelijke module die ook niet veel verschilt met andere systemen. Het gaat vooral bij de verschillende systemen, dat ieder systeem zijn eigen benaming hanteert. De verkoopmodule moet goed kunnen samenwerken met de CRM module. Aandachtspunten zijn dat elke contact een aparte debiteurennummer krijgt en dat elke klant niet verschillende debiteurennummers krijgt binnen de verkoop- en CRM module. Daarnaast is het van belang dat er

 $11$  Bron: meeting met de heer P. Verboven en de heer R. Willems

aanmaningen kunnen worden gestuurd naar klanten die te laat betalen. Tenslotte is het belangrijk dat hier verkooporders kunnen worden aangemaakt.

#### *CRM module*

CRM module is bedoeld om de klantencontacten goed te onderhouden. Met de CRM module kunnen er eenvoudig e-mails naar eventuele toekomstige klanten of bestaande klanten worden gestuurd. Daarnaast kan in het CRM alle gegevens en email verkeer worden bijgehouden per klant. Binnen CRM kunnen offertes worden bijgehouden die naar de klant worden gestuurd. Zo is altijd de laatste versie van de offerte up to date.

#### *Voorraadmodule*

Bij de voorraadmodule worden de voorraden bijgewerkt. Voor de voorraadmodule is het belangrijk dat de gegevens van artikelen juist en volledig in het systeem zijn gezet. Hierdoor blijven de artikelen up to date. TARQ heeft zelf weinig te maken met goederen op voorraad. De goederen worden bij de leverancier gekocht en de leverancier stuurt de goederen direct door naar de klant. Dit moet in de voorraad module worden ingeboekt en/of worden afgeboekt.

#### *Projectenmodule*

Voor TARQ is de projectenmodule belangrijk, omdat dat TARQ met veel projecten werkt. In deze projecten worden de interne uren, de eventuele gebruikte goederen en werken van derden in het systeem gezet. Zo wordt er een overzichtelijk beeld verkregen voor elk project wat de kosten en opbrengsten zijn voor het project.

#### *Financiële module*

In de financiële module worden alle financiële boekingen gemaakt. Zo zijn er onder andere de dagboeken Inkoop, Verkoop en Bank. Daarnaast moet ook het loonjournaal worden ingeboekt in het memoriaal. De kolommenbalans en de resultatenrekening kunnen worden opgevraagd.

#### *Helpdeskmodule*

De helpdeskmodule is belangrijk voor het incidentenmanagement. Voor het incidentenmanagement moeten er calls in het systeem worden ingevoerd. Daarnaast kunnen hier de uren worden bijgehouden, om weer te geven hoelang er met een klant wordt gebeld. Ook is het belangrijk om in deze module een actiepuntenlijst te genereren. Hierdoor ziet men wat er met de actie moet gebeuren en in welk tijdsbestek.

TARQ maakt zelf gebruik van Clientele ITSM. Deze is gekoppeld aan Exact Globe 2003. Clientele ITSM is een helpdesk tool om de calls en actiepunten goed te verwerken in het systeem. Hierdoor kan er door de desbetreffende personen snel actie worden ondernomen.

Als de softwareleverancier geen incidentenmanagement heeft, is het de bedoeling dat het systeem van de softwareleverancier wordt gekoppeld aan Clientele ITSM.

#### *4.4 Onderzoek online systemen*

Naar aanleiding van de specifieke punten uit paragraaf 4.3 is er een keuze gemaakt van systemen. In de eerste meeting is er besloten dat SAP online niet in het onderzoek wordt meegenomen, omdat binnen TARQ een aantal werknemers met SAP hebben gewerkt en zij deze hebben ervaren als een onoverzichtelijk pakket. Daarnaast zijn de opkomende online ERP systemen zoals Prodin niet in dit onderzoek meegenomen. De volgende systemen zijn naar voren gekomen uit dit onderzoek:

- 1. AccountView;
- 2. Acumulus;
- 3. AFAS;
- 4. Asperion;
- 5. E-boekhouden;
- 6. Exact online;
- 7. Ficsbooks;
- 8. Microsoft Dynamics;
- 9. Multivers;
- 10. Reeleezee;
- 11. Twinfield;
- 12. Yuki.

Als eerste is bij elke software leverancier algemene informatie achterhaald om een beter beeld te krijgen van elk systeem. Welke systemen wel geschikt zullen zijn voor TARQ en welke systemen er direct afvallen. De mate waarin bovenstaande systemen tegemoet komen aan de eisen van TARQ, wordt in de volgende sub paragrafen beschreven.

#### *AccountView*

Accountview heeft alle modules die TARQ wil. Echter was het lastig om bij Accountview informatie aan te vragen. Accountview wil liever op maat de informatie verschaffen.

#### *Acumulus*

Acumulus is gemaakt voor een zelfstandige ondernemer en niet voor de boekhouder. Dit pakket heeft geen modules en het pakket is te klein voor TARQ. Dit pakket is niet voor TARQ geschikt.

## *AFAS*

AFAS biedt alle modules aan die TARQ wil verkrijgen. Daarnaast is AFAS op het midden- en kleinbedrijf en grote bedrijven gericht. AFAS biedt de dienst per maand aan en het kan online worden benaderd. Voor TARQ lijkt deze dienst geschikt.

## *Asperion*

Asperion is voor het midden- en kleinbedrijf. Asperion heeft elke module op de CRM module na. Daarnaast kan Asperion niet worden gekoppeld met clientele ITSM.

#### *E-boekhouden*

E-boekhouden is voor de kleine zelfstandige ondernemers. E-boekhouden heeft een kleine contracten administratie, maar niet uitgebreid genoeg voor TARQ. Daarnaast heeft E-boekhouden geen projecten module of CRM module.

#### *Exact online*

Exact online is gemaakt voor starters, zzp-ers en vooral voor het midden en klein bedrijf. Exact online biedt alle modules aan op de CRM module na.

## *Ficsbooks*

Ficsbooks is voor de zelfstandige zonder personeel (zzp-er). In ficsbooks is er een uren- en rittenregistratie en de financiële module. Dit pakket is te beperkt voor TARQ, omdat het CRM- en projecten module ontbreekt.

#### *Microsoft Dynamics*

Microsoft Dynamics is op maatwerk gericht. Deze softwareleverancier heeft alle modules die TARQ wil hebben in het systeem. Microsoft Dynamics richt zich vooral op de grote klanten en het midden en kleinbedrijf. Deze dienst kan per maand worden geleverd en het kan online worden benaderd. Kortom dit systeem is een geschikt systeem.

#### *Multivers*

Multivers is een systeem dat sinds kort online benaderd kan worden. Multivers richt zich vooral op het midden- en kleinbedrijf. Daarnaast kan Multivers aan alle modules voldoen. Multivers is een geschikte softwareleverancier voor TARQ.

#### *Reeleezee*

Reeleezee is vooral gericht op winkeliers, ZZP-ers, starters en midden en klein bedrijf. Reeleezee heeft een kassa, facturen, uren en financiële module. Daarnaast ontbreekt echter wel de CRM- en projecten module. Hierdoor is het systeem niet geschikt voor TARQ.

### *Twinfield*

Twinfield werkt samen met Newbase. Doordat Twinfield samen werkt met Newbase kan Twinfield alle modules aanleveren. Twinfield richt zich vooral op het midden en klein bedrijf. Daarnaast is Twinfield bekend in Europa. Twinfield levert de financiele processen aan en Newbase levert het CRM aan. Hierdoor wordt het één geheel. Twinfield in samenwerking met Newbase levert de dienst per maand aan en is online te benaderen.

#### *Yuki*

Yuki is gericht op zelfstandige ondernemers die een kleine onderneming hebben. Daarnaast moet er per transactie worden betaald. Voor elke Inkoopfactuur, verkoopfactuur en bank transactie betaal je een vast bedrag per keer. Daarnaast kan er maximaal 800 verkoop- en/of inkoopfacturen worden ingeboekt. Voor de rest zijn er geen modules beschikbaar die aan de eisen voldoen van het gewenste systeem.

## **4.5 Eerste ERP systeem selectie**

Aan de hand van de bovenstaande systemen kan er een selectie worden gemaakt. Deze selectie gebeurt aan de hand van de geschiktheid van het systeem, zoals hierboven is samengevat. De eerste selectie die geschikt is voor verder onderzoek omvat:

- 1. AccountView;
- 2. AFAS;
- 3. Asperion;
- 4. Exact online;
- 5. Microsoft Dynamics;
- 6. Multivers;<br>7. Twinfield
- **Twinfield**

De overige systemen die niet in de bovenstaande rij staan genoemd, waren voor TARQ niet geschikt. Dit kwam, omdat de systemen niet alle modules konden leveren. Daarnaast waren de meeste systemen voor starters en zzp-ers.

Daarna is de selectie specifieker gemaakt. Aan de hand van een meeting met de directie zijn de volgende punten naar voren gekomen waaraan het systeem moet voldoen:

- Contracten administratie met meldingen met betrekking tot het verloop van de contracten;
- CRM:
- Urenverantwoording direct gekoppeld aan de financiële administratie en wellicht ook aan Microsoft Project;
- Koppeling met Clientele ITSM;
- Telefonie VOIP CRM koppeling;
- Meerdere vestigingen eenvoudig kunnen ondersteunen en consolideren;
- Zijn er koppelingen mogelijk met andere "Cloud" oplossingen.

Zie bijlage één voor de gestuurde brief naar de desbetreffende leveranciers.

Deze punten zijn in een brief verstuurd naar de desbetreffende leveranciers. Deze softwareleveranciers hebben binnen een week geantwoord. De volgende conclusies konden uit deze antwoorden getrokken. Exact online en Asperion voldoen niet aan de bovengenoemde criteria. Daarom zijn deze afgevallen in de selectie. De volgende bedrijven voldoen wel aan de criteria:

- 1. AccountView;
- 2. AFAS;
- 3. Microsoft Dynamics;
- 4. Multivers;
- 5. Twinfield.

#### **4.6 Algemene inventarisatie**

Op het moment dat er nog vijf ERP systemen over zijn in de selectie, zijn we begonnen met de zogenaamde algemene inventarisatie. De algemene inventarisatie is met verschillende afdelingen besproken. Met de algemene inventarisatie worden de kern voorwaarden van het pakket bedoeld. De volgende afdelingen hebben betrekking op de algemene inventarisatie<sup>12</sup>:

- Afdeling Inkoop/Logistiek;
- Afdeling Sales;
- Afdeling Administratie:
- Afdeling Helpdesk;
- Directie.

 $\overline{a}$ 

## *Afdeling Inkoop/Logistiek*

Er is één medewerker op de afdeling Inkoop/Logistiek. Deze medewerker is verantwoordelijk voor de module inkoop en de module contractenadministratie of abonnementenadministratie. Dit komt doordat de afdeling Inkoop inkooporders moet

<sup>&</sup>lt;sup>12</sup> Gesprek met de heer P. Verboven

maken. Daarnaast worden de diensten van TARQ maandelijks, per kwartaal, per halfjaar of jaarlijks gefactureerd. Hiervoor is de contractenadministratie en/of abonnementenadministratie geschikt. In bijlage twee zijn de algemene wensen van de afdeling Inkoop/Logistiek te vinden.

#### *Afdeling Sales*

Op de afdeling Sales werken zes medewerkers inclusief de afdeling Marketing. Eén van deze medewerkers is aangesteld om de algemene inventarisatie in goede orde te laten verlopen en de demonstraties bij te wonen. Voor de afdeling Sales is het belangrijk dat het CRM goed werkt in het nieuwe online systeem. Daarnaast is het ook van belang dat er bezoekrapporten en offertes aan de desbetreffende klanten worden gekoppeld. Het CRM moet ook aan offertebeheer voldoen en het sturen van mailings naar eventuele toekomstige klanten. In bijlage drie zijn de algemene wensen van de afdeling Sales vastgelegd.

#### *Afdeling Administratie*

De afdeling Administratie bestaat uit één persoon. Deze medewerker is verantwoordelijk voor de financiële Administratie. De afdeling Administratie past zich aan de andere afdelingen aan, want het is belangrijk dat de overige afdelingen zich op hun eigen werk kunnen richten en zo min mogelijk administratie voeren. Wat de afdeling Administratie graag wil hebben, is dat er meerdere dagboeken aangemaakt worden met betrekking tot kosten- en goederenfacturen. Daarnaast moet er in meerdere jaren kunnen worden geboekt en in de verslagen moet, als dat nodig is, de kosten worden gespecificeerd. Zie bijlage vier voor de afdeling Administratie.

#### *Afdeling Helpdesk*

Bij de afdeling Helpdesk werken er vijf mensen. Het hoofd van de afdeling Helpdesk is verzocht om de demonstraties bij te wonen en de algemene inventarisatie op te stellen. De afdeling helpdesk wil een pakket hebben die kan samenwerken met Clientele ITSM en weten of het online systeem beschikt over incidentenmanagement. Daarnaast moeten de uren die gemaakt zijn op projecten of diensten worden geregistreerd. Hiervoor is nodig een projectenmodule en een urenmodule. De overige algemene wensen kunnen worden teruggevonden in bijlage vijf van de afdeling Helpdesk.

#### *Directie*

Binnen TARQ zijn er drie directieleden. Twee dga's en één operationele directeur. De operationele directeur zorgt voor de verslaggeving van de directie. Daarnaast wordt er ook gekeken naar de andere afdelingen om een goed beeld te krijgen van het nieuwe systeem. Hierdoor ziet de operationele directeur of het ERP systeem goed overeenkomt met de bedrijfsprocessen van TARQ. In bijlage zes staat de rest van de algemene eisen van de operationele directeur.

#### **4.7 Tweede ERP selectie**

Om tot een tweede selectie van vier ERP systemen te komen, wordt er nog één pakket afgevinkt. In samenspraak met de heer Verboven, hebben wij besloten om met de volgende pakketten verder te gaan:

- 1. AFAS;
- 2. Microsoft Dynamics;
- 3. Multivers;
- 4. Twinfield in samenwerking met Newbase.

AccountView is uit de selectie gehaald, omdat AccountView niet klantgericht bezig was. TARQ heeft algemene informatie opgevraagd bij AccountView, maar deze werd door AccountView niet verschaft. AccountView wil direct op maat leveren. TARQ wil eerst een goed beeld krijgen van het gehele pakket. Zo doende is AccountView achterwege gelaten in een verdere beoordeling.

Nadat de selectie van vijf ERP systemen naar vier ERP systemen is gegaan, zijn er met de overgebleven ERP systemen demonstraties ingepland.

## **4.8 Demonstraties met de overgebleven ERP systemen**

De demonstraties waren lastig om in te plannen, omdat er rekening moest worden gehouden met de agenda's van meerdere betrokkenen, zoals zes werknemers intern en medewerkers vanuit het externe bedrijf. Al met al is het gelukt om met ieders wens rekening te houden en de demonstratie goed te kunnen inplannen. Alle demonstraties zijn op de Platinastraat 11 in Zoetermeer bij TARQ gehouden. De volgende leveranciers hebben wij uitgenodigd voor een demonstratie:

- Demonstratie Twinfield in samenwerking met Newbase;
- Demonstratie Microsoft Dynamics;
- Demonstratie Multivers;
- Demonstratie AFAS.

Tijdens deze demonstraties en e-mail contact zijn onder andere vragen gesteld over het system. De vragenlijst kan worden teruggevonden in bijlage zeven.

## *Demonstratie Twinfield in samenwerking met Newbase*

De demonstratie van Twinfield in samenwerking met Newbase is op 29 april 2011 gegeven. Deze demonstratie is gegeven door de heer Hoogerheide (Twinfield) en door de heer Timmer (Newbase). De heren die bij TARQ hebben gepresenteerd, maakte als eerste een hele goede indruk, omdat Newbase en Twinfield overal een antwoord voor klaar hadden staan. Daarnaast kan er met Twinfield en Newbase online worden ingelogd. Tenslotte voldeed Newbase en Twinfield aan de algemene wensen van het nieuwe ERP systeem en aan de vragen die zijn beantwoord. Zie bijlage acht voor de antwoorden.

Uit het gesprek met de heer van Ginkel op 16 juni 2011 bleek, dat Twinfield is overgenomen door Wolters Kluwer. Daaruit kwam de vraag naar de gevolgen voor de samenwerking tussen Newbase en Twinfield. Er is een e-mail naar de heer<br>Heegesteide van Twinfield gegeen 13 Op de webeite Hoogerheide van Twinfield gegaan <sup>13</sup>. Op de website http://www.twinfield.nl/dynamic/media/1/files/FAQ\_EXT\_WK\_NL.pdf kunnen alle antwoorden worden gevonden <sup>14</sup>.

<sup>&</sup>lt;sup>13</sup> Bron: gesprek de heer van Ginkel op 16 juni 2011

<sup>14</sup> Bron: http://www.twinfield.nl/dynamic/media/1/files/FAQ\_EXT\_WK\_NL.pdf

#### *Demonstratie Microsoft Dynamics*

De demonstratie van Microsoft Dynamics is door de heer Peels gedaan. De heer Peels is afkomstig van het bedrijf ABC E BUSINESS. ABC E BUSINESS heeft de presentatie gegeven op 02 mei 2011. ABC E BUSINESS is een certified partner van Microsoft Dynamics. Microsoft Dynamics, ook wel Navision, is te complex en uitgebreid systeem voor TARQ. Daarnaast liggen de prijzen per user, implementatie dagen en prijs per dag voor consultancy ver weg van de andere pakketten. Zie bijlage 10 voor de antwoorden op de vragen.

#### *Demonstratie Multivers*

De demonstratie van Multivers is door de heer van der Steen van Unit4 en door de heer Maes van Capricorn gepresenteerd op dinsdag 10 mei 2011. Unit4 heeft het product van Multivers gemaakt. Capricorn is een certified partner van Multivers. Hierdoor heeft Capricorn een opleiding gedaan bij Unit4 om Multivers te mogen implementeren bij andere bedrijven. Multivers heeft geen helpdeskmodule en geen offerte versiebeheer. Daarnaast kon Multivers geen prijsindicatie geven, omdat er per module wordt betaald. Als laatste kon Multivers alleen via Citrix worden benaderd. Zie bijlage 11 voor de antwoorden op de vragen die onder andere zijn gesteld.

## *Demonstratie AFAS*

De demonstratie van AFAS kon op 12 mei 2011 niet doorgaan vanwege omstandigheden binnen TARQ. Een referentie was bereid om een look and feel sessie te geven en vragen te beantwoorden over de AFAS implementatie binnen het bedrijf. De naam van de referentie is D-sign Denemarken in Doorn vlak bij Utrecht. Deze afspraak is gehouden op 19 mei 2011 met de heer Beuks. D-sign Denemarken in Doorn maakte geen gebruik van project administratie, urenregistratie en de module abonnementen. Hierdoor gaf dit een beperkt beeld van AFAS. Daarnaast is er een presentatie door de heer Pool gegeven van AFAS. Deze presentatie is gegeven op 23 juni 2011. AFAS heeft geen certified partner. De presentatie van AFAS was een slechte presentatie, omdat diegene niet overal antwoord op kon geven. Daarnaast zijn de implementatie dagen extreem hoog en levert AFAS het via Remote Desktop Protocol (RDP). RDP is een besturingssysteem die te vergelijken is met Citrix. Alleen RDP is trager dan Citrix. Zie bijlage 11 voor de antwoorden op de vragen.

## **4.9 Uitkomst welk pakket**

Voor de punten die in de meeting beoordeeld zijn, zie bijlage 12. Uit deze meeting kwam direct naar voren, dat Newbase in samenwerking met Twinfield het meeste bij TARQ past. Newbase in samenwerking met Twinfield biedt een Web-enabled SaaS oplossing aan, wat daadwerkelijk een Cloud oplossing is. De overige partijen boden geen Web-enabled oplossing aan. Daarnaast is Newbase in samenwerking met Twinfield goedkoper dan de andere partijen en de implementatie dagen zijn korter dan de overige partijen. Daarom is de keuze naar Newbase in samenwerking met Twinfield gegaan.

De overige partijen hebben geen offerte versiebeheer dan wel het systeem biedt geen helpdeskmodule aan. Daarnaast denken de overige partijen dat zij een Cloud oplossing leveren, maar in feite levert alleen Newbase dit in samenwerking met Twinfield. Bij de rest van de partijen moet er een verbinding op het bureaublad komen te staan. Terwijl TARQ wil inloggen thuis, onderweg, bij de klant of op het kantoor.

## **5. Gewenste ERP inrichting**

In dit hoofdstuk wordt er gesproken over de gewenste inrichting van het nieuwe ERP systeem. Het is belangrijk om het nieuwe ERP systeem goed in te richten. Hierdoor hoeven er niet halverwege het nieuwe systeem nog aanpassingen te worden gedaan die een te grote invloed hebben op het systeem. In overleg met de controller van TARQ en de theoretische kennis worden de volgende zaken aangepast:

- Rekeningschema;
- Balans en resultatenrekening;
- Kengetallen.

## **5.1 Rekeningschema**

**GB-**

 $\overline{a}$ 

In deze paragraaf gaat het over het rekeningschema van TARQ. Het rekeningschema ziet eruit als in bijlage 13. In samenspraak met de controller van TARQ zijn de dubbele grootboekrekeningen verwijderd uit het rekeningschema. Daarnaast zijn ook de grootboekrekeningen verwijderd, die nooit worden gebruikt door de controller. Het gaat erom in het nieuwe ERP systeem alleen de rekeningen die worden gebruikt door TARQ in het nieuwe systeem te verwerken. Daardoor wordt inconsistentie vermeden. De grootboekrekeningen die in het rekeningschema verwijderd zijn, zijn in bijlage 14 terug te vinden <sup>15</sup>.

De insteek is, dat er beter te veel grootboekenrekeningen kunnen worden verwijderd, dan te weinig grootboekrekeningen. De grootboekrekeningen die toch nodig zijn kunnen namelijk op een later moment aan het rekeningschema worden toegevoegd. Hierdoor worden de overbodige grootboekrekeningen weg gefilterd en wordt voorkomen dat er op onjuiste grootboekrekeningen wordt geboekt. Het nieuwe rekeningschema is te vinden in bijlage 15.

In het huidige pakket Exact Globe 2003 worden systeemrekeningen gebruikt. Deze systeem rekeningen worden ingevoerd vanwege controle op de desbetreffende grootboekrekeningen. Het kan gebeuren dat het saldo niet klopt of dat de boeking wordt afgebroken. Deze boeking komt dan automatisch terecht op de systeemrekening. Op deze systeemrekeningen horen geen mutaties te staan. De volgende systeemrekeningen zijn in gebruik door Exact Globe 2003:

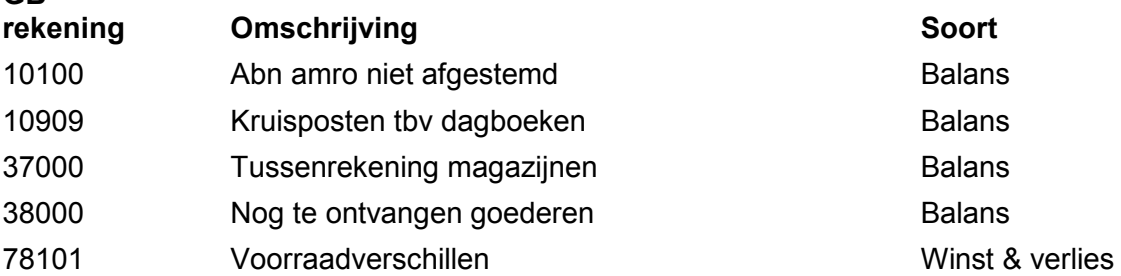

Als deze systeemrekeningen niet nodig zijn, dan kunnen deze grootboekrekeningen worden verwijderd. Elk ERP systeem heeft zijn eigen systeemrekeningen, waarbij een aantal voor TARQ niet nodig blijkt te zijn.

<sup>&</sup>lt;sup>15</sup> Bron: gesprek met de heer van Mulbregt

## **5.2 Balans en resultatenrekening**

De oude balans en resultatenrekening zijn gegeven in bijlage 16 Deze balans en resultatenrekening geeft een fictieve weergave van TARQ, want TARQ wil niet zijn cijfers vrijgeven. TARQ vindt zijn balans en resultatenrekening een goede weergave geven van de cijfers die de directie nodig heeft en om conclusies te kunnen trekken over de cijfers van de balans en resultatenrekening. Kortom de rekeningen voor de balans en resultaatrekening blijven in het nieuwe ERP systeem hetzelfde.

## **5.3 Kengetallen**

Kengetallen geven een momentweergave weer, waarop kan worden gestuurd. Ondernemingen die gebruik maken van kengetallen, gebruiken deze voor banken of externe belanghebbende. Hierdoor kan er eenvoudiger een lening worden verstrekt, door de banken of externe belanghebbende. Een voorbeeld is dat uit de balans niet de financiële verplichtingen blijken, omdat bijvoorbeeld de loonbetalingen na het balansopmakingsmoment ontstaan. Daarnaast kunnen crediteuren ook op een tussenrekening staan zoals; op 17010 nog te ontvangen facturen. Hierdoor wordt 17010 niet meegenomen in de kengetallen terwijl deze verplichting toch een keer op de grootboekrekening 17000 crediteuren komt te staan.

Voor franchise ondernemers, is het handig om kengetallen paraat te hebben. Hierdoor kan er misschien met behulp van een garantieverklaring van TARQ een lening worden verstrekt. Zie bijlage 17 Voor de getallen die zijn gebruikt. De kengetallen zijn fictieve cijfers, want TARQ wil geen gevoelige informatie verschaffen. Daarnaast zijn de balans en resultatenrekening zo aangepast dat dit een betere weergave geeft hoe de kengetallen zijn berekend. Zie bijlage 18 voor de balans en resultatenrekening.

Om de kengetallen uit te leggen komende volgende sub paragrafen aan de orde <sup>16</sup>:

- Liquiditeitskengetallen;
- Solvabiliteitskengetallen:
- Rentabiliteitskengetallen;
- Activiteitskengetallen.

## *Liquiditeitskengetallen*

De liquiditeit van een onderneming wil zeggen in welke mate de onderneming zijn lopende betalingsverplichtingen kan voldoen. De volgende kengetallen horen bij de liquiditeitskengetallen:

- Nettowerkkapitaal;
- Current ratio:
- Quick ratio.

 $\overline{a}$ 

#### *Nettowerkkapitaal*

Het nettowerkkapitaal kan worden berekend door middel van de vlottende activa min het kort vreemd vermogen. Als het nettowerkkkapitaal positief is dan is de onderneming liquide. Hierdoor kan de onderneming op korte termijn zijn kort vreemd vermogen met de vlottende activa aflossen. Voor banken is het belangrijk om te weten of een onderneming liquide is of niet.

<sup>&</sup>lt;sup>16</sup> Bron: Broer P. de, Brouwers M.P., Koetzier W. (2004). Basisboek Bedrijfseconomie (7<sup>e</sup> druk). Wolters-Noordhoff.

Als deze uitkomst negatief zou zijn dan kan de onderneming niet op een korte termijn zijn kort vreemd vermogen aflossen met de vlottende activa.

#### *Current ratio*

De current ratio wordt berekend door de vlottende activa te delen door het kort vreemd vermogen. Als de current ratio hoger dan één is dan is de onderneming liquide. Als de current ratio tussen de nul en één ligt, wil dat zeggen dat de onderneming zijn kortlopende schulden niet kan betalen met de vlottende activa.

Op de fictieve balans komt de current ratio op 1,08. Dit betekent dat TARQ op de fictieve balans liquide is.

#### *Quick ratio*

De quick ratio wordt berekend, door de vlottende activa min de voorraden te doen en daarna te delen door het kort vreemd vermogen. Als de quick ratio hoger dan één is, dan is de onderneming liquide. Bij de quick ratio wordt de voorraad er afgehaald, omdat de voorraad een geringe rol van betekenis speelt bij liquiditeit. Als de quick ratio tussen de nul en de één ligt, dan betekent het dat de onderneming niet liquide is.

De quick ratio op de fictieve balans van TARQ komt op 1,03 uit. Dit betekent dat de onderneming liquide is zonder de voorraden mee te rekenen. Daarnaast is er geen groot verschil tussen de current ratio en de quick ratio. Daaruit blijkt dat TARQ bijna geen voorraad heeft op de fictieve balans. Ook in werkelijkheid heeft TARQ een geringe voorraad op de balans staan.

#### *Solvabiliteitskengetallen*

Onder solvabiliteit wordt verstaan de mate, dat de onderneming kan voldoen aan zijn financiële verplichtingen aan de diegene die het vreemd vermogen hebben verschaft in geval van liquidatie. De volgende solvabiliteitskengetallen komen aan de orde:

- Debt ratio;
- Rentedekkingsfactor.

#### *Debt ratio*

De debt ratio wordt berekend, door het vreemd vermogen te delen door het totaal vermogen van de onderneming. De debt ratio geeft aan welk gedeelte van het totale vermogen met het vreemd vermogen is gefinancierd. Hoe hoger de debt ratio is, hoe meer het totaal vermogen is gefinancierd met het vreemd vermogen.

Uit de fictieve balans blijkt dat de debt ratio 0,58 is. Er kan ook gezegd worden dat de debt ratio 58% van het totaal vermogen is.

#### *Rentedekkingsfactor*

De rentedekkingsfactor wordt berekend, door de winst voor aftrek van belastingen te delen door interestlasten vreemd vermogen. Dit kengetal is voornamelijk voor de franchise ondernemers, omdat sommige een lening gaan afsluiten. Bij TARQ is er nauwelijks sprake van interestlasten, omdat TARQ geen lening heeft bij de bank. De rentedekkingsfactor geeft aan in welke mate het bedrijfsresultaat mag dalen voordat de interestlasten niet kunnen worden betaald.

Vanuit de fictieve resultatenrekening blijkt de rentedekkingsfactor 439,06 te zijn. Dit betekent dat het bedrijfsresultaat met 439,06 mag dalen, om de betaling van de interestlasten niet in gevaar te brengen.

#### *Rentabiliteitskengetallen*

Onder rentabiliteitskengetallen wordt verstaan dat er een algemene verhouding tussen de winst en het vermogen dat deze winst heeft verdiend. De rentabiliteitskengetallen is een belangrijke maatstaf voor de beleidsvorming van een onderneming op lange termijn. De volgende rentabiliteitskengetallen komen aan de orde in de volgende sub paragrafen:

- Brutowinstmarge;
- Rentabiliteit van het totaal vermogen;
- Rentabiliteit van het eigen vermogen;
- Rentabiliteit van het vreemd vermogen.

#### *Brutowinstmarge*

De brutowinstmarge wordt berekend, door het bedrijfsresultaat te delen door de omzet van de onderneming. Bij de brutowinstmarge kan er worden afgelezen of de onderneming tegen een prijsdaling of een kostenstijging kan.

De brutowinstmarge van de fictieve resultatenrekening is een percentage van 8,83% van de omzet. Dit betekent dat de omzet met 8,83% mag dalen of dat de kosten met 8,83% mogen stijgen.

#### *Rentabiliteit van het totaal vermogen*

De rentabiliteit van het totaal vermogen wordt berekend, door het bedrijfsresultaat te delen door het gemiddeld totaal geïnvesteerd vermogen. Het gemiddelde wordt berekend, door van de fictieve balans en resultatenrekening van het jaar 2010, de beginbalans en de eindbalans te nemen en de som van het totaal geïnvesteerd vermogen te delen door twee. Er wordt ervan uitgegaan dat het totaal geïnvesteerd vermogen van 2010 gelijk is aan 2009. De rentabiliteit van het totaal vermogen geeft aan hoeveel de winstgevendheid is over het totaal vermogen.

De uitkomst van de rentabiliteit van het totaal vermogen op de fictieve balans en resultatenrekening komt uit op 16,01%. Over het totaalvermogen is 16,01% winstgevend.

#### *Rentabiliteit van het eigen vermogen*

 De rentabiliteit van het eigen vermogen is bedoeld voor de eigenaren van de onderneming. Voor de eigenaren is niet het bedrijfsresultaat van belang, maar de winst na aftrek van interestkosten. Het kengetal van de rentabiliteit van het eigen vermogen geeft het rendement van het totaal geïnvesteerd eigen vermogen. Dit kan zowel voor- of na belastingen worden uitgerekend. Het totaal geïnvesteerde eigen vermogen wordt berekend door de begin balans en de eindbalans van jaar 2010 bij elkaar op te tellen en daarna te delen door twee.

Het resultaat van de rentabiliteit van het eigen vermogen na belasting is 28,64% en het resultaat van de rentabiliteit van het eigen vermogen voor belasting is 38,19%.

#### *Rentabiliteit van het vreemd vermogen*

De rentabiliteit van het vreemd vermogen is voor de vreemde vermogensverschaffers. De interest wordt als kosten beschouwd door een onderneming. Het geeft een percentage weer om het te vergelijken met de rentabiliteit van het totaal vermogen. Als de rentabiliteit van het totaal vermogen min de rentabiliteit van het vreemd vermogen een positieve uitkomst geeft dan is er sprake van winst op het gebruik van het vreemd vermogen. Als er een negatieve cijfer uitkomt, dan is er een verlies op het vreemd vermogen. De rentabiliteit heeft geen betrekking op TARQ, omdat TARQ geen lang lopendeleningen heeft uitstaan. Dit kengetal is meer voor de franchise ondernemers die een langlopende lening bij de bank afsluiten. De rentabiliteit van het vreemd vermogen wordt berekend, door de betaalde interest te delen door het gemiddeld geïnvesteerd vreemd vermogen keer 100%.

De rentabiliteit van het vreemd vermogen is 0,06%. De rentabiliteit van het totaal vermogen is 16,01%. 16,01% min 0,06% is 15,95%. 15,95% is de winst op het totaal gebruikte vreemd vermogen.

#### *Activiteitskengetallen*

De activiteitskengetallen worden gebruikt om een overzicht te krijgen van de effectiviteit en doelmatigheid van het gebruik van de productiemiddelen van de onderneming. De volgende activiteitskengetallen worden besproken in de volgende sub paragrafen:

- Omzetsnelheid voorraden;
- Omlooptijd voorraden;
- Omloopsnelheid debiteuren;
- Gemiddelde krediettermijn debiteuren;
- Omloopsnelheid crediteuren;
- Gemiddelde krediettermijn crediteuren.

#### *Omzetsnelheid voorraden*

De omzetsnelheid van de voorraden geeft aan hoe snel de voorraad omgezet word door het bedrijf. Kortom hoe hoger de omzetsnelheid hoe korter de voorraden in de onderneming op voorraad liggen. Hierdoor ontstaat een betere liquiditeit. De omzetsnelheid van de voorraden kan worden berekend door de kostprijs van de verkopen te delen door de gemiddelde voorraad.

De uitkomst van de omzetsnelheid voorraden is 8,68. De voorraden worden bijna negen keer omgezet in de loop van het jaar.

#### *Omlooptijd voorraden*

De omlooptijd van de voorraden geeft aan hoeveel dagen de voorraad in het bedrijf staat. Hoe kleiner de uitkomst hoe sneller de voorraad uit het bedrijf is. Kortom voor de liquiditeit is het beter als de uitkomst laag is. De omlooptijd van de voorraden wordt berekend door de gemiddelde voorraad te delen door de kostprijs verkoop keer 365 dagen.

De omlooptijd van de voorraden is 42,05. 42,05 wordt afgerond naar 43 dagen. De voorraden liggen gemiddeld 43 dagen in voorraad bij TARQ. Voor een dienstverlenend bedrijf is 43 dagen een korte omlooptijd.

#### *Omloopsnelheid debiteuren*

Bij de omloopsnelheid van de debiteuren gaat het erom hoe snel een debiteur naar betaling overgaat. Hoe hoger de uitkomst, hoe sneller de debiteur betaald. Daarnaast is het ook hoe hoger de uitkomst des te beter het voor de liquiditeit is. De omloopsnelheid van de debiteuren wordt berekend door de omzet te delen door de gemiddelde debiteurensaldo.

De uitkomst van de omloopsnelheid debiteuren is 5,11. De debiteuren betalen ongeveer vijf keer in de loop van het jaar.

#### *Gemiddelde krediettermijn debiteuren*

De gemiddelde krediettermijn debiteuren wordt berekend door de gemiddelde debiteuren te delen door de omzet keer 365 dagen. De gemiddelde krediettermijn debiteuren geeft de snelheid van betalen weer. Daarnaast kan worden gezien, welke betalingstermijn de onderneming daadwerkelijk hanteert.

De uitkomst van de gemiddelde krediettermijn debiteuren is 71,48. 71,48 wordt afgerond naar 72 dagen. TARQ houdt zelf een betalingstermijn van 14 dagen aan. Met sommige klanten van TARQ wordt er een andere betalingstermijn gehanteerd. Zoals: 30 dagen, kwartaal, half jaar of jaar.

#### *Omloopsnelheid crediteuren*

Bij de omloopsnelheid van de crediteuren gaat het erom hoe snel een crediteur betaald gaat worden. Hoe hoger de uitkomst, hoe sneller de crediteur krijgt betaald. Daarnaast is het ook hoe hoger de uitkomst des te krapper de liquiditeit. De omloopsnelheid crediteuren wordt berekend door de kostprijs verkopen te delen door de gemiddelde crediteuren.

De uitkomst van de omloopsnelheid crediteuren is 2,35. De crediteuren worden ongeveer twee keer per jaar betaalt.

#### *Gemiddelde krediettermijn crediteuren*

De gemiddelde krediettermijn wordt berekend, door de gemiddelde crediteuren te delen door de kostprijs verkopen keer 365 dagen. De gemiddelde krediettermijn van de crediteuren geeft aan welke betalingstermijn wordt gehanteerd bij de onderneming.

Tarq maakt gebruik van een betalingstermijn van 30 dagen. De uitkomst van de gemiddelde krediettermijn crediteuren is 155,30. 155,30 wordt afgerond naar 156 dagen. In dit fictieve geval betekend dit, dat TARQ zijn crediteuren gemiddeld over 156 dagen betaalt.

## **6. Administratieve organisatie voor het nieuwe ERP systeem**

Omdat TARQ naar een nieuw ERP systeem gaat, is een vastlegging van een administratieve organisatie voor TARQ nodig. Daarom wordt in dit hoofdstuk de administratieve organisatie besproken, aan de hand van hoe het nu bij TARQ gaat en wat hier uit kan worden geconcludeerd. Voor dit onderzoek is gebruik gemaakt van het boek Grondslagen Administratie Organisatie deel b: processen en systemen van Jans. Daarnaast zijn interviews afgenomen bij de desbetreffende afdelingen om tot een goed resultaat te komen. De volgende paragrafen komen aan de orde in dit hoofdstuk:

- Proces Inkoop;
- Proces Sales;
- Proces Helpdesk;
- Risico's en maatregelen.

#### **6.1 Proces Inkoop**

Bij het operationele inkoopproces komen de volgende fases naar voren <sup>17</sup> :

- Bestellen;
- De goederenontvangst;
- Factuurafhandeling.

#### *Bestellen*

In het hoofdstuk bestellen wordt er uitgelegd welke fases er zijn van het begin tot het komen van goederen bestellen. De volgende fases worden in deze sub paragrafen besproken:

- Impuls tot inkopen;
- Offertes aanvragen;
- Het bestellen.

#### *Impuls tot inkopen*

 $\overline{a}$ 

Het inkoopproces begint bij TARQ met een impuls tot inkopen. Bij TARQ ligt de impuls van het inkopen bij de verkooporder. Deze verkooporder komt van de Afdeling Sales. Hierdoor zijn er automatisch bevoegdheden van de inkoper om elk product in te kopen die met de verkooporder heeft te maken.

Voor de interne bestellingen die niet naar de klanten worden gestuurd is er in TARQ een ABC-tje gemaakt. Het ABC-tje is in het leven geroepen, om te voorkomen dat iedereen direct alles bestelt. Binnen TARQ worden echter meestal eerst de producten ingekocht en dan wordt pas het ABC-tje ingevuld of er wordt helemaal geen ABC-tje ingevuld. De uitleg voor de werking van het ABC-tje kan worden gevonden in de bijgevoegde bijlage 19. Hierdoor verloopt het administratieve proces niet goed. Daarnaast controleert de controller elke inkoopfactuur met een ABC-tje. Als er geen ABC-tje is gemaakt wordt de inkoopfactuur ook niet goedgekeurd door de controller.

<sup>&</sup>lt;sup>17</sup> Bron: Naast gebaseerd op het boek Jans is er uitgebreid gesproken met de heer Hogenes, hoofd van de afdeling Inkoop

#### *Offertes aanvragen*

Over het algemeen werkt TARQ met vaste leveranciers. Doordat TARQ vaste leveranciers gebruikt zijn hiervoor inkoopcontracten aangegaan met de desbetreffende leveranciers. Het komt zelden voor dat er voor een bepaald product een offerte moet worden aangevraagd.

Als er voor een specifiek product naar nieuwe leveranciers moet worden gezocht, dan wordt door de afdeling Inkoop offertes aangevraagd. Het kan zijn dat er een verkoopofferte wordt uitgebracht, deze wordt dan aan de hand van een inkoopofferte opgesteld. Door TARQ kunnen er meerdere offertes worden aangevraagd. Deze offertes hebben allemaal een verschillende sluitingsdatum. Hier wordt door de afdeling Inkoop opgelet.

Als alle offertes binnen zijn worden deze vergeleken met elkaar. De offertes worden op de volgende criteria beoordeeld:

- Kwaliteit van het product;
- De levertijd die de leverancier hanteert;
- De prijs van het product.

Voor het ABC-tje worden offertes aangevraagd, als deze producten niet in het systeem voorkomen. Als een afdeling een specifiek product nodig heeft voor een intern doeleinde mogen de werknemers van TARQ het product zelf inkopen mits de afdeling het ABC-tje invult en wordt getekend door het hoofd van de afdeling.

#### *Het bestellen*

De producten worden aan de hand van de verkooporder besteld bij de desbetreffende leveranciers die in het artikelbestand staan. Als de offerte procedure of het ABC-tje is toegepast dan is de leverancier al bekend.

De bestelling wordt door TARQ ingevuld via het internet bij de desbetreffende leveranciers. De afdeling Inkoop zoekt het productnummer die op de verkooporder staat. Dan vult de afdeling Inkoop het aantal in wat diegene wil bestellen en daarna drukt diegene op bestellen. Als de bestelling is gedaan dan kan er worden aangegeven naar welke klant de goederen worden gestuurd.

Als de inkooporder is besteld, dan wordt er bij TARQ de ontvangstdatum van de bestelde goederen bewaakt. Dit komt, omdat TARQ direct van de leverancier naar de klant levert (drop shipment). Door dit gegeven wordt er nauwelijks aan voorraadbeheer binnen TARQ gedaan.

#### *De goederenontvangst*

In deze paragraaf wordt de goederenontvangst besproken. Daarnaast wordt er gekeken of een product retour kan worden gestuurd. De volgende sub paragrafen komen aanbod:

- Goederenontvangst;
- Retourzendingen.

#### *Goederenontvangst*

Bij TARQ zijn er twee manieren om goederen te ontvangen. De eerste manier is dat de klant direct van de leverancier de bestelde goederen ontvangt (drop shipment). Als de goederen zijn geleverd, dan worden de goederen direct aan de klant gefactureerd. Dan wordt er een pakbon en een verkoopfactuur aangemaakt. De tweede manier is dat TARQ de bestelde goederen direct van de leverancier ontvangt. De goederen die direct bij TARQ binnenkomen worden door de afdeling Inkoop gecontroleerd op juistheid en volledigheid van de inkooporder. De bestelde goederen die direct naar TARQ worden gestuurd, worden door de afdeling Inkoop/Logistiek op juistheid en volledigheid van de bestelde goederen gecontroleerd.

Als de afdeling Inkoop van TARQ het heeft gecontroleerd op juistheid en volledigheid, wordt deze ingeboekt in het systeem en dat wordt door de afdeling Administratie gecontroleerd.

#### *Retourzendingen*

De inkoper van TARQ stuurt de goederen retour als de goederen onvolledig zijn of datgene dat te veel is ontvangen. Daarnaast wordt de betrokken leverancier op de hoogte gebracht per e-mail of via de telefoon.

TARQ is ook een tussenpersoon die direct van de leverancier naar de klant stuurt. Dan is het aan de klant om te controleren of de goederen voldoende kwaliteiten hebben, dat de goederen niet onvolledig zijn en als er te veel is gestuurd. TARQ krijgt dan via de telefoon of de e-mail te horen dat de klant de goederen naar TARQ terugstuurt.

De binnengekomen retour gestuurde goederen worden door de afdeling Inkoop gecontroleerd. Dan wordt er gekeken of de goederen naar de desbetreffende leverancier worden teruggestuurd. Als de goederen worden teruggestuurd wordt er eerst een Return Merchandise Authorization (RMA) nummer aangevraagd en met de reden waarom de goederen worden teruggestuurd. Als deze reden wordt geaccepteerd door de leverancier mogen de goederen worden teruggestuurd. Als de reden niet wordt geaccepteerd dan neemt de leverancier de producten niet aan. Deze RMA nummers worden per e-mail vastgelegd.

#### *Factuurafhandeling*

Bij de paragraaf factuurafhandeling worden de laatste processen van de afdeling Inkoop weergegeven. De volgende sub paragrafen worden besproken:

- De inkoopfactuur ontvangst;
- De inkoopfactuur registratie;
- De inkoopfactuur betaalbaarstelling.

#### *De inkoopfactuur ontvangst*

De inkoopfacturen worden in ontvangst genomen door de afdeling Inkoop. De afdeling Inkoop controleert of de juistheid en de volledigheid van de inkoopfactuur overeenkomen met de inkooporder. Als de afdeling Inkoop de inkoopfacturen gecontroleerd heeft dan gaan alle facturen naar de afdeling Administratie. De afdeling Administratie controleert deze inkoopfacturen op juistheid en volledigheid met behulp van het systeem.

## *De inkoopfactuur registratie*

In het systeem wordt er een boekstuknummer gegenereerd. Dit boekstuknummer is oplopend en komt, maar één keer voor. De goedgekeurde inkoopfacturen worden geboekt in het systeem aan de hand van de gemaakte inkooporder. De prijzen, aantallen, productomschrijving en orderkosten worden hier nog een keer gecontroleerd. Hierdoor blijft de controle bij de afdeling Administratie. De niet goedgekeurde inkoopfacturen worden in een map gestopt. De kopie van de inkoopfactuur gaat terug naar de afdeling Inkoop en die zorgt ervoor dat de niet goedgekeurde inkoopfacturen worden goedgekeurd of dat er een credit wordt aangevraagd bij de desbetreffende leveranciers op de niet goedgekeurde inkoopfacturen.

## *De inkoopfactuur betaalbaarstelling*

De afdeling Administratie draait een ouderdomsanalyse uit. Hier wordt bekeken welke inkoopfacturen worden betaald en welke facturen nog niet te hoeven worden betaald. De afdeling Administratie zet dit klaar in een betalingslijst. Als de betalingslijst klaar is gemaakt, geeft de directie wel of geen autorisatie om de betaling te voldoen. Als de betalingsopdracht is goedgekeurd door de directie en er is betaald, dan kan de afdeling Administratie dit controleren met de desbetreffende bankafschriften. De bankafschriften worden in het systeem geregistreerd en in de bankafschriften map opgeborgen.

## **6.2 Sales**

 $\overline{a}$ 

TARQ heeft bij de afdeling Sales de volgende processen lopen<sup>18</sup>:

- Verkoopproces;
- Gegevensverwerkend proces;
- Magazijnproces;
- Financieel-administratief proces.

## *Verkoopproces*

In deze paragraaf wordt er over verschillende fases gesproken van de afdeling sales. De volgende fases zullen worden besproken:

- Prospectfase/orderverkrijging;
- Order ontvangst;
- Order beoordeling.

## *Prospectfase/orderverkrijging*

Bij TARQ worden er uit verschillende branches doelgroepen geselecteerd. Naar deze selectie wordt er een mailing verstuurd. Hierdoor ontstaan er hot-prospects en nonprospects binnen TARQ. De hot-prospect is een potentiele klant die belangstelling heeft naar aanleiding van de gestuurde mailing. Non-prospects zijn geen potentiele klanten van TARQ De non-prospects kunnen worden nagebeld door de afdeling marketing of Sales. Als blijkt dat de hot-prospects belangstelling tonen dan wordt er een afspraak gemaakt.

<sup>&</sup>lt;sup>18</sup> Bron: Naast gebaseerd op het boek Jans is er uitgebreid gesproken met de heer Hogenes en de heer Mol, van de afdeling Inkoop en Sales.
Als de hot-prospects zijn overtuigd na de afspraak, dan kan er een offerte worden opgemaakt. De hot-prospect beslist niet direct over een offerte en af en toe zijn de hotprospects het niet eens met de offerte die door TARQ is uitgebracht. De offertes van TARQ worden gemaakt door de afdeling Sales in DSign. DSign is een applicatie die door TARQ zelf is ontwikkeld. Bij de afdeling Sales gebeurt het nog wel eens dat een nieuwe offerte wordt gekopieerd van een oude offerte. Hierdoor kan het zo zijn dat er naar de klant een verkeerde offerte wordt verstuurd.

#### *Orderontvangst*

Als de hot-prospect de offerte van TARQ heeft geaccepteerd, dan wordt de hotprospect een klant van TARQ. Deze klant tekent de offerte of er wordt op een andere manier een order bevestigd. Deze andere manieren kunnen zijn via de e-mail of fax. Eigenlijk wordt elke order zwart op wit vastgelegd. De verkooporders kunnen ook via een vertegenwoordig binnen komen. Toch moet de klant dan een order sturen via de e-mail of fax.

#### *Order beoordeling*

Bij beursgenoteerde bedrijven of bij bedrijven die TARQ kent, wordt er geen vooruitbetaling gehanteerd. Als TARQ bij de grote bedrijven vooruitbetaling vraagt dan zullen de klanten gefrustreerd kunnen raken, vanwege het feit dat het bedrijf direct een groot bedrag moet betalen. Bij de kleinere bedrijven die bij TARQ onbekend zijn, worden de eerste orders aan de hand van een voorruitbetaling beoordeeld. Als de eerste order door de klant op tijd wordt betaald, dan wordt er een betalingstermijn afgesproken. De betalingstermijnen 8, 14 of 30 dagen kunnen worden afgesproken tussen de klant en TARQ. TARQ stuurt zelf aan op een betalingstermijn van 14 dagen, maar als de klant een andere betalingstermijn wil is dit bespreekbaar.

Als TARQ te maken heeft met een bestaande klant, dan kan de order verwerkt worden na de ontvangst van de order.

Daarnaast als een order binnen komt wordt deze order op zijn kredietwaardigheid getest. Als een klant veel facturen open heeft staan, dan kan het zo zijn dat TARQ de order onhold zet. Eerst moet er door de klant een betaling worden gedaan. Deze kredietwaardigheid wordt door de afdeling Administratie gecontroleerd.

#### *Gegevensverwerkend proces*

Als TARQ de order heeft verkregen, heeft ontvangen en de nieuwe order is beoordeeld, dan kan de order worden verwerkt. TARQ factureert de orders direct na levering, per maand, per kwartaal, per halfjaar of jaarlijks. Wijze van facturering hangt af of dit een product of een dienst betreft. De producten worden direct na levering gefactureerd. De diensten kunnen per maand, per kwartaal, per halfjaar of jaarlijks worden gefactureerd. De facturatie wordt door de afdeling Inkoop gedaan. Dit wordt door de afdeling Administratie gecontroleerd.

#### *Magazijnproces*

In principe houdt TARQ geen voorraad bij. Aan de hand van een verkooporder wordt er een inkooporder bij de desbetreffende leverancier geplaatst. De leverancier maakt de bestelling gereed en stuurt deze op naar de klant.

Daarnaast kan het zo zijn dat de klant de goederen retour wil sturen. Als de goederen zijn beschadigd, van mindere kwaliteit of de verkeerde goederen zijn geleverd, dan worden de goederen retour gestuurd. Het retourproces binnen TARQ komt zelden voor.

Als het retourproces voor komt, dan kan de klant rechtstreeks de goederen retour sturen aan de leverancier. De leverancier levert hiervoor dan een nieuw product of de leverancier repareert het product.

### *Financieel-administratief proces*

De controller stuurt elke dinsdagochtend een overzicht naar de accountmanagers met verkoopfacturen waar de betalingstermijn van is overschreden. Dit overzicht is nadat de betalingsbatch is verwerkt. De accountmanagers zijn verantwoordelijk voor zijn klanten. Als de klanten een te hoog limiet hebben openstaan en de accountmanager weet het geld niet binnen te halen, dan worden er geen goederen en diensten meer aan de klant gestuurd. Daarnaast worden de klanten altijd eerst door de accountmanagers gebeld om een betaling te doen aan TARQ. Als dit niet werkt, dan komt de ondersteunde rol van de office manager. De office manager verstuurt de aanmaningen als de klant niet willen betalen. Als laatste optie wordt het uitbesteed aan een deurwaarder.

### **6.3 Helpdesk**

De afdeling Helpdesk is een afdeling van TARQ. De afdeling Helpdesk is het aanspreekpunt over de producten en diensten die de klant bij TARQ heeft gekocht. De afdeling Helpdesk helpt de klant of verwijst door naar de afdeling Beheer of naar de 2<sup>de</sup> en 3<sup>de</sup> lijn (Engineering). Bij de afdeling Helpdesk kunnen de volgende processen zich voordoen 19.

- Incidenten;
- Request for change (RFC);
- Service aanvraag:
- Facturatie.

#### *Incidenten*

 $\overline{a}$ 

Er komt een call binnen van de klant bij de afdeling Helpdesk. Als deze call binnenkomt wordt er met Clientele ITSM de klant en de naam van de gebruiker opgezocht. Onder de klant en de naam van de gebruiker kan het contract worden gevonden. Clientele ITSM is een IT applicatie waar de calls kunnen worden ingevoerd. Voor elke Call wordt er een uniek nummer aangemaakt. Onder elke klant komen de verschillende incidenten die de klant heeft gehad. Zo blijft er een goed overzicht binnen TARQ, welke incidenten bij welke klant horen.

De tijd van het gesprek met de klant en de afhandeling van de call wordt in Clientele ITSM bijgehouden. De verbruikte tijd wordt na het gesprek en afhandeling van de call in Clientele ITSM ingevoerd, bij het incident van de klant. Dan wordt er door Service Delivery Manager (het hoofd van de afdeling Helpdesk) en door de coördinator van de afdeling Helpdesk gecontroleerd of de tijd facturabel is of dat de tijd bij de service hoort die TARQ levert aan de klant. Eens per week controleert de Service Delivery Manager (hoofd van Helpdesk) met de coördinator van de afdeling Helpdesk de tijden. Met deze controle wordt er gekeken of de tijden van de TURO moeten worden afgeboekt of dat er een factuur wordt gestuurd. Daarna worden de uren gefactureerd

 $19$  Bron: Met de heer van Ginkel is uitgebreid gesproken over de afdeling Helpdesk

aan de hand van het geëxporteerde XML bestand. De afdeling Inkoop controleert of de tijden of installatiekosten niet dubbel zijn gefactureerd. Zo niet dan wordt er door de afdeling Inkoop de tijden aan de klant gefactureerd. Daarna controleert de controller of het proces en de facturen goed zijn doorlopen en gefactureerd

Er wordt gekeken waar het incident thuis hoort. Een incident kan bij de afdeling Helpdesk, afdeling Beheer of de afdeling 2<sup>de</sup> en 3<sup>de</sup> lijn (Engineering) horen. Als het incident niet telefonisch door de betreffende afdelingen kan worden verholpen, dan kan TARQ na overleg met de klant naar de klant toerijden.

#### *Naar de klant rijden*

Als de Helpdesk van TARQ de klant niet kan helpen via de telefoon, dan kan het zo zijn dat de klant vraagt of TARQ wil langskomen om het probleem op te lossen. Hiervan wordt dan het vaste voorrijkostentarief en het daadwerkelijke werk uurtarief gefactureerd aan de klant.

#### *Afdeling Beheer en 2de en 3de lijn (Engineering)*

Het kan ook zo zijn dat de afdeling Helpdesk afhankelijk van het incident, de afdeling Beheer en/of afdeling Engineering inschakelt om de klant verder te helpen. Als de afdeling Beheer of de afdeling Engineering het overneemt van de afdeling Helpdesk, dan wordt er geen nieuwe incident aangemaakt. De uren van de afdeling Helpdesk, Beheer en/of Engineering worden in het aangemaakte incident bijgehouden. De uren die afdeling Beheer en de afdeling Engineering voor de afdeling Helpdesk maken, kunnen worden gefactureerd als deze niet in het service contract zitten bij de klant. De afdelingen Helpdesk, Beheer en Engineering hebben alle drie verschillende tarieven. Dit wordt gecontroleerd door Service Delivery Manager (het hoofd van de afdeling Helpdesk) of door het hoofd van de afdeling Beheer en Engineering.

#### *Request for change (RFC)*

De afkorting voor Request for Change is RFC. RFC is een wijziging op de bestaande dienstverlening. De klant kan bij TARQ bijvoorbeeld een software upgrade, een software uitbreiding, hardware vervangen of extra hardware aanschaffen. Voor elke klant wordt er een apart RFC contract ingevoerd. Deze calls komen binnen bij de afdeling Helpdesk en Service Delivery Manager.

Voor een RFC wordt er een nieuw uniek nummer voor de klant aangemaakt. Hier worden de uren bijgehouden en er wordt een formulier gemaakt. Dit formulier bevat de aanpassingen die de klant wil hebben. De accountmanager neemt voor een RFC contact op met het hoofd van de afdeling Helpdesk en/of met de afdeling Beheer en Engineering (2<sup>de</sup> en 3<sup>de</sup> lijn). Het kan zo zijn dat er een offerte voor producten moet worden opgesteld, dan neemt de Service Delivery Manager contact op met de accountmanager. Wanneer de klant voor de kosten akkoord heeft getekend, worden de veranderingen in gang gezet. Na akkoord van de klant wordt de wijziging ingepland en uitgevoerd. Sommige klanten willen de wijziging de volgende dag geregeld hebben. Dit wordt dan in overleg met de klant tegen een avond of een nacht tarief gedaan. Het kan ook zo zijn dat in het contract een vast tarief is afgesproken. In dit contract worden er dan geen andere tarieven gebruikt. De uren worden gecontroleerd door Service Delivery Manager en de coördinator van de Helpdesk. Daarnaast controleert de Service Delivery Manager, dat de uren wel of niet zijn inbegrepen in het contract. Deze uren worden via een XML bestand doorgestuurd naar de afdeling Inkoop om te factureren. De afdeling Administratie controleert steekproefsgewijs of het proces en de verkoopfacturen goed zijn doorlopen. Daarnaast gaat de afdeling Administratie ook naar Service Delivery Manager om de uren te verantwoorden die zijn gemaakt. Een urenverantwoording opvragen wordt door de afdeling Administratie steekproefsgewijs gedaan.

Een RFC kan ook projectmatig worden gedaan. Er wordt een projectmanager en een groep medewerkers gekoppeld aan een project. In dit project kunnen ook externe bedrijven deelnemen die door TARQ zijn aangesteld. De interne en externe werknemers laten de werkbriefjes tekenen door de klant. De interne werknemers vullen de werkbriefjes in Clientele ITSM. Voor de externe werknemers moeten de werkbriefjes worden ingeleverd bij de Service Delivery Manager (hoofd van de afdeling Helpdesk). De werkbriefjes van de externe werknemers worden door de Service Delivery Manager in Clientele ITSM ingevoerd. Eens per week controleert de Service Delivery Manager (hoofd van Helpdesk) met de coördinator van de afdeling Helpdesk de tijden. Met deze controle wordt er gekeken of de tijden van de TURO moet worden afgeboekt of dat er een factuur wordt gestuurd. Daarna worden de uren gefactureerd aan de hand van het geëxporteerde XML bestand. Deze XML bestand wordt gegeven aan de afdeling Inkoop om de gegevens te factureren. De afdeling administratie controleert deze uren en wat er is gefactureerd. Daarnaast wordt door de afdeling Inkoop de externe werkbriefjes gecontroleerd met behulp van de tegen liggende inkoopfacturen.

### *Service aanvraag*

Service aanvraag is een vraag over diensten en/of producten die de klant afneemt van TARQ. De afdeling Helpdesk, Beheer of Engineering beantwoordt deze vraag van de klant. Het antwoord wordt opgezocht en teruggekoppeld aan de klant. Het kan zo zijn dat de klant snel een kort antwoord krijgt. Dan worden er geen uren hiervoor bijgehouden. Als het een antwoord is, waar veel studie aan vooraf gaat, dan wordt hier een call voor aangemaakt.

Als het antwoord zo is dan de klant zijn server, software en/of hardware wil wijzigen, dan gaat het proces van RFC inwerking.

#### *Facturatie*

Een TURO is dat de klant een uren strippenkaart bij TARQ afneemt. De klant kan zelf bepalen hoeveel uren diegene afneemt. TURO staat voor; Tarq URen Overeenkomst. Die uren die de klant heeft afgenomen van TARQ, komen in Clientele ITSM te staan. Deze worden ingevoerd door Service Delivery Manager. De strippenkaart die de klant heeft gekocht kan nu, totdat de strippenkaart op is, van TARQ's service gebruik maken. Als de uren van de strippenkaart op zijn, kan de klant een nieuwe strippenkaart kopen. Bij TARQ kan het ook zo zijn dat een strippenkaart in de min staat en dat dit later wordt opgemerkt. In overleg met de klant wordt het verrekend met de volgende TURO of wordt er een verkoopfactuur naar de klant gestuurd.

## **7. Risico's en maatregelen**

Hier worden de risico's besproken. Aan de hand van de gevormde risico's komen er ook maatregelen naar voren. Deze maatregelen zijn bedoeld om door TARQ te worden toegepast. De volgende paragrafen komen aan de orde:

- Risico's;
- Maatregelen.

## **7.1 Risico's**

- 1. Het ABC-tje wordt niet altijd even goed ingevuld. Het risico dat er wordt gelopen is dat er goederen worden besteld, die TARQ niet nodig heeft. Daarnaast kost het veel tijd als het ABC-tje niet is ingevuld of niet goed is ingevuld om te achterhalen wie dit heeft besteld binnen TARQ.
- 2. Bij de afdeling Inkoop is er geen functiescheiding mogelijk, omdat de afdeling Inkoop één persoon in dienst heeft. Bij de goederenontvangst is er één persoon die de goederen controleert. Dit is een risico, want hierdoor kunnen er ook goederen worden verduisterd. Dit geldt ook bij de retourzendingen.
- 3. Bij de afdeling Sales wordt er af en toe een offerte gekopieerd en geplakt in de applicatie D-sign. Het risico is dat de controle ontbreekt en dat er op de offerte zaken komen te staan die niet op de offerte horen.
- 4. De afdeling Inkoop factureert de verkoopfacturen aan klanten. Dit is een risico, want de afdeling Sales hoort oorspronkelijk te factureren. Omdat er bij de afdeling Sales en Inkoop niet een echte functiescheiding is.
- 5. Er is een grijs gebied bij een service aanvraag. Sommige aspecten worden niet gefactureerd, omdat het zo is opgelost. De zaken die zo gebeurd zijn worden ook nergens vastgelegd. Het risico hiervan is dat er uren kunnen worden mis gelopen, omdat de uren niet worden geregistreerd.

## **7.2 Maatregelen**

- 1. Het ABC-tje moet worden ingevuld en getekend, door het hoofd van de afdelingen. Dan moet het ABC-tje aan de afdeling Inkoop worden gegeven, om de goederen in te kopen. Als de afdeling Inkoop deze heeft ingekocht wordt het ABC-tje gegeven aan de afdeling Administratie. Deze controleert het ABC-tje met de inkomende facturen.
- 2. Omdat erbij de afdeling Inkoop geen functiescheiding mogelijk is en er geen afdeling Magazijn is, is het noodzakelijk om bij de goederenontvangst en de retourzendingen dit door de afdeling Inkoop en door iemand van de afdeling Sales te controleren.
- 3. Het is belangrijk als de afdeling Sales de offerte opstelt, het laat controleren door het hoofd van de afdeling Sales. Hierdoor ontstaan er minder fouten. Daarnaast is het handig om in het nieuwe ERP pakket offerte versiebeheer aan te schaffen, omdat dan de offerte altijd up to date is.
- 4. Omdat er bij de afdeling Inkoop en Sales geen functiescheiding mogelijk is, wordt het lastig om goed in te grijpen. Nodig is dat de afdeling Sales de facturatie oppakt in plaats van de afdeling Inkoop.
- 5. Omdat er een grijs gebied ligt bij de service aanvraag, is het beste om een urenregistratie bij te houden. Per week kunnen de uren worden bijgehouden. Elke werknemer die met klanten te maken heeft dienst de weekuren te verantwoorden met behulp van een werkbriefje. Hierdoor kan er door de Service Delivery Manager, Coördinator van de afdeling Helpdesk en het hoofd van de afdeling Beheer en Engineering de uren worden gecontroleerd en aan de klant te worden gefactureerd.

## **Conclusies en aanbevelingen**

De centrale vraag van het onderzoeksverslag is:

*Hoe kan TARQ de backoffice met betrekking tot het online ERP systeem gereed maken voor het gebruik door zowel TARQ als de franchise ondernemers, zodat beide partijen direct alle gegevens kunnen verwerken in een ingerichte administratie?* 

De volgende conclusies kunnen worden getrokken:

- 1. Een aantal klanten heeft aangegeven een digitale dienstverlening te willen, waardoor TARQ "De Werkende Werkplek" heeft bedacht. Hierdoor heeft TARQ meerdere digitale dienstverleningen bedacht zoals: Continuiteit en Uitwijkservice, E-mail archivering, Hosted Exchange en Online Backup.
- 2. Een goede definitie van Cloud Computing: "de dynamische invulling van ITmogelijkheden (hardware, software of services) van derden over een netwerk". Er zijn vier verschillende vormen van Cloud Computing: SaaS, WaaS, IaaS en PaaS.
- 3. Newbase in samenwerking met Twinfield is Web-enabled. De overige partijen worden via een andere besturingssysteem benaderd. Daarnaast is Newbase in samenwerking met Twinfield vergeleken met de andere partijen goedkoper, weinig implementatie dagen en heeft de meeste functionaliteiten standaard in het systeem zitten.
- 4. De huidige balans en resultatenrekening zijn volgens TARQ overzichtelijk ingericht. Bij de rekeningschema zijn alle grootboekrekeningen die door TARQ niet meer worden gebruikt verwijderd. Hierdoor is er een overzichtelijk rekeningschema ontstaan. Daarnaast heeft TARQ een aantal kengetallen geselecteerd die voor de onderneming en met betrekking de franchise ondernemers belangrijk kunnen zijn.
- 5. De administratieve organisatie van TARQ mist een aantal punten. Het ABC-tje die door de controller is gemaakt, wordt door sommige medewerkers van TARQ niet goed gebruikt. Daarnaast controleert de afdeling Inkoop zelf de retourzendingen en de goederenontvangsten. Bij de offerte zijn er geen controle punten, als de offerte naar de klant wordt verstuurd. De afdeling Inkoop factureert en de afdeling Sales niet. Tenslotte is er een grijs gebied bij de service aanvraag, omdat sommige uren niet worden gefactureerd. Dit komt, omdat het dan zo voor de klant is opgelost.
- 6. Het is belangrijk dat er een nieuw ERP systeem komt die TARQ en de franchise ondernemers kunnen benaderen. Newbase in samenwerking met Twinfield voldoet aan de eisen. Door het nieuwe systeem aan te schaffen kunnen de vorige vijf punten worden geïmplementeerd.

Na deze conclusie zijn de volgende aanbevelingen van belang:

1. Uitgaande van de geïnventariseerde eisen en wensen kan TARQ het ERP systeem op korte termijn implementeren.

- 2. Op korte termijn kan TARQ nog enkele bedrijfscases laten demonstreren om te weten dat het systeem aan alle situaties voldoet.
- 3. Omdat TARQ als toekomst heeft samen te werken met franchise ondernemers. Is het belangrijk om naar de autorisatie van het systeem te kijken. Dit is belangrijk, omdat TARQ niet wil dat de franchise ondernemers in een andere ERP systeem zijn bedrijfsvoering dan de toegewezen plek.
- 4. Tijdens de implementatie is het belangrijk dat alle gegevens zoals: Inrichting van het ERP systeem en procesomschrijving wordt aangeleverd aan Newbase. Als dit het geval niet is, dan kunnen de implementatiedagen oplopen. Dit wordt voorkomen dat de project manager hier goed op aanstuurt. De belangrijkste eisen voor een project manager zijn: tijdig plannen, bewaken van de planning en zorgen dat elk proces wordt doorgelopen tijdens de implementatie.
- 5. Als de implementatie wordt gedaan, is het van belang dat de aangestelde personen van TARQ aanwezig zijn, om de informatie te verschaffen aan de leverancier. Als de aangestelde personen afwezig zijn of ziek zijn, dient de implementatie dag te worden verschoven.

## **Bronnenlijst**

#### *Boeken:*

Broer P. de, Brouwers M.P., Koetzier W. (2004). Basisboek Bedrijfseconomie (7<sup>e</sup> druk). Wolters-Noordhoff.

BUSINESSsoftware.nl (2010). Visies op ERP (1<sup>e</sup> druk). BUSINESSsoftware.nl.

BUSINESSsoftware.nl (2010). Leren van ERP selecties (1<sup>e</sup> druk). BUSINESSsoftware.nl.

BUSINESSsoftware.nl (2010). Handboek Softwareselectie (5<sup>e</sup> druk). BUSINESSsoftware.nl

Epe P., Koetzier W. (2008). Jaarverslaggeving (5e druk). Wolters-Noordhoff.

Fuchs h., Hoepen M.A. van, Vlimmeren S.J.M. van. (2007). Boekhouden geboekstaafd 3 (6<sup>e</sup> druk). Wolters-Noordhoff.

Hoogland W., Brand I., Dik R., (2010). Rapport over rapporteren (6<sup>e</sup> druk). Noordhoff uitgevers.

Jans, Wezeman M.M.V., (2007). Grondslagen administratieve Organisatie deel B processen en systemen (20<sup>ste</sup> druk). Wolters-Noordhoff.

Krabbenborg G., BusinessSoftware.nl. (2009). Haal alles uit uw softwareprojecten ( $2^e$ druk). BUSINESSsoftware.nl.

Krabbenborg G., ERPsystemen.nl. (2009). Haal alles uit uw ERP projecten (3<sup>e</sup> druk). BUSNISSsoftware.nl.

Sneller L. (2010). Basisboek ERP (2<sup>e</sup> druk). Uitgeverij Tutein Nolthenius.

#### *Links:*

http://www.accountview.nl

http://acumulus.nl

http://www.afas.nl

http://asperion.nl

http://www.computerwoorden.nl/direct--17465--Citrix.htm

http://computerworld.nl/article/1300/cloud-computing-het-verhaal-achter-de-hype.html

http://computerworld.nl/article/35/wat-is-cloud-computing.html

http://www.e-boekhouden.nl/

http://www.erpsystemen.nl

http://www.erpwijzer.nl

http://www.exactonline.nl

http://www.ficsbooks.nl

http://www.microsoft.com/netherlands/dynamics/product/erp.aspx

http://www.newbaseonline.nl/index.html

http://nl.wikipedia.org/wiki/Cloud\_computing

http://www.nuzakelijk.nl/cloud-computing/2060884/voor--en-nadelen-van-cloudcomputing.html

http://www.penthion.nl/index.cfm?page=diensten

http://www.reeleezee.nl/nl

http://www.saas.nl

http://www.twinfield.nl/page/22/twinfield-online-boekhouden

http://www.unit4.nl

http://www.yuki.nl

## *Gesprekken:*

De heer van Ginkel, Helpdesk.

De heer Hogenes, Inkoop/Logistiek

De heer Mol, Sales.

De heer Mulbregt, Controller.

De heer Verboven, operationeel directeur.

De heer Willems, Aandeelhouder.

Mevrouw Jansen, P&O/Office management.

## **Bijlagen**

- **1. De gestuurde brief naar de Software leveranciers**
- **2. Algemene wensen afdeling Inkoop/logistiek**
- **3. Algemene wensen afdeling Sales**
- **4. Algemene wensen afdeling Administratie**
- **5. Algemene wensen afdeling Helpdesk**
- **6. Algemene wensen Directie**
- **7. Vragenlijst naar software leveranciers**
- **8. Antwoorden Newbase en Twinfield**
- **9. Antwoorden ABC E BUSINESS**
- **10. Antwoorden Capricorn**
- **11. Antwoorden AFAS**
- **12. Punten beoordeling meeting**
- **13. Oude rekeningschema van TARQ**
- **14. Verwijderde grootboekrekeningen**
- **15. Nieuwe rekeningschema**
- **16. Fictieve balans en resultatenrekening**
- **17. Schema fictieve kengetallen**
- **18. Gebruikte balans en resultaten rekening voor berekening kengetal**
- **19. Uitleg ABC-tje**

## **Bijlage 1: De gestuurde brief naar de Software leveranciers**

Leverancier T.a.v. Adres Postcode woonplaats

Geachte heer/mevrouw,

TARQ is een innovatief ICT bedrijf dat op zoek is naar een online ERP software pakket.

Mijn naam is Jeroen Devilee en ik ben werkzaam bij TARQ Information Technology. Ik doe onderzoek naar welk online ERP software pakket 2011 het beste geïmplementeerd kan worden binnen TARQ.

TARQ heeft nu het pakket Exact Globe 2003 in gebruik. TARQ heeft een aantal minimale eisen wat er in het ERP software pakket moet komen. Daarom heb ik de volgende criteria samengesteld, om toch een beter beeld te krijgen van uw ERP software pakket. De volgende criteria die in het ERP pakket moeten komen zijn als volgt:

- Contracten administratie met meldingen met betrekking tot het verloop van de contracten;
- CRM;
- Urenverantwoording direct gekoppeld aan de financiële administratie en kunnen die wellicht ook aan Microsoft Project;
- Koppeling met Clientele ITSM;
- Telefonie VOIP CRM koppeling;
- Meerdere vestigingen eenvoudig moet kunnen ondersteunen en consolideren;
- Zijn er koppelingen mogelijk met andere "Cloud" oplossingen.

Mijn vraag is dan ook kunnen jullie aan deze criteria voldoen? Daarnaast heb ik nog een vraag wat voor stappenplan jullie gebruiken bij de implementatie?

Wij willen het liefst na het tweede kwartaal overgaan op een nieuw online ERP software pakket. Daarom wil ik u vragen of u zo spoedig mogelijk wilt reageren op deze brief om een beter beeld te krijgen van uw online ERP software pakket.

Mochten er nog vragen zijn hoor ik die graag. Ik zie uw reactie graag tegemoet.

*Met vriendelijke groet, Jeroen Devilee*

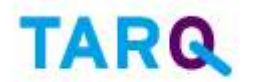

Information Technology

*E: T: +31 (0)79 346 46 4*

*jeroen.devilee@tarq.nl 6 Platinastraat 11, 2718 SZ Zoetermeer Postbus 489, 2700 AL Zoetermeer I: www.tarq.nl*

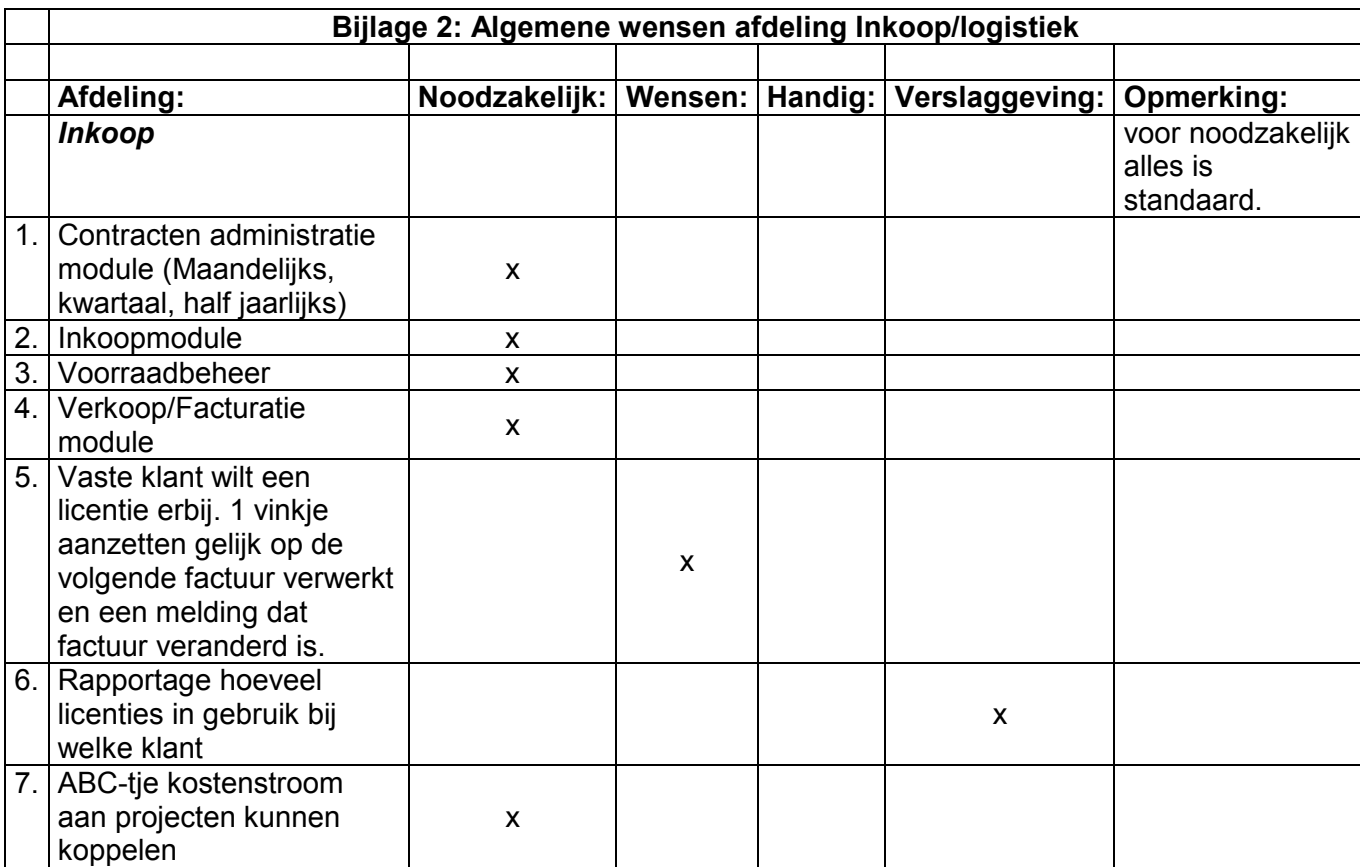

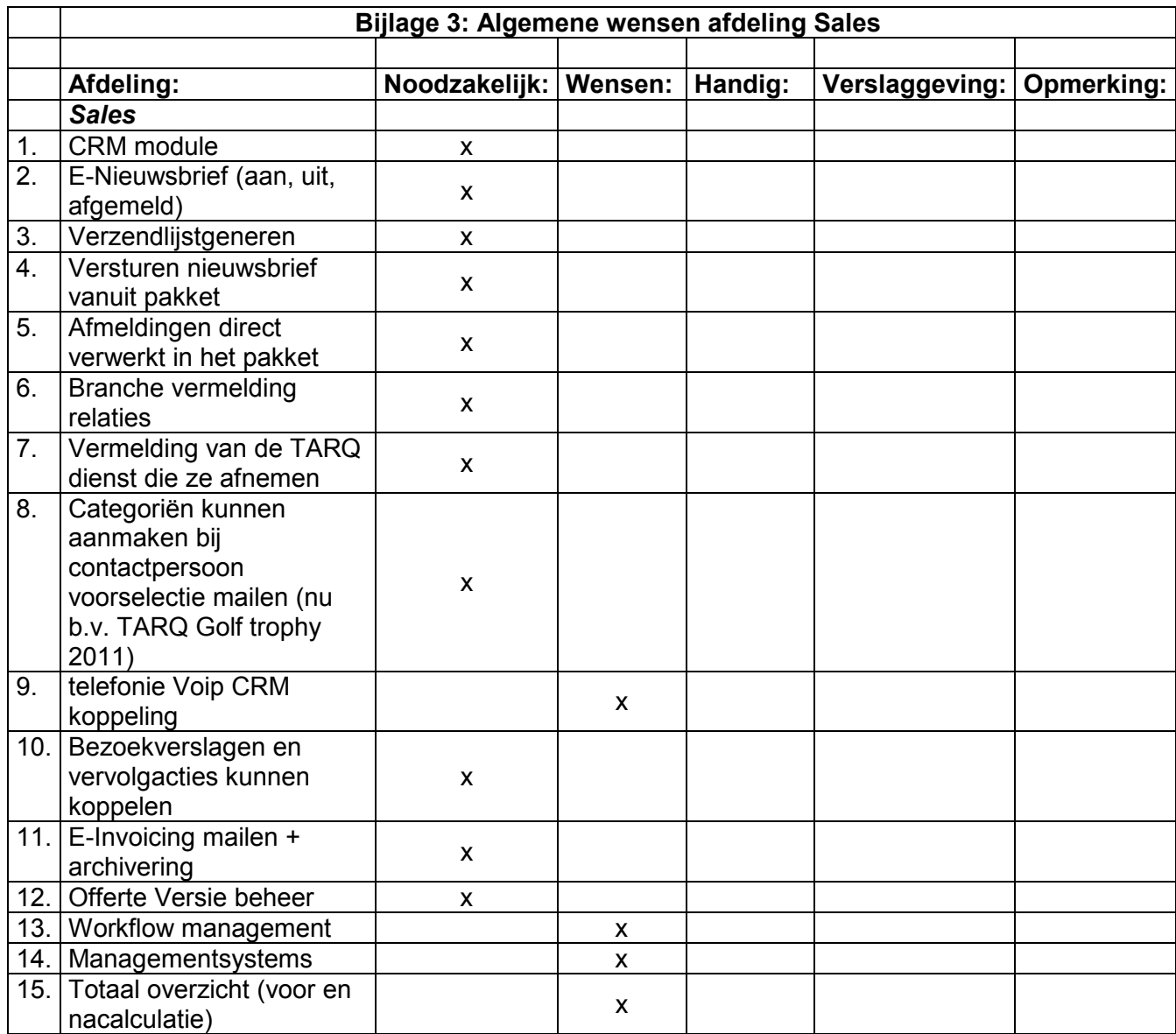

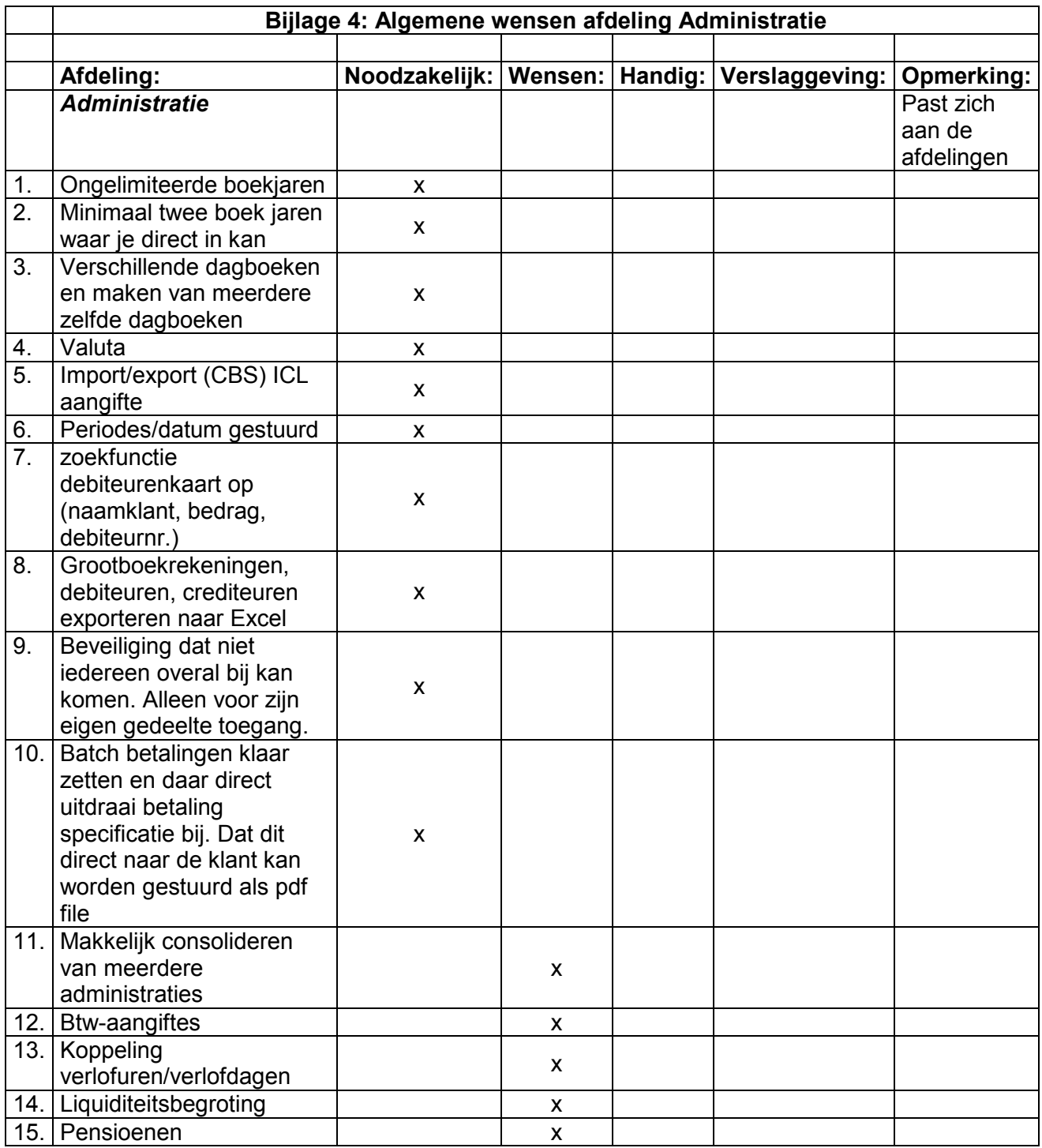

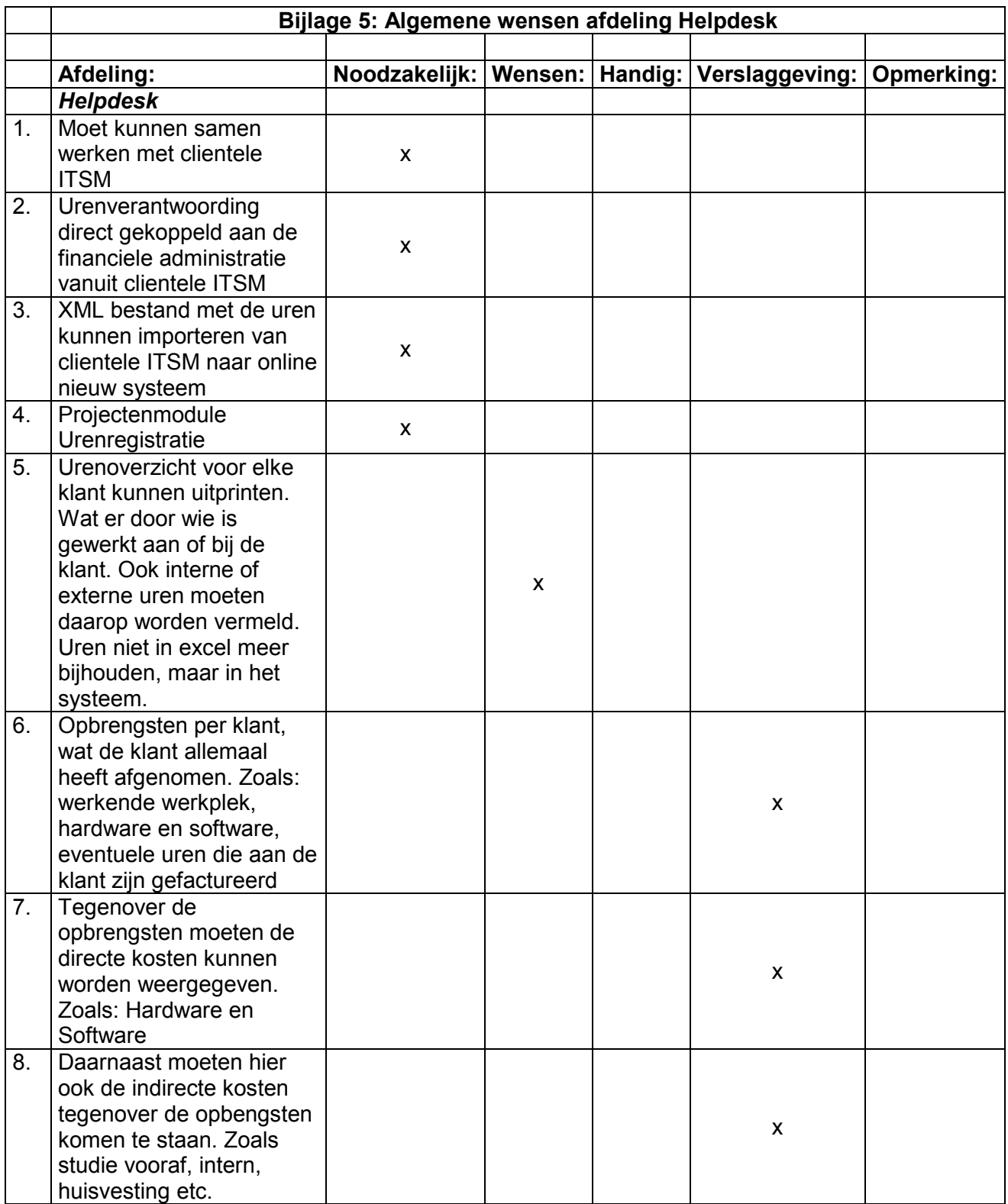

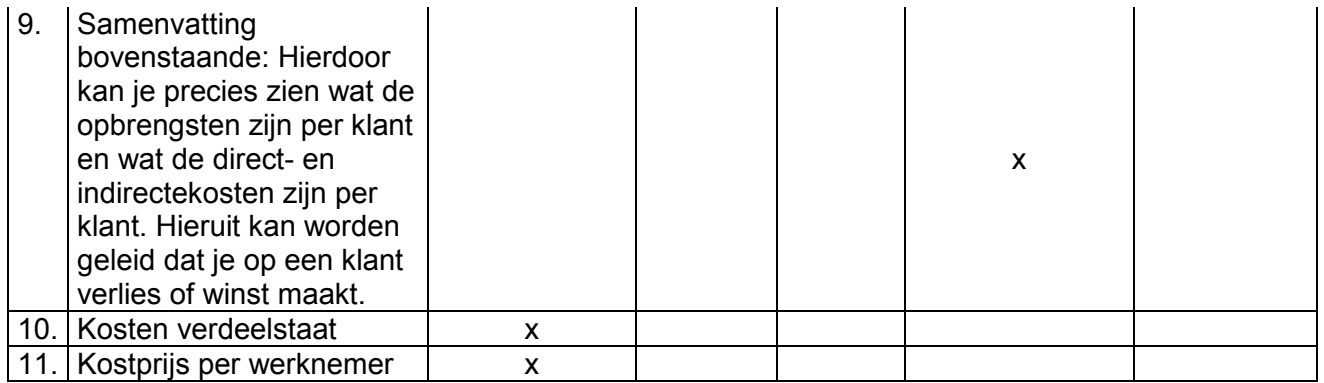

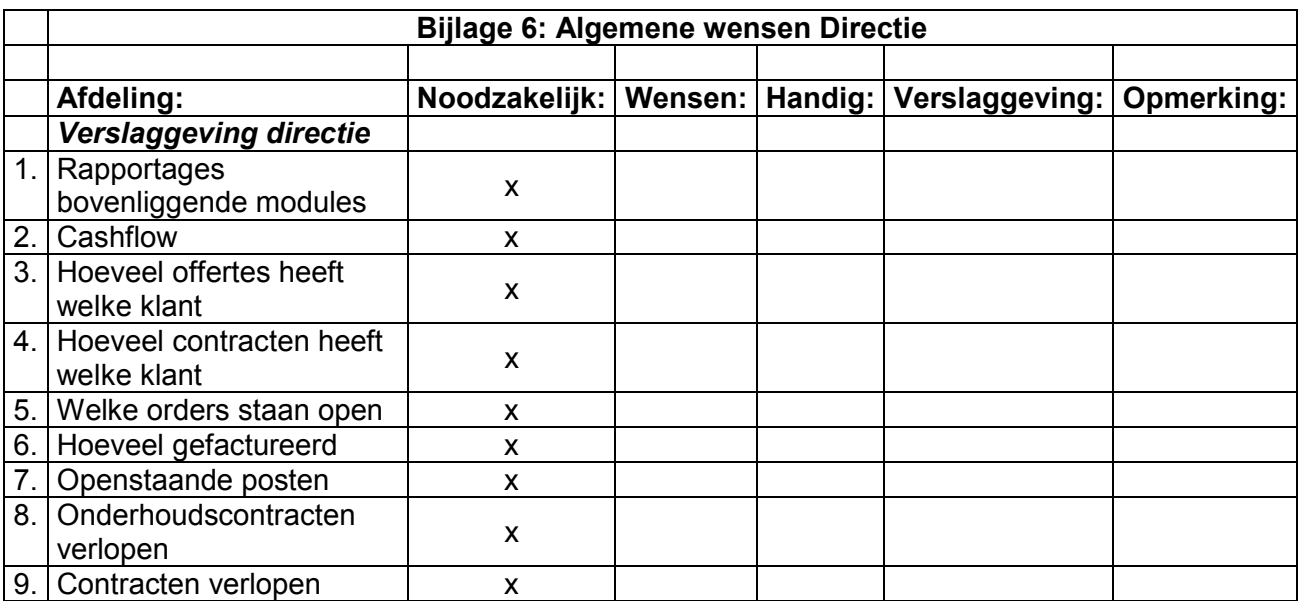

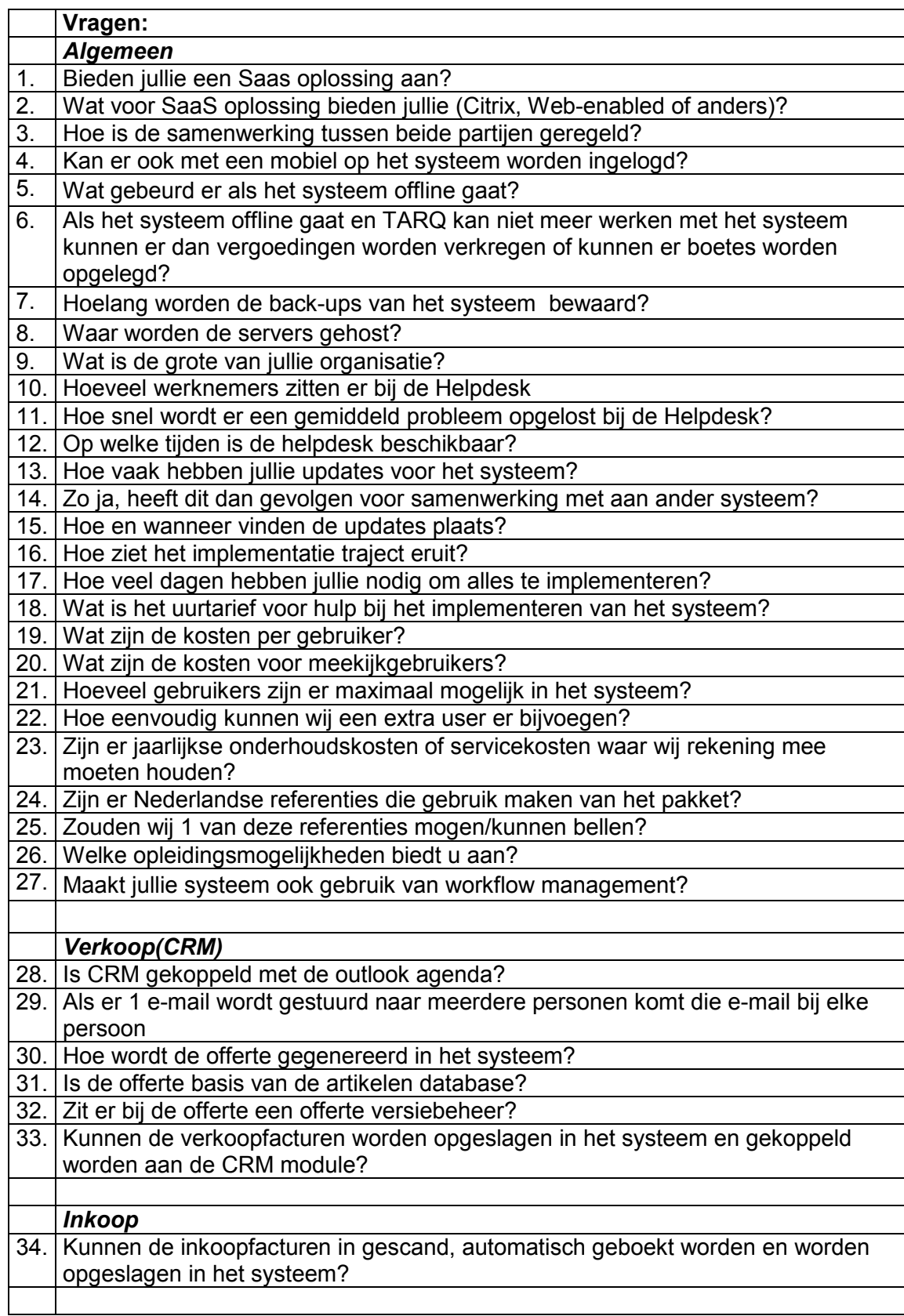

## **Bijlage 7: Vragenlijst naar software leveranciers**

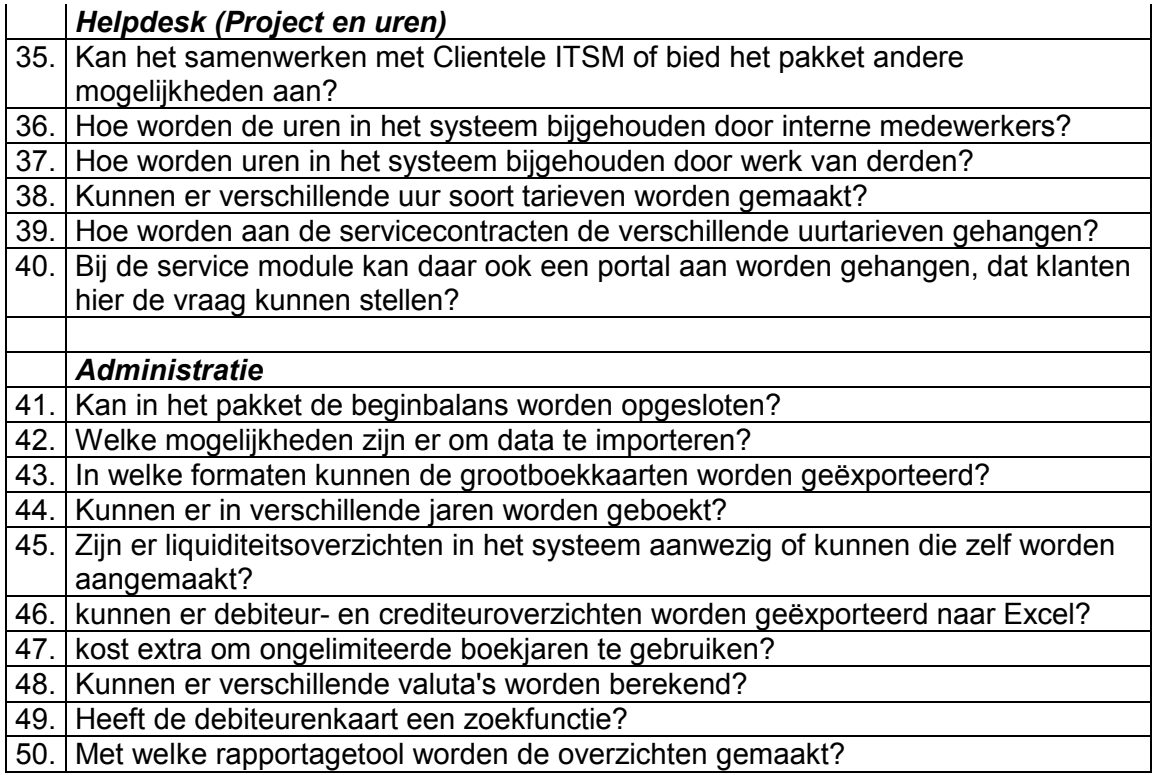

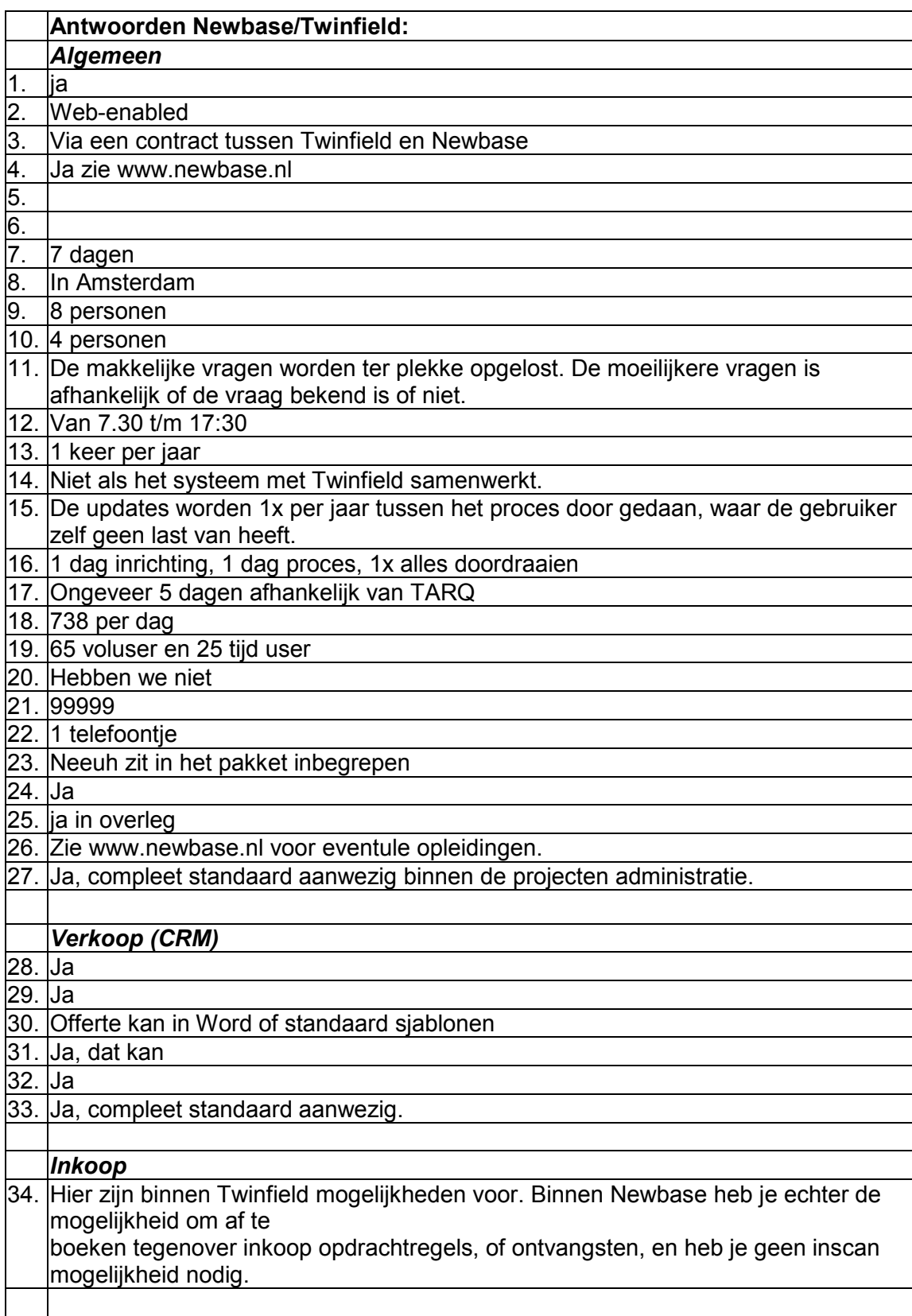

# **Bijlage 8: Antwoorden Newbase en Twinfield**

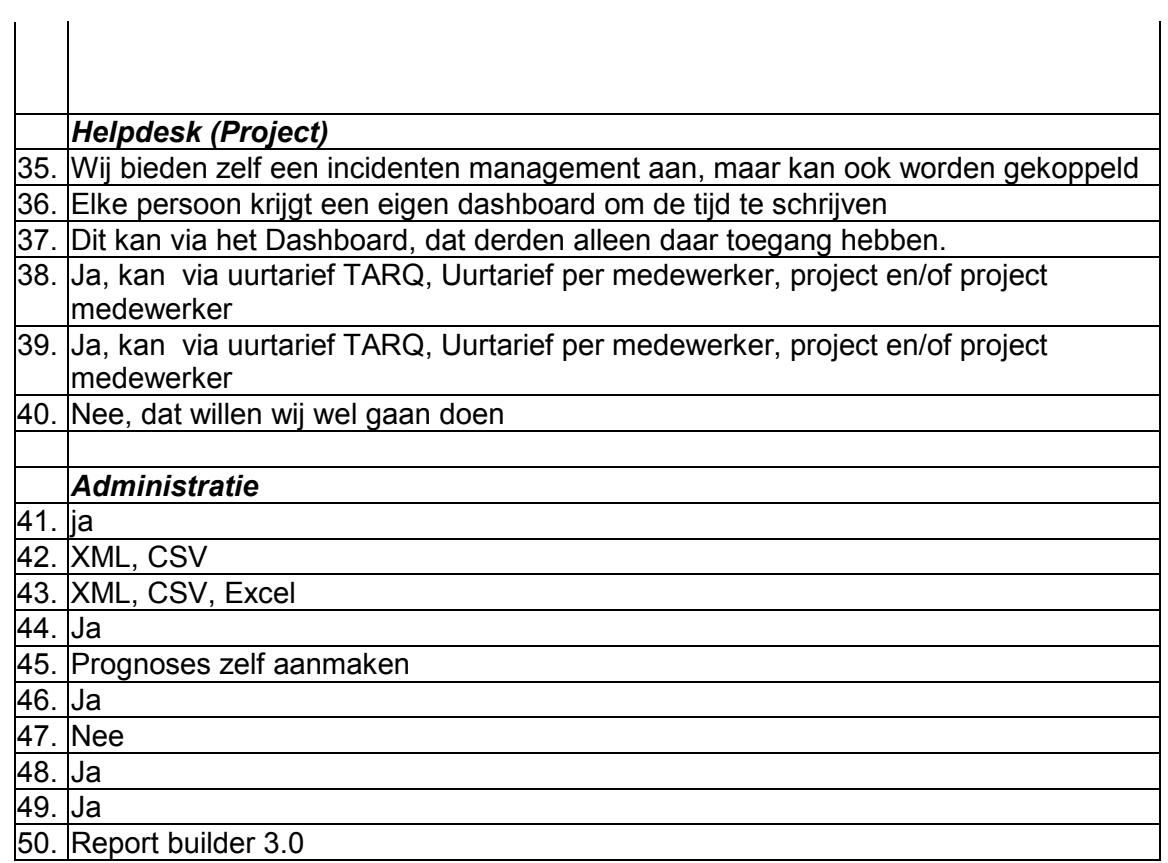

## **Bijlage 9: Antwoorden ABC E BUSINESS**

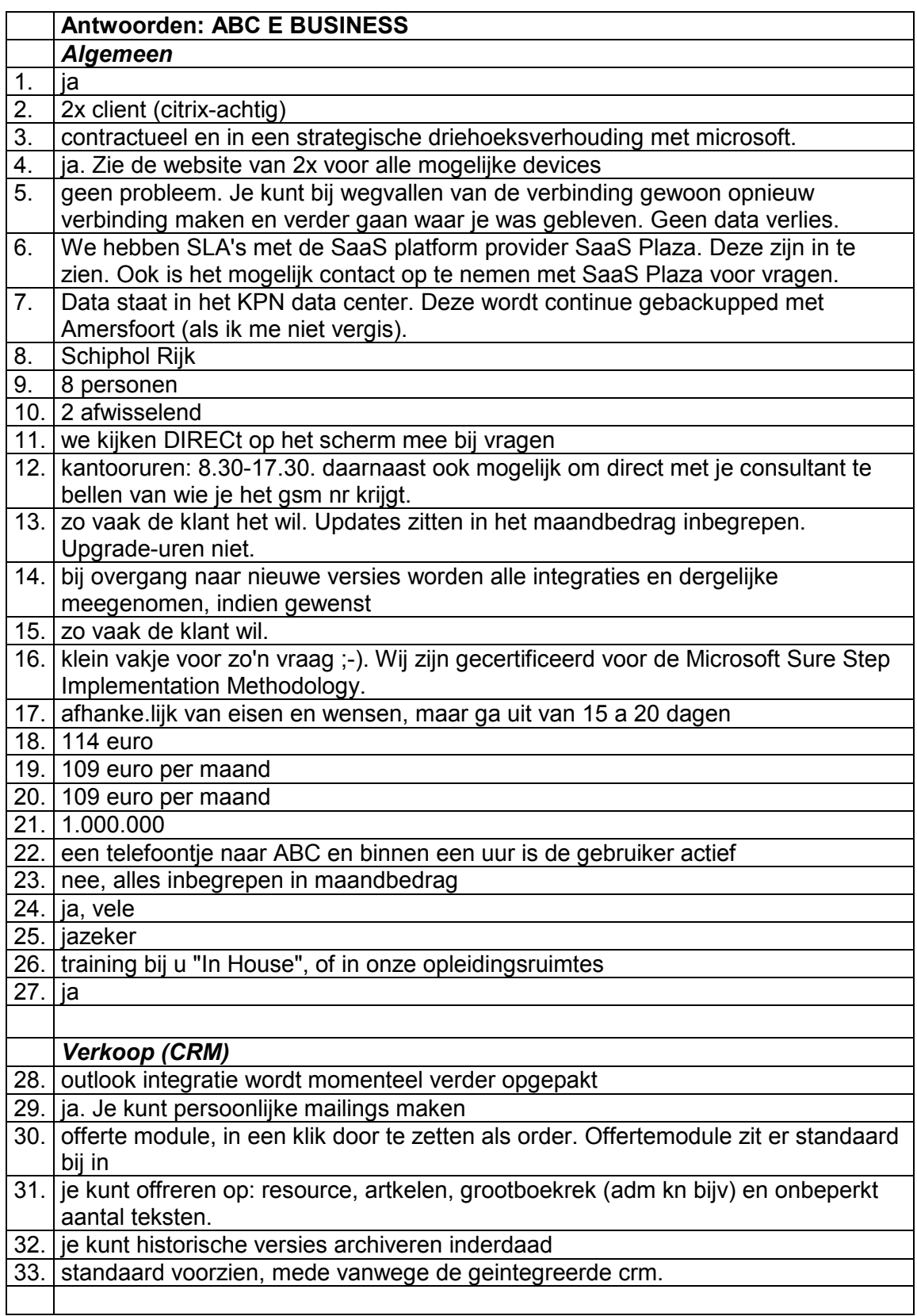

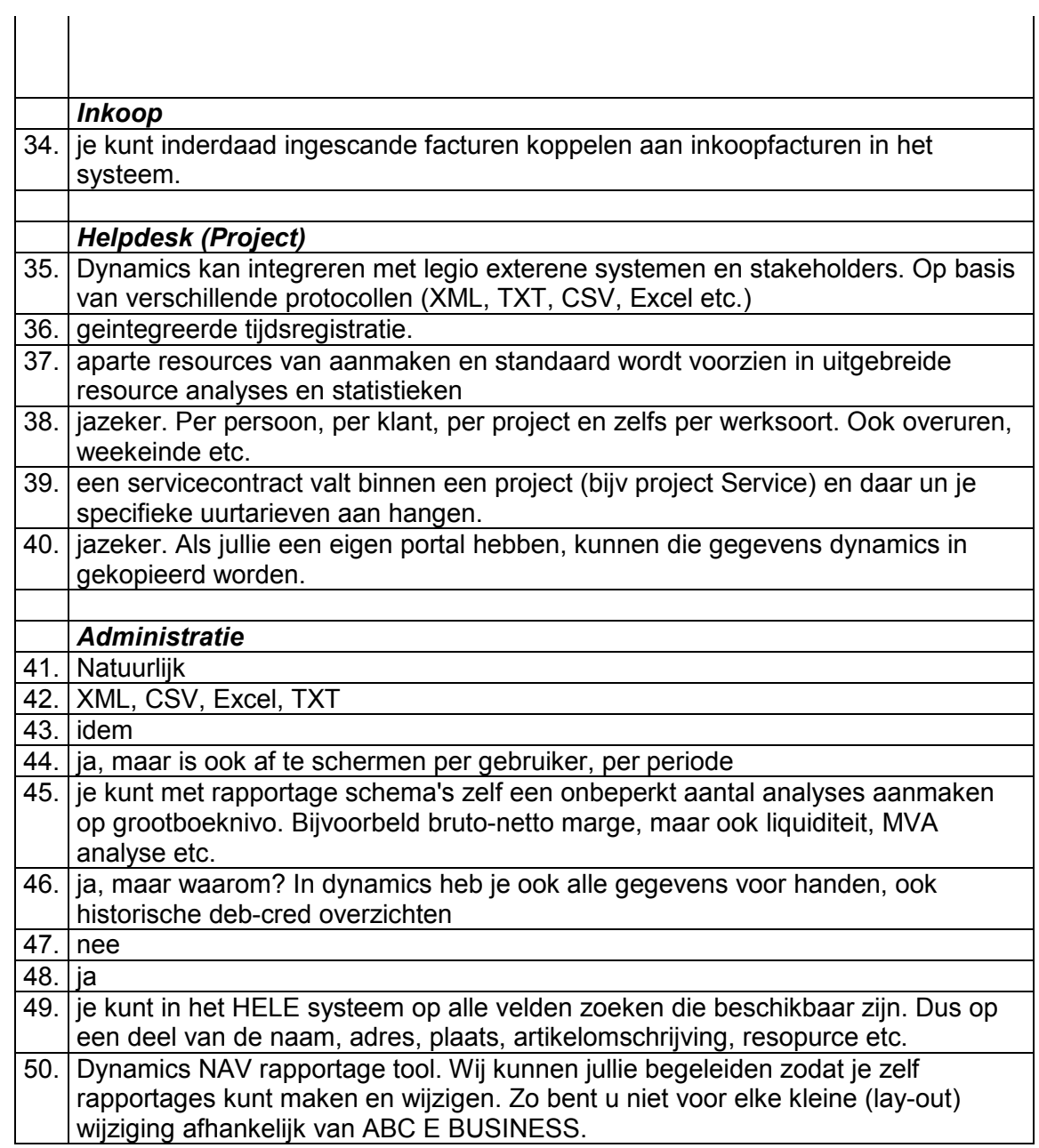

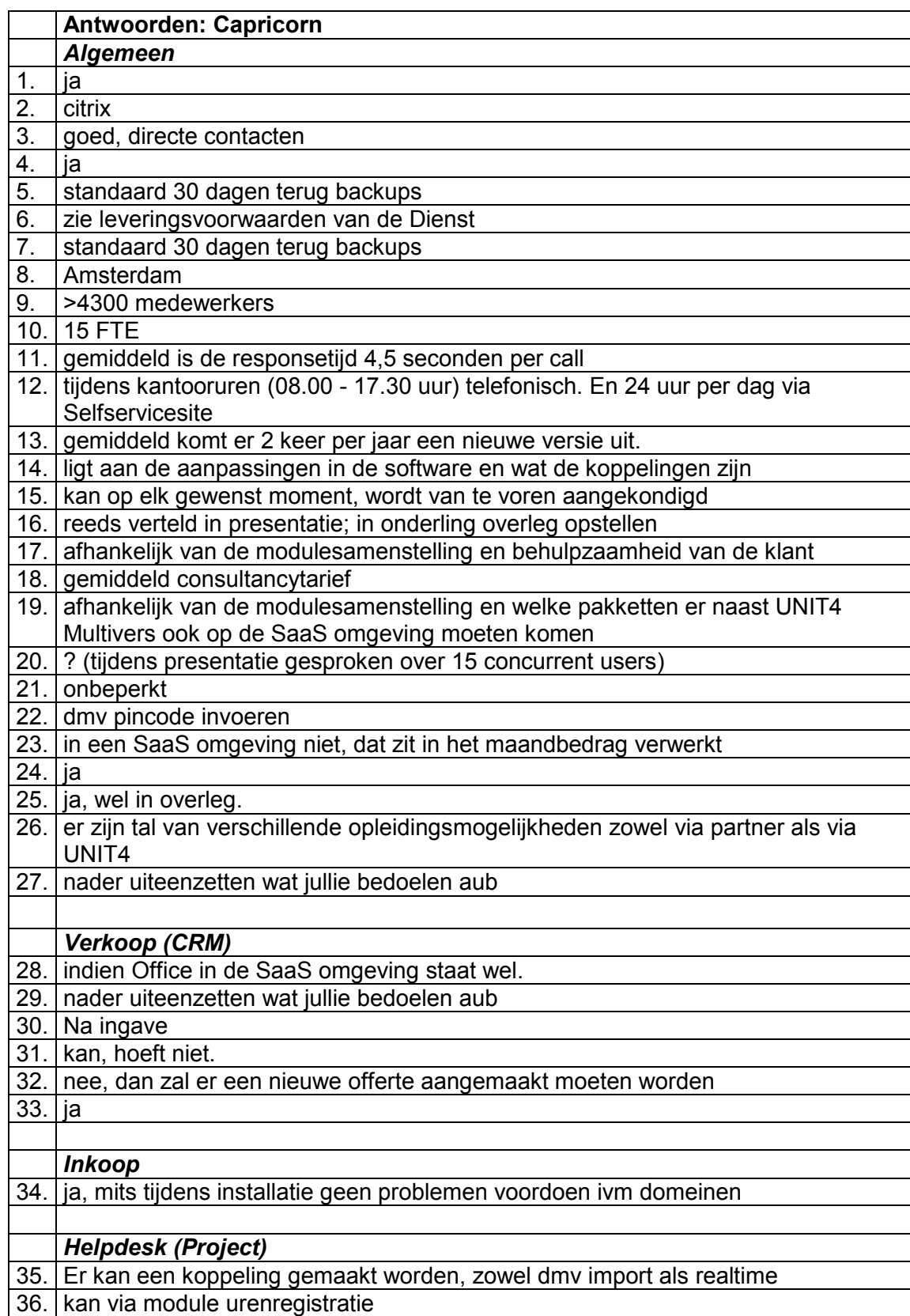

## **Bijlage 10: Antwoorden Capricorn**

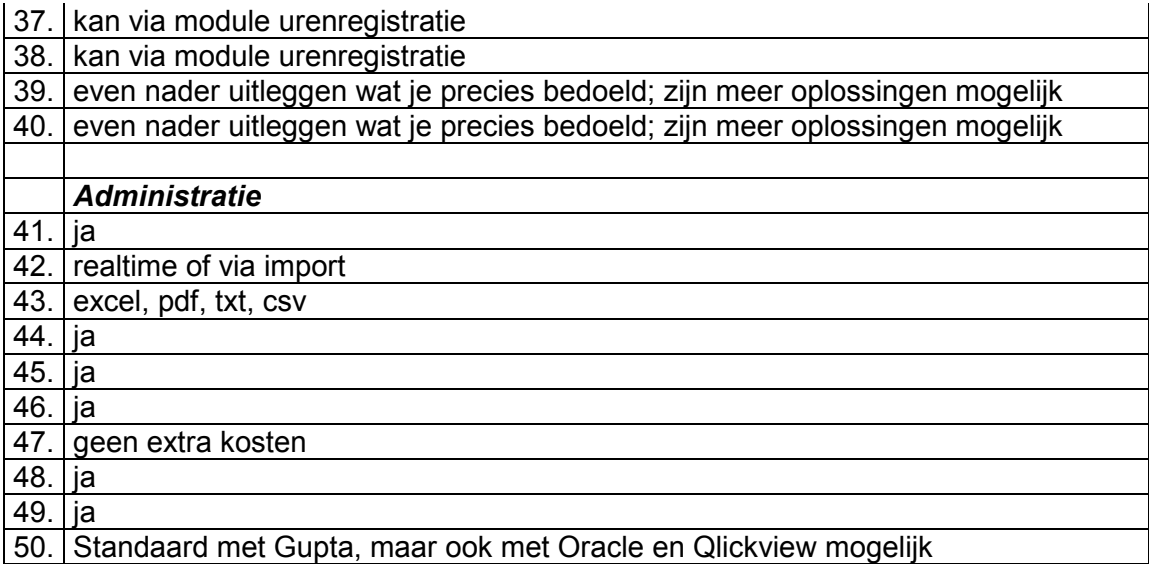

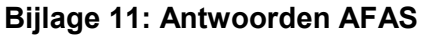

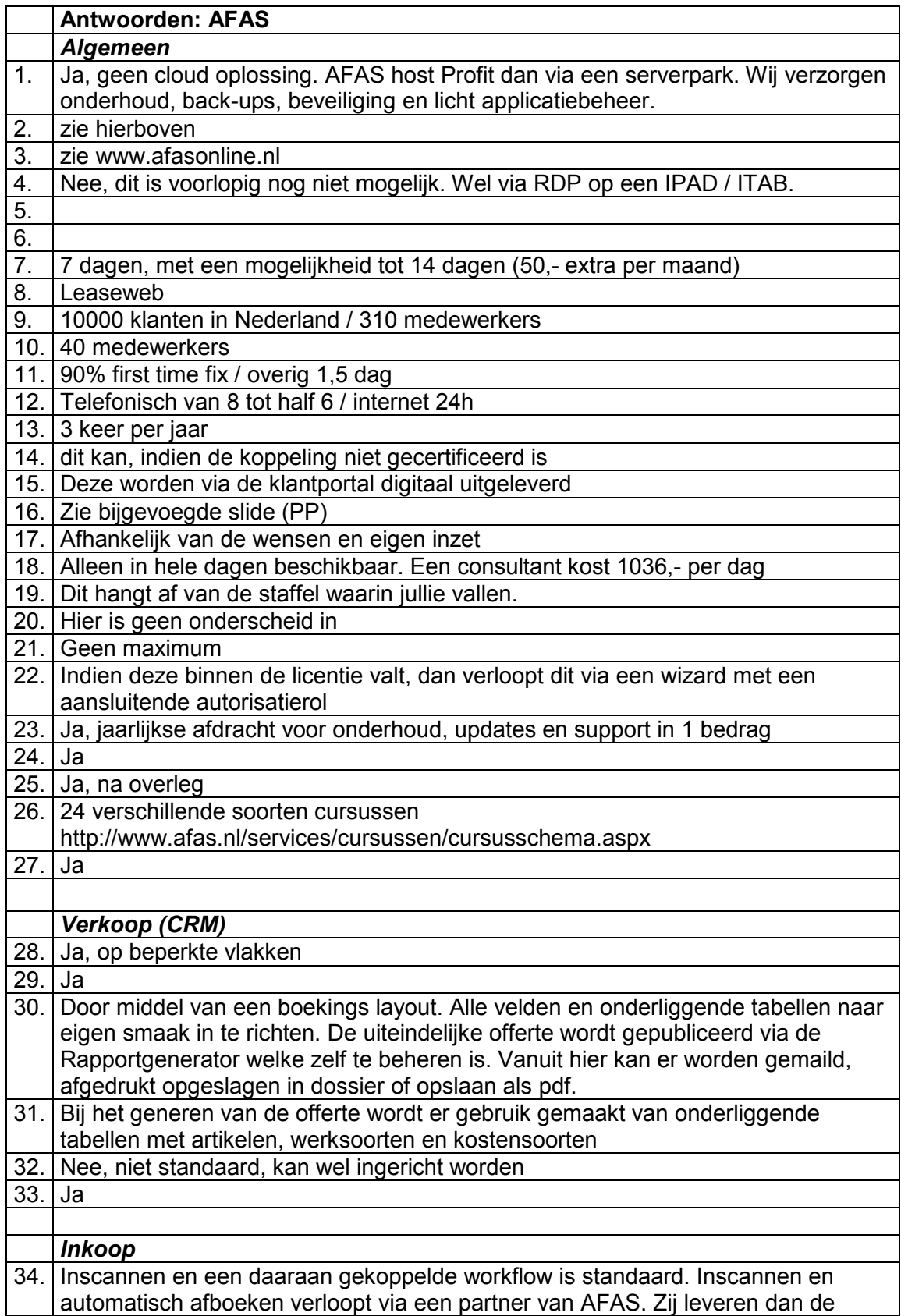

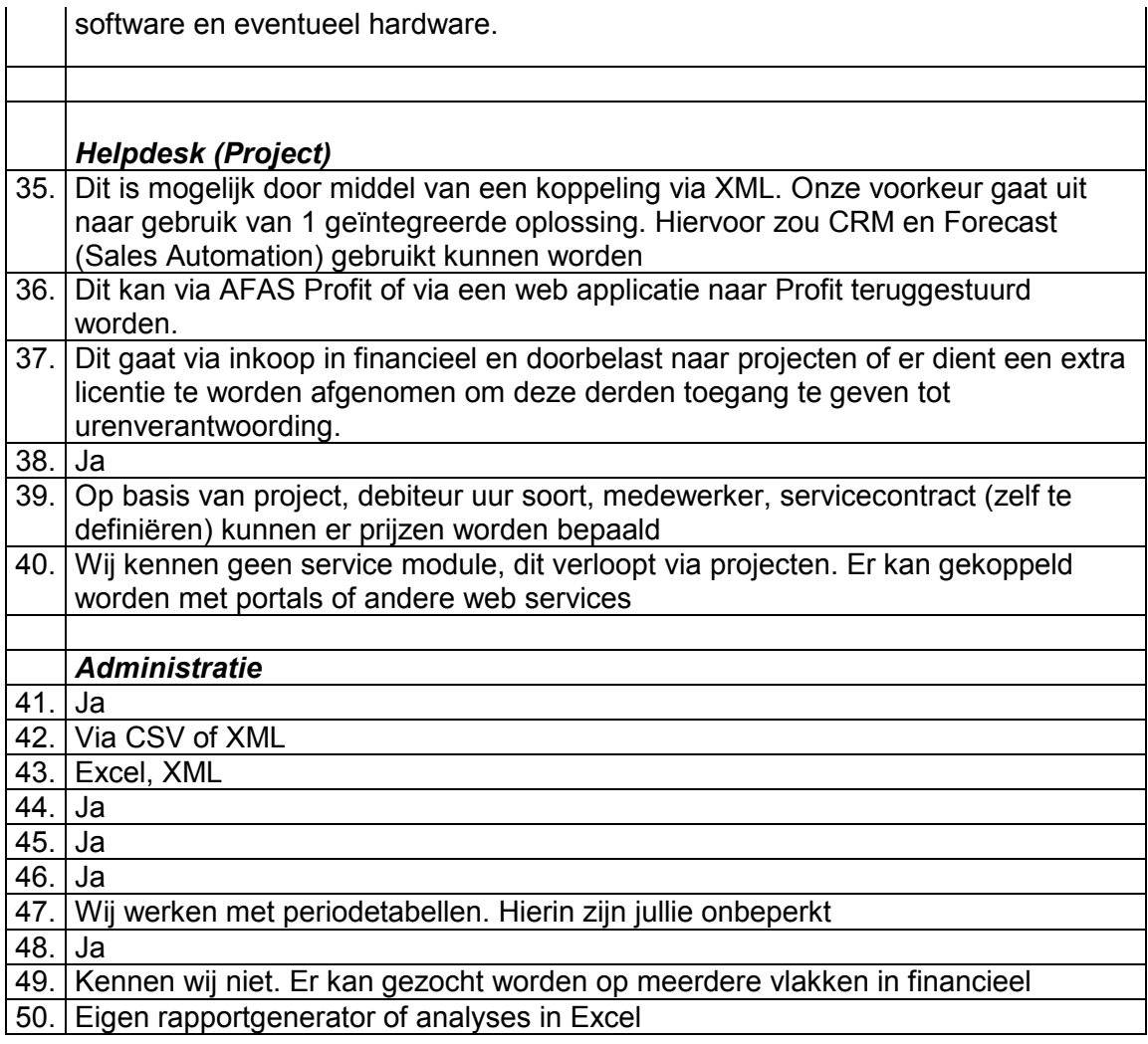

# **Bijlage 12: Punten beoordeling meeting**

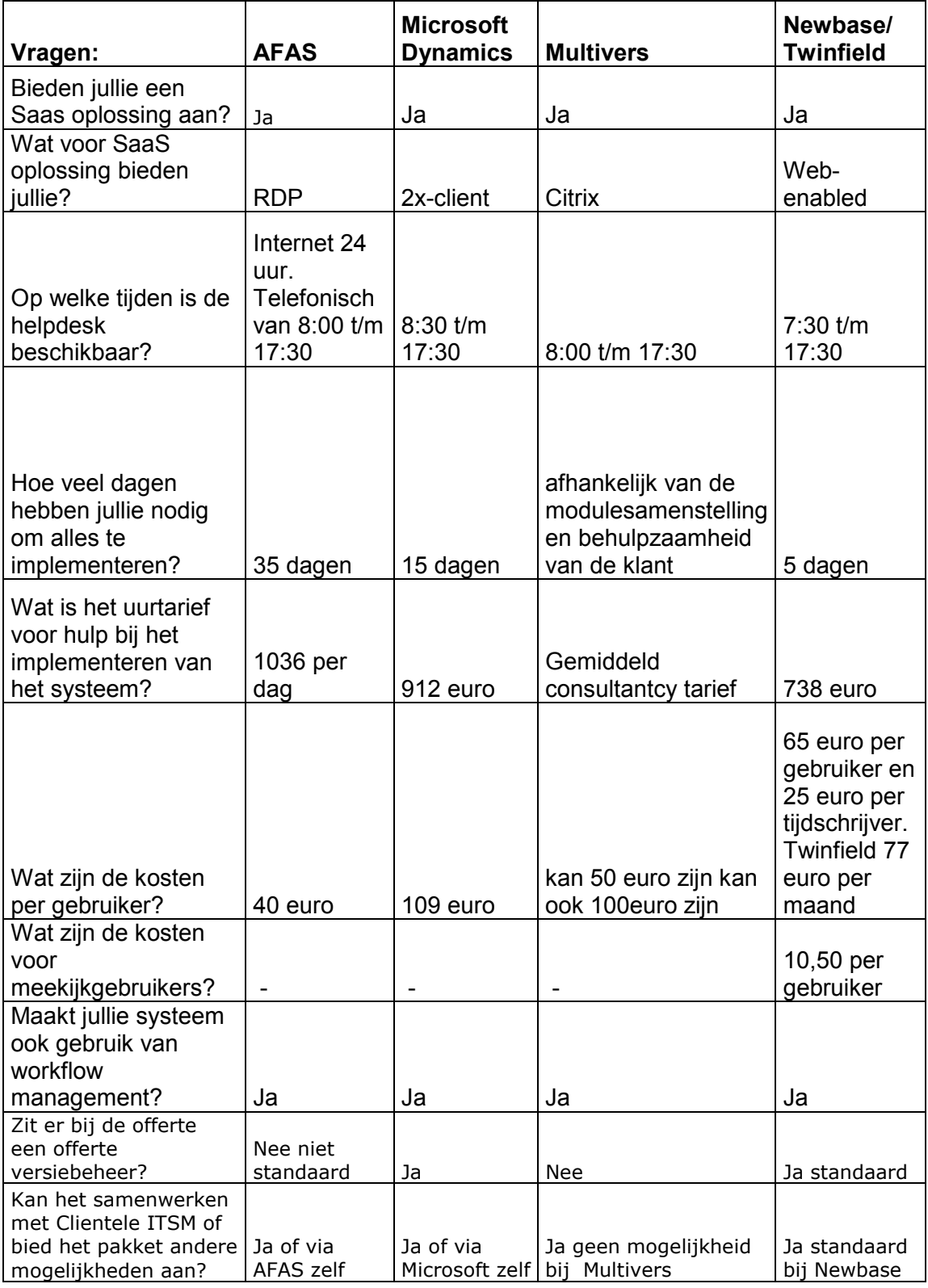

# **Bijlage 13: Oude rekeningschema van TARQ**

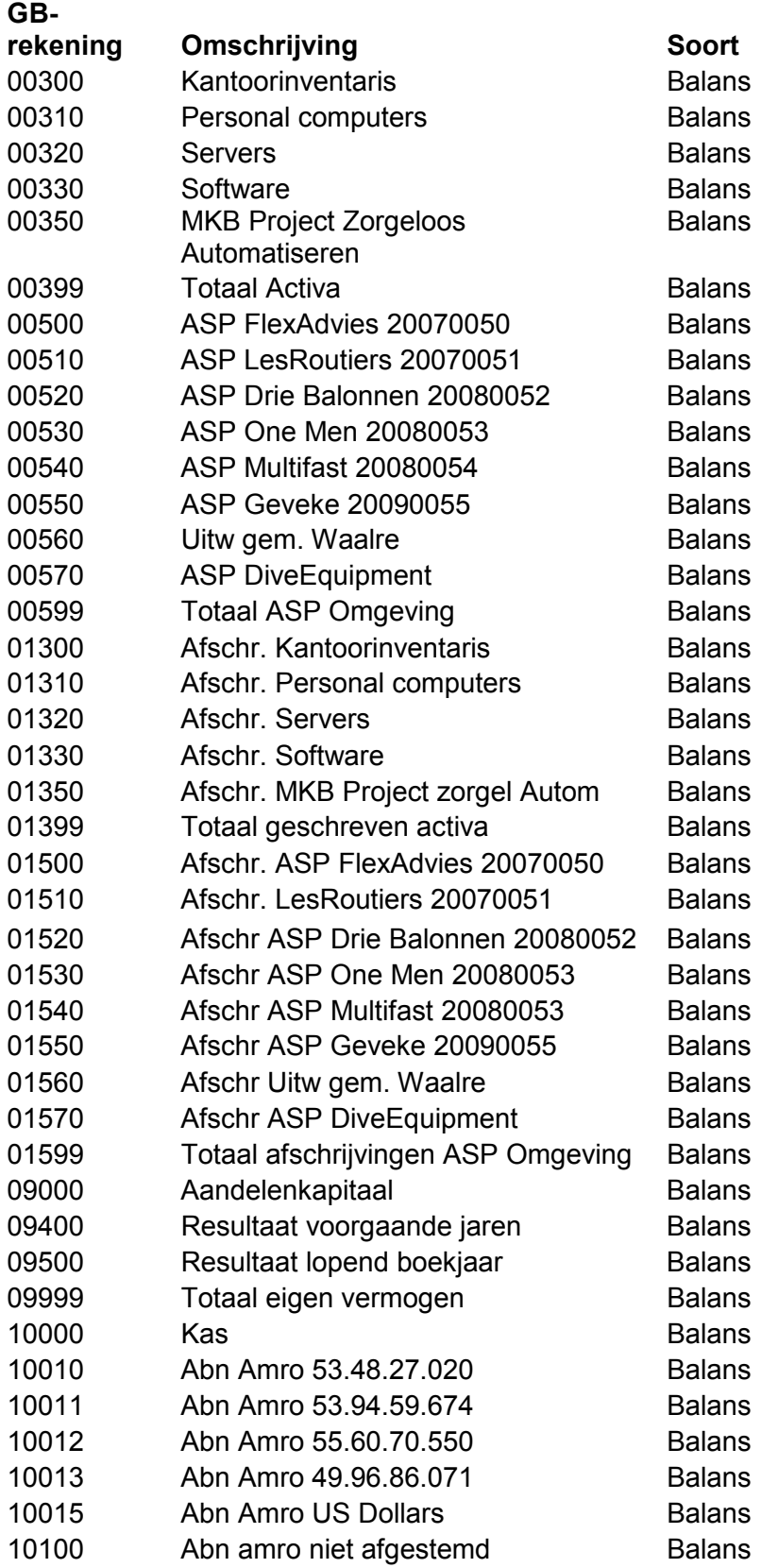

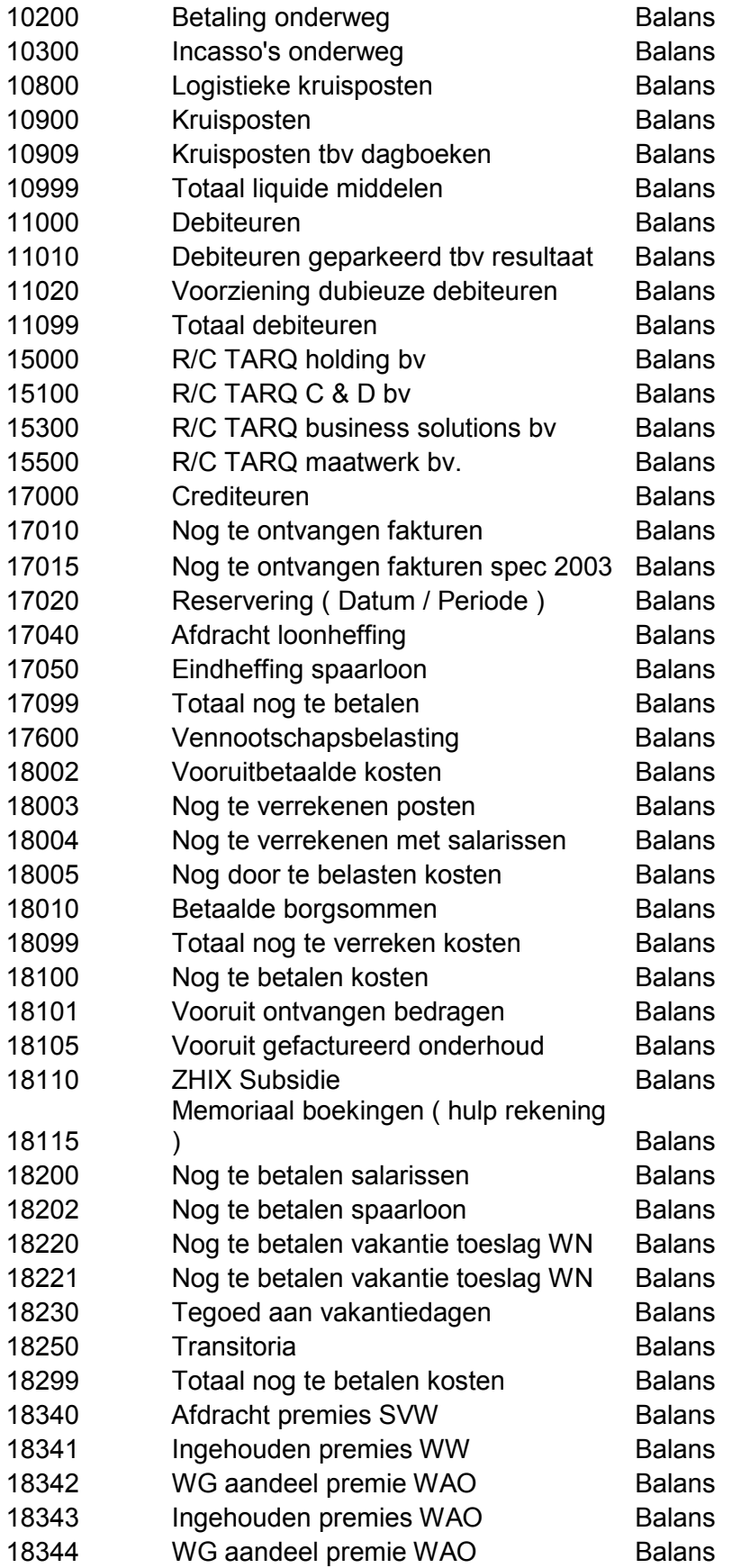

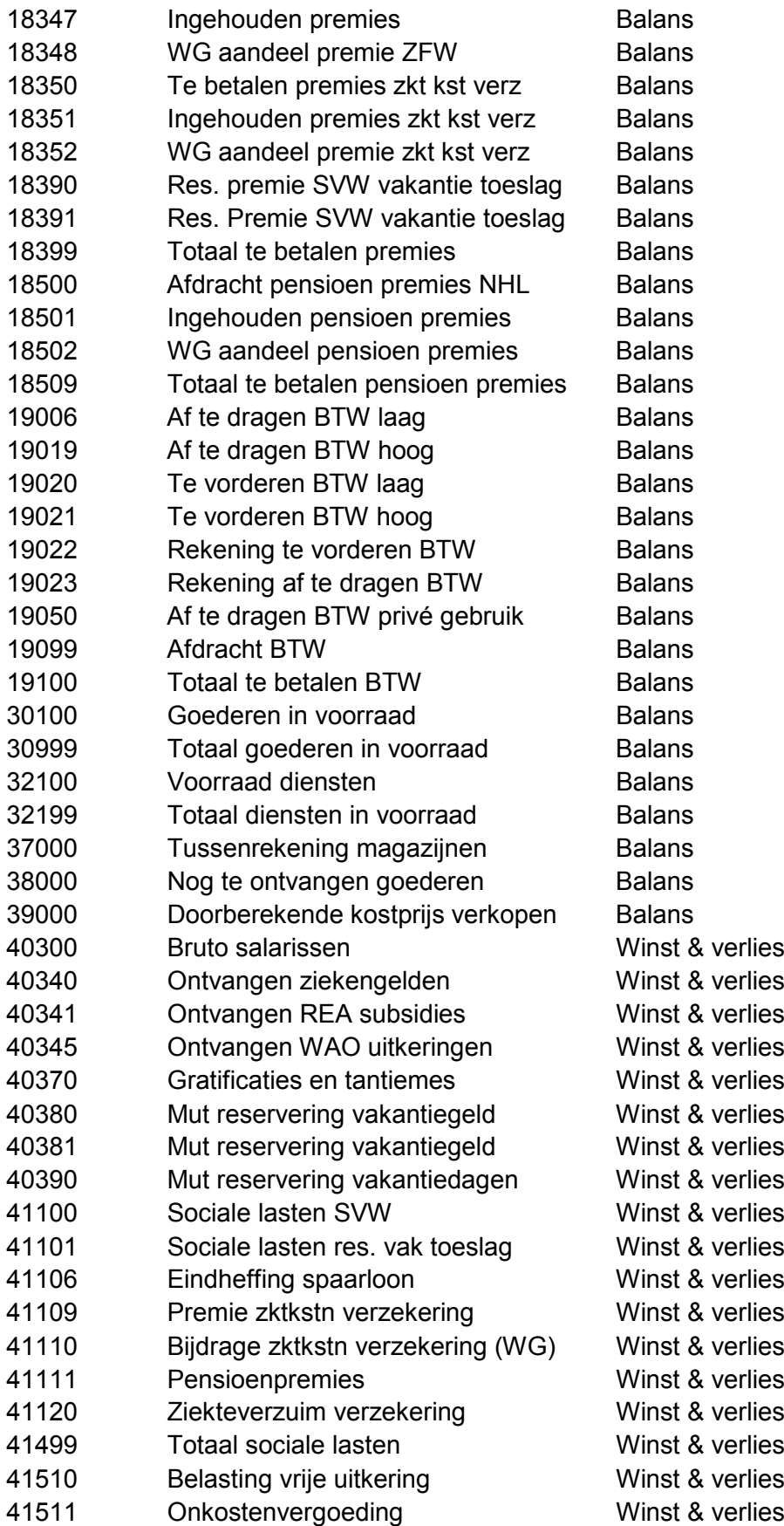

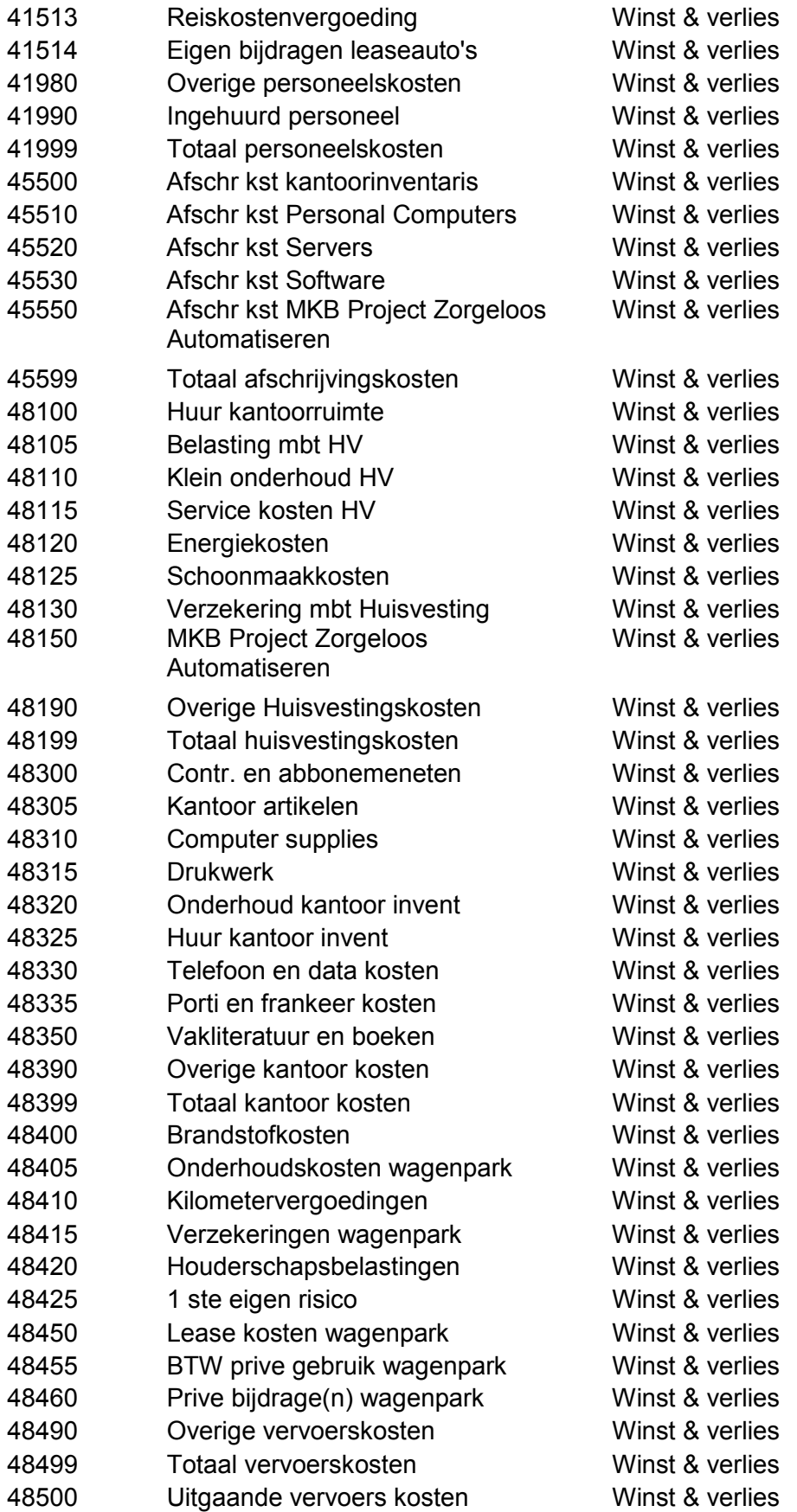

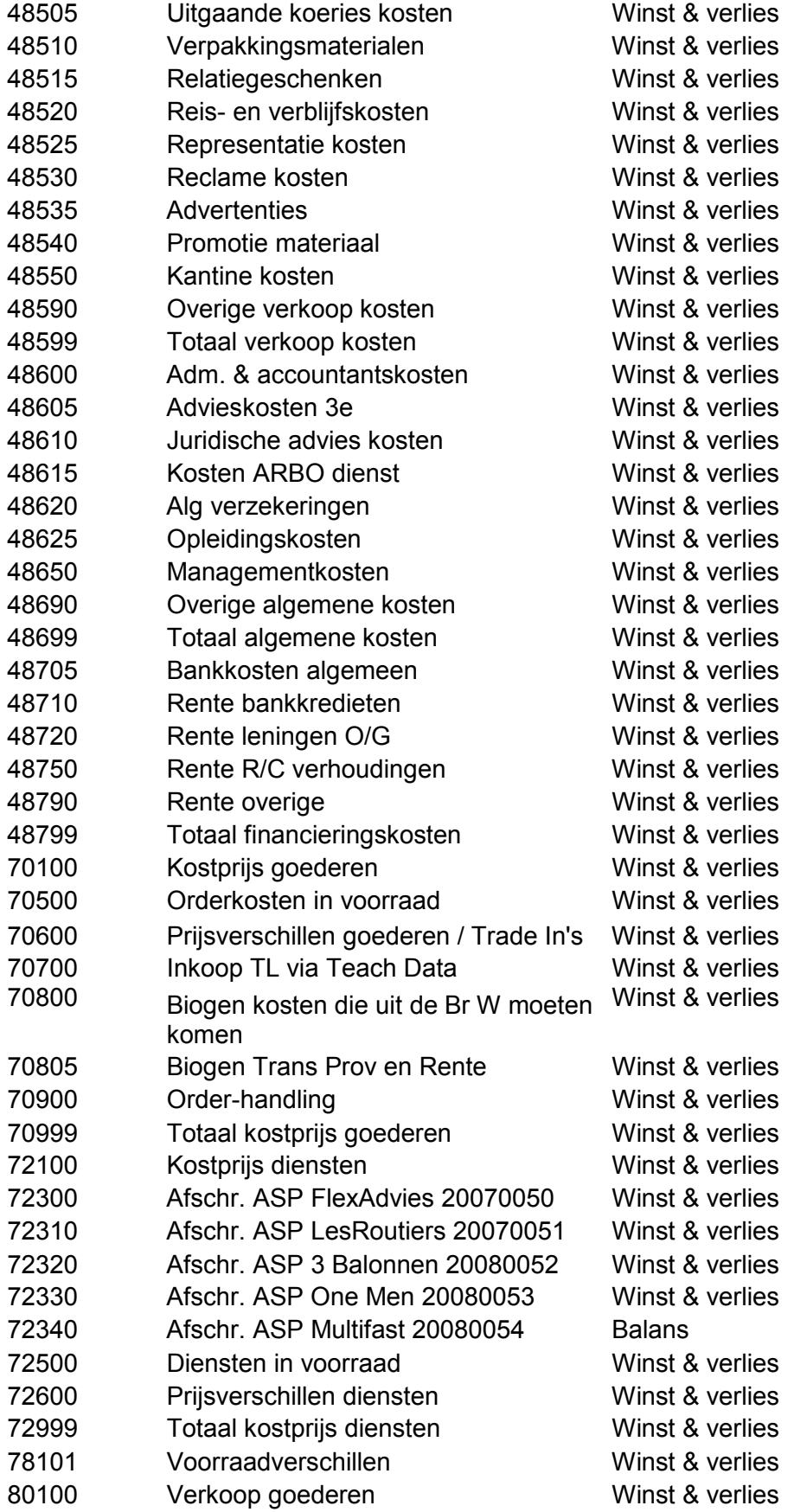

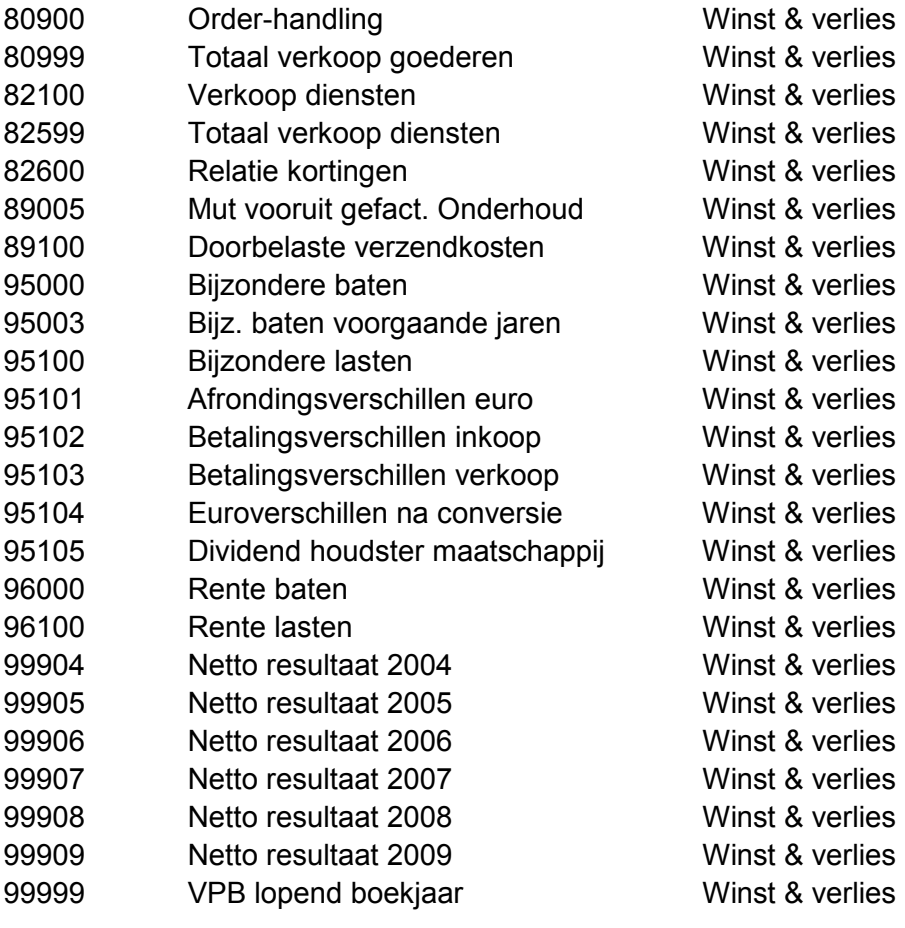

# **Bijlage 14: Verwijderde grootboekrekeningen**

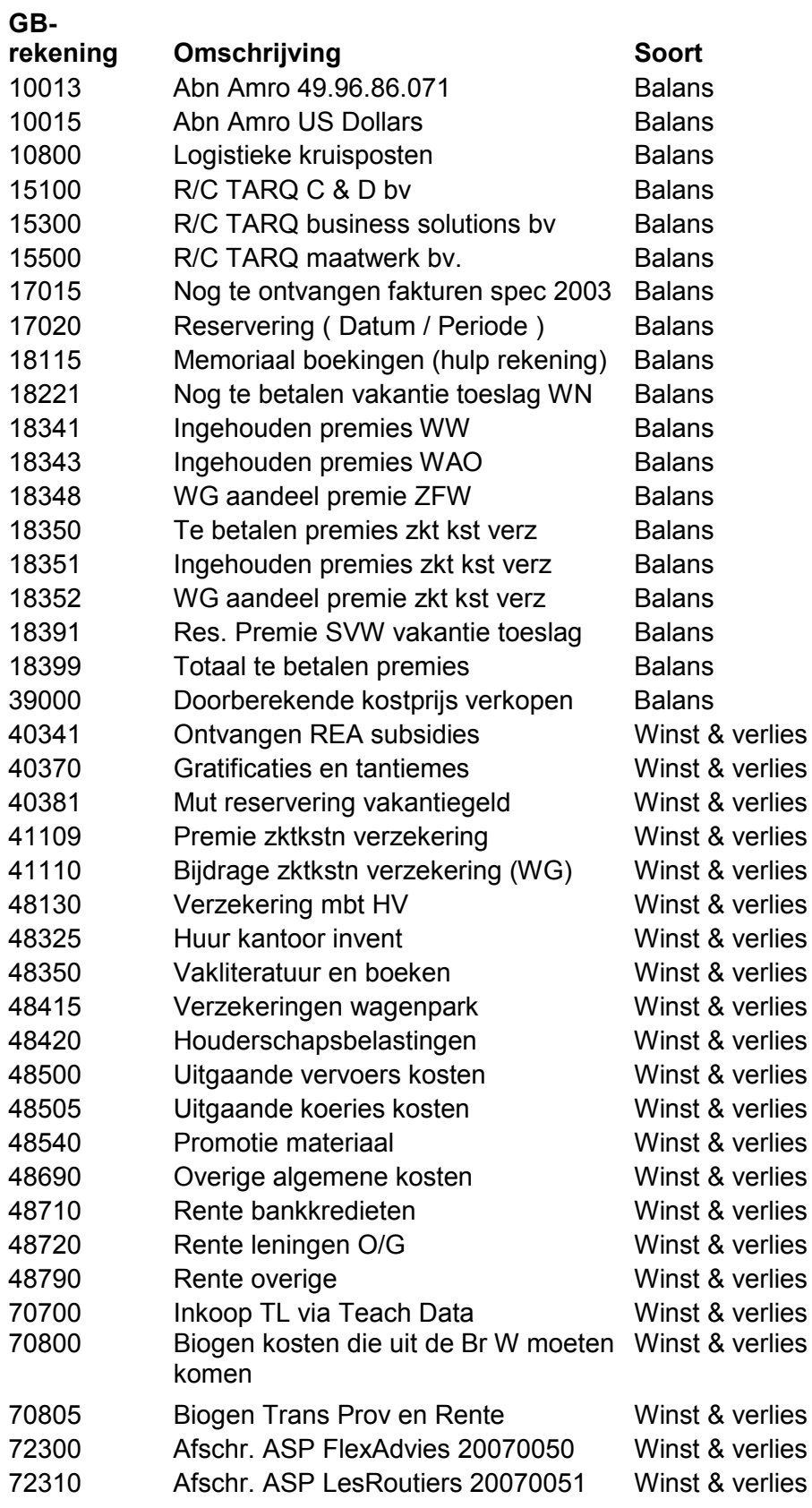
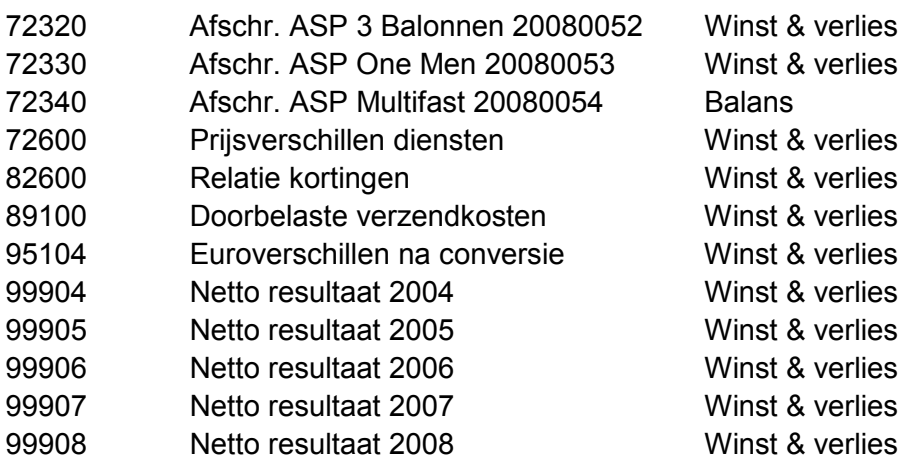

# **Bijlage 15: Nieuwe rekeningschema**

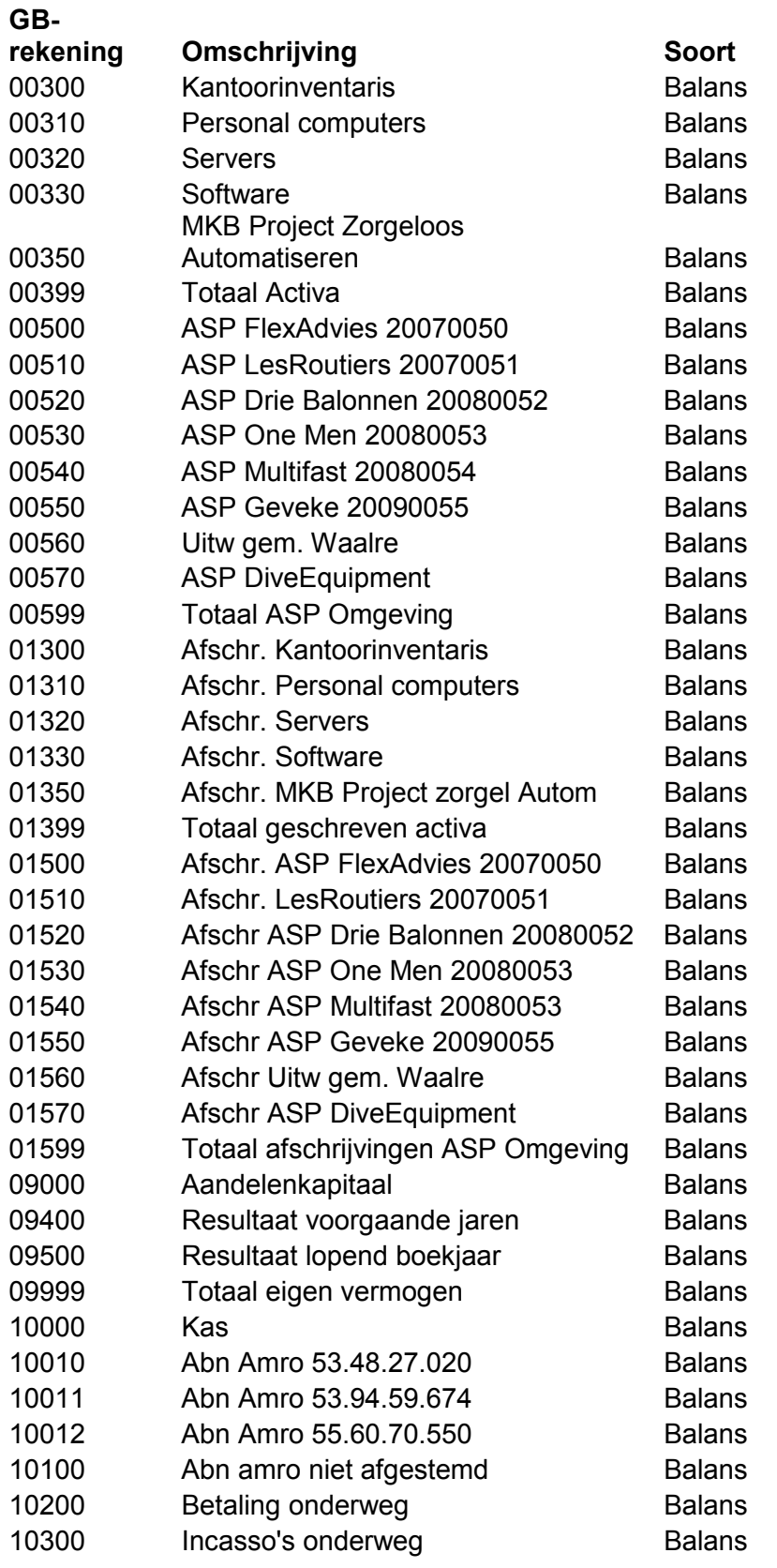

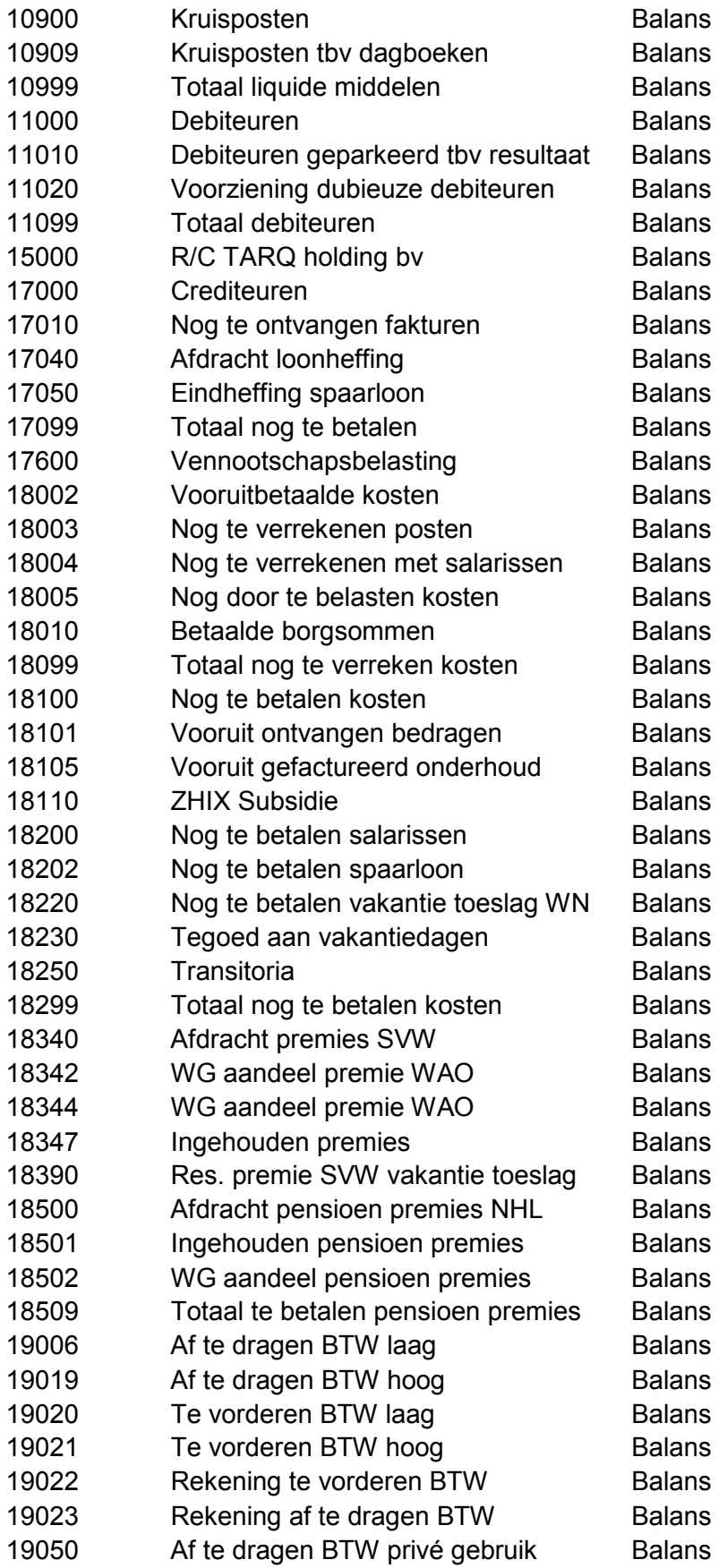

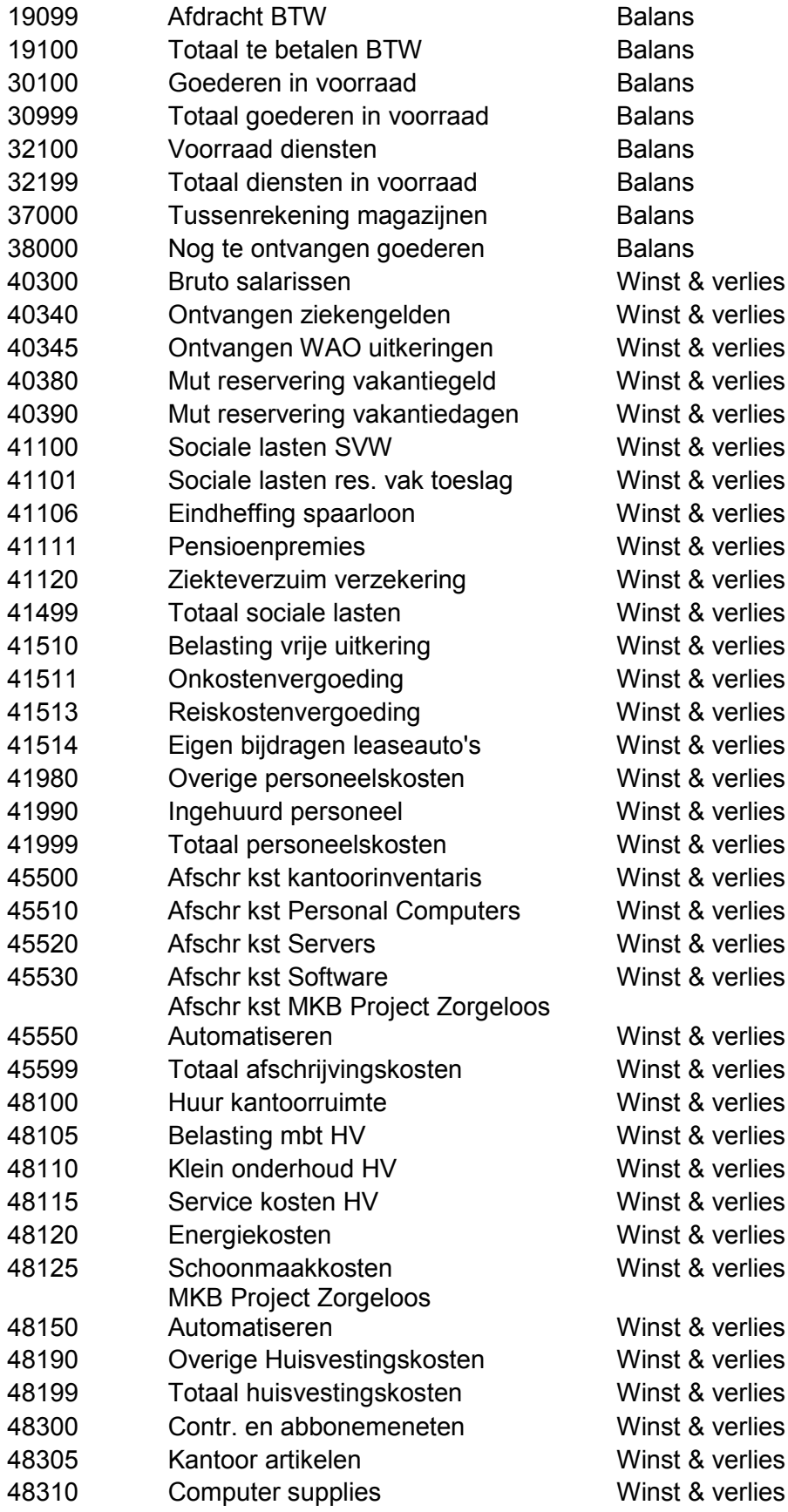

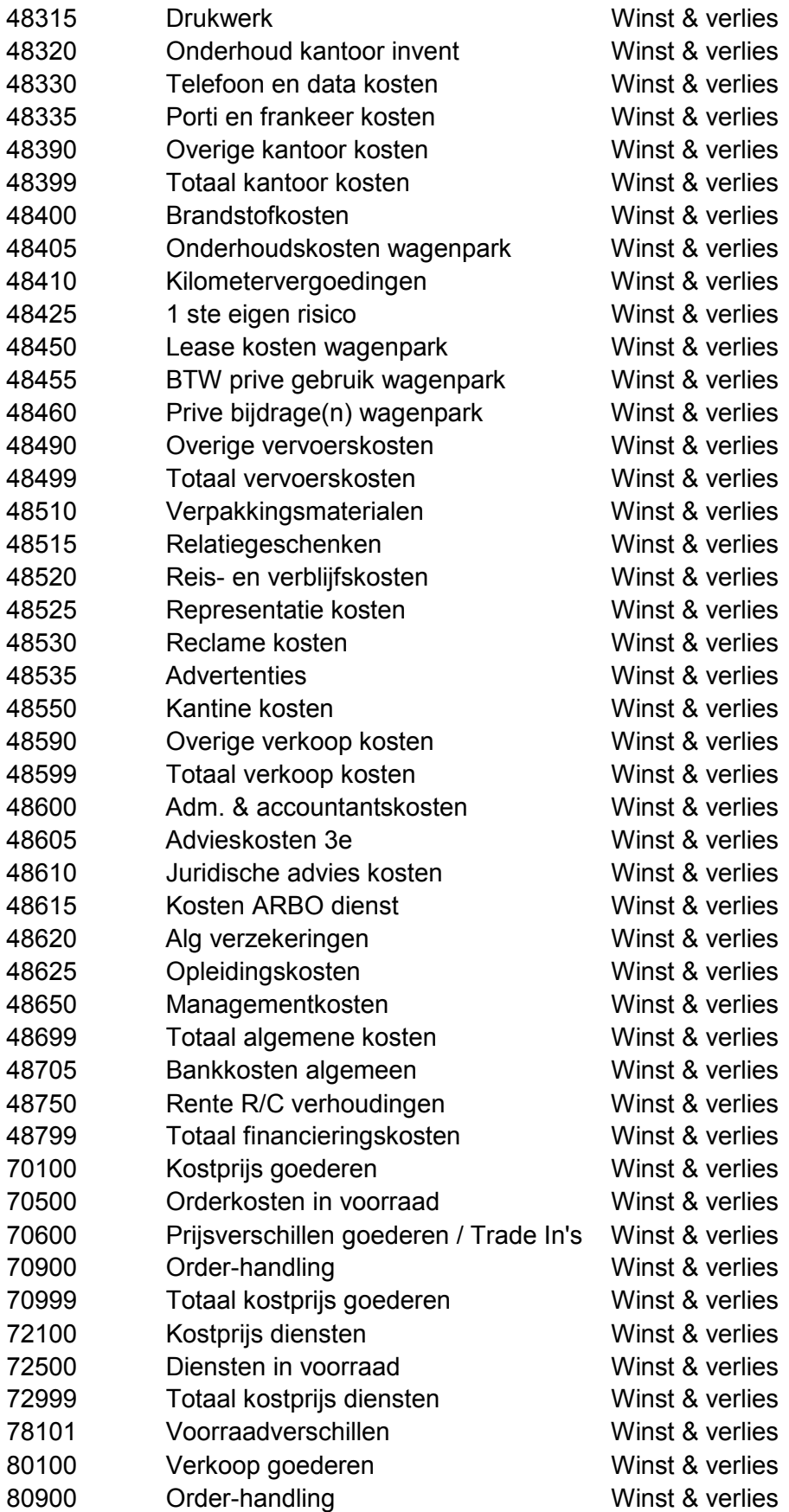

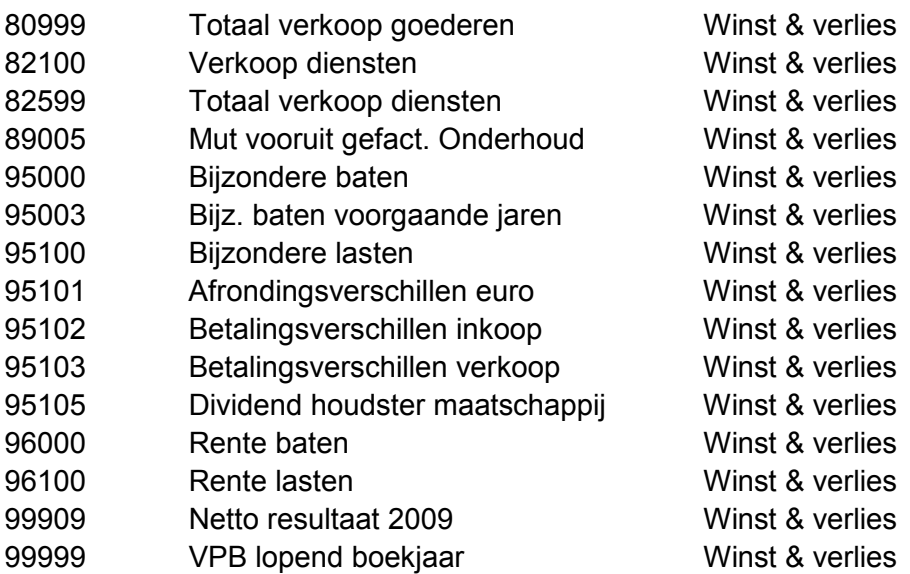

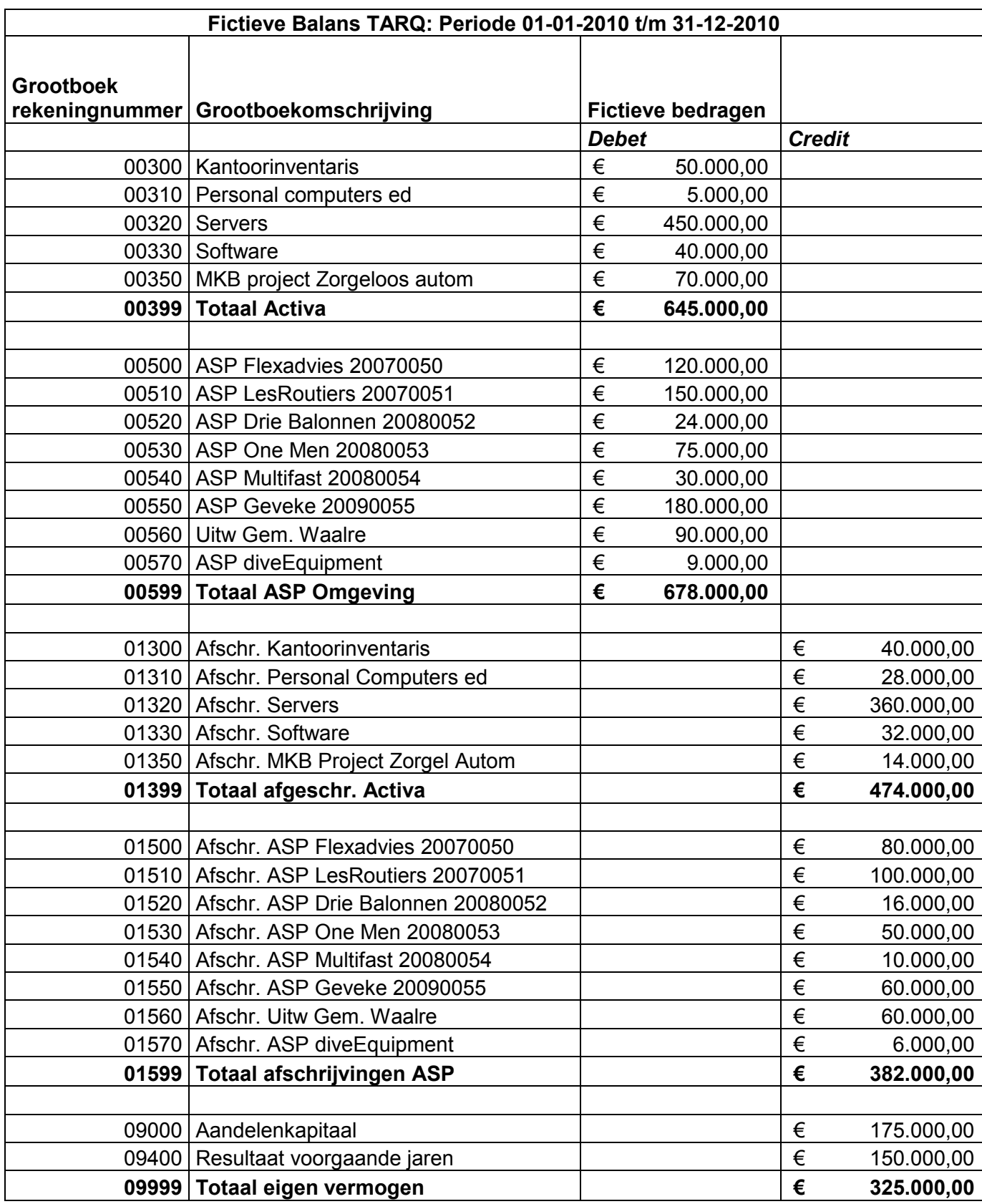

# **Bijlage 16: Fictieve balans en resultatenrekening**

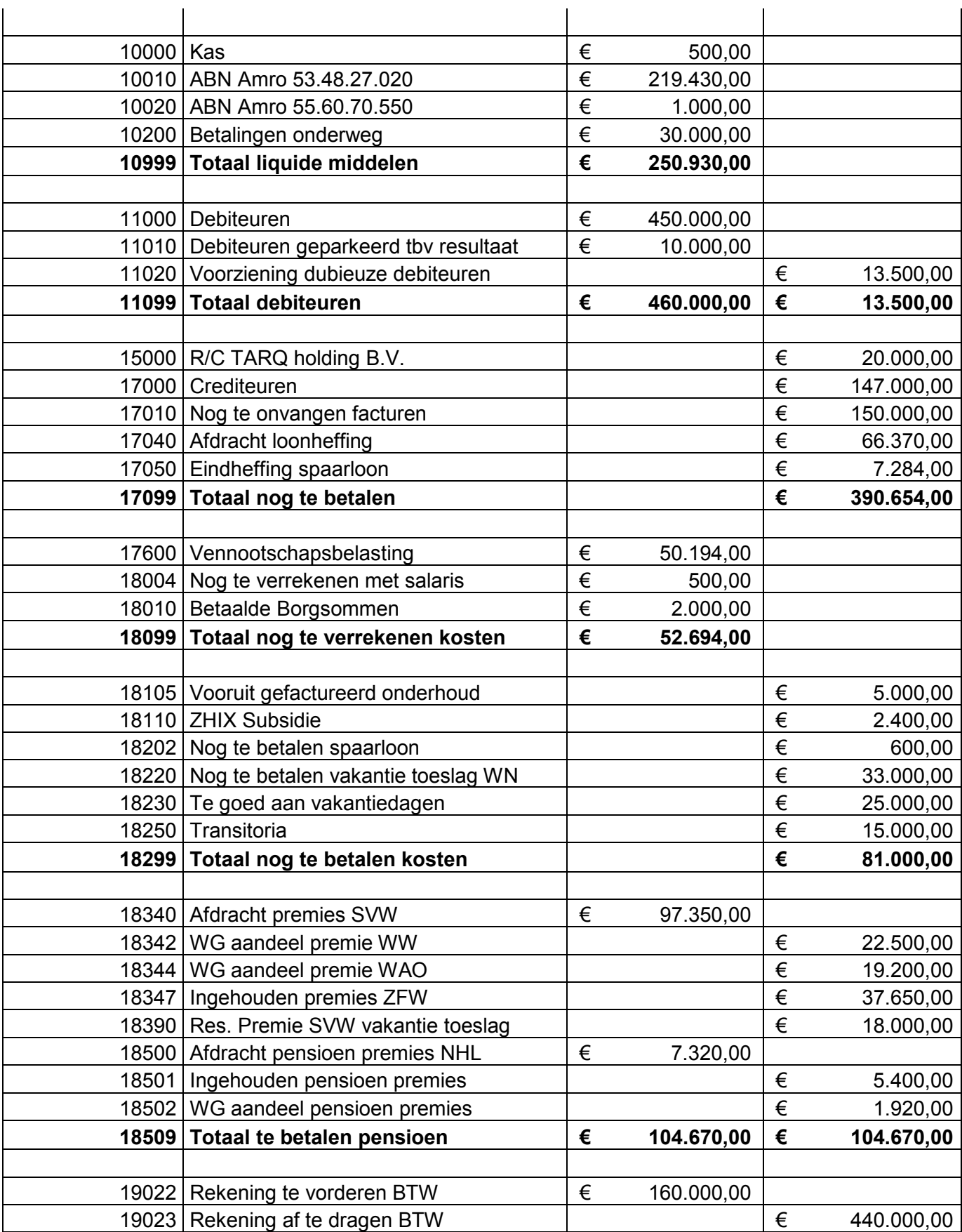

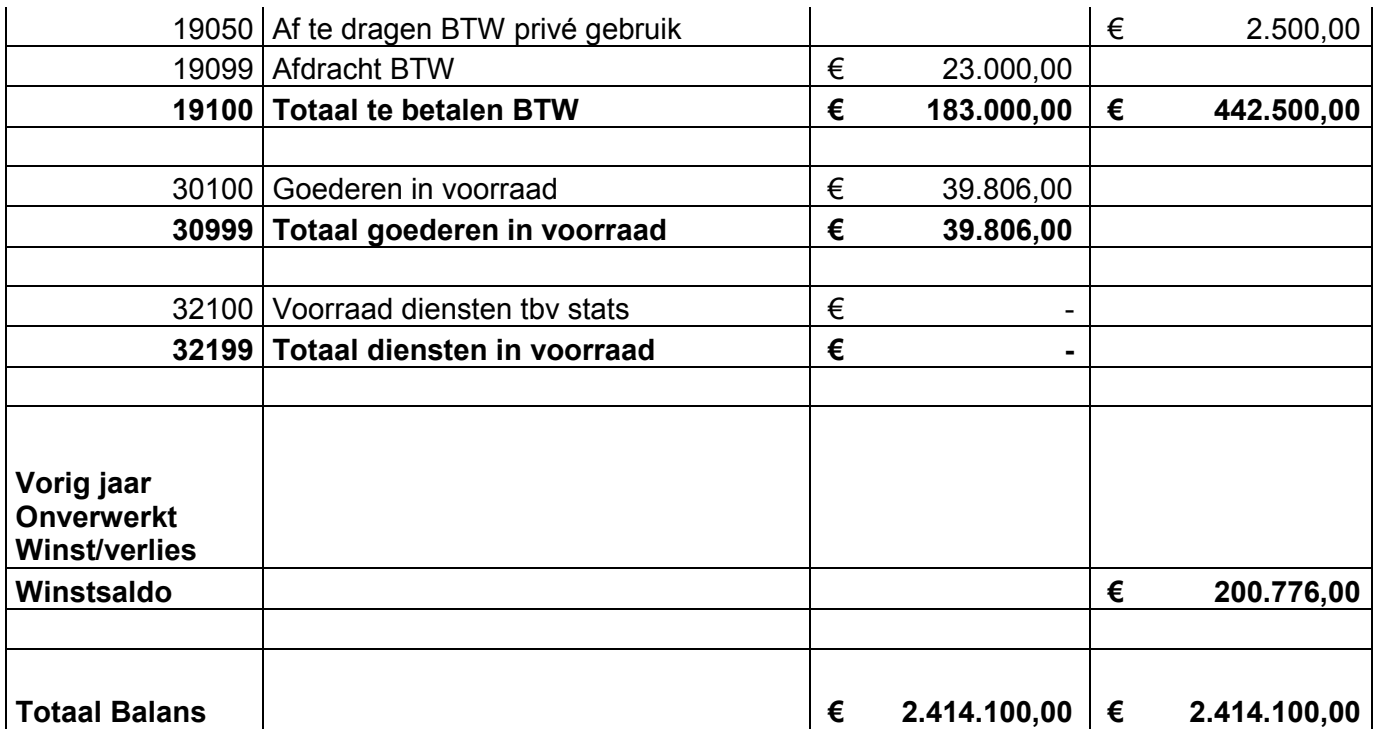

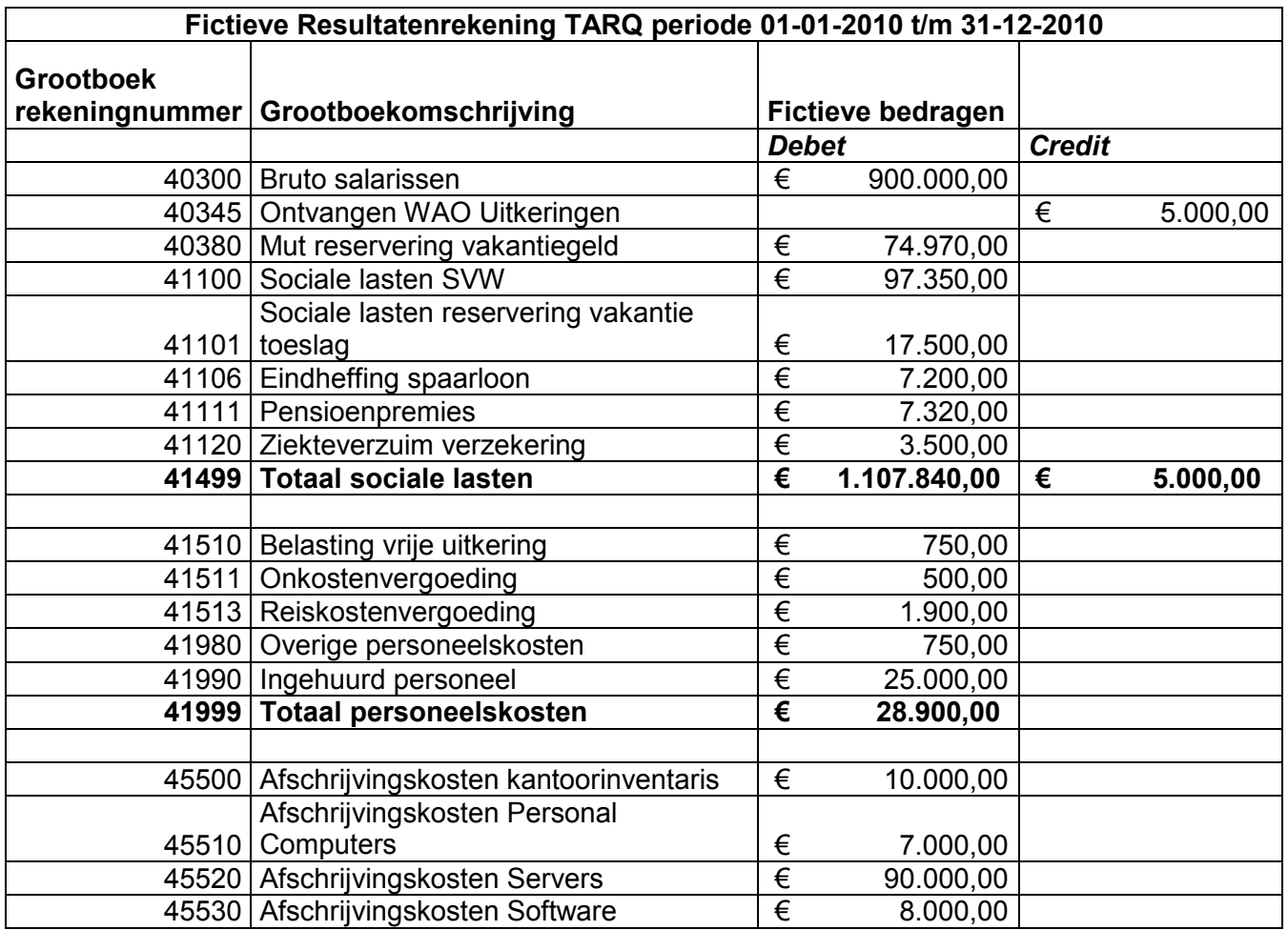

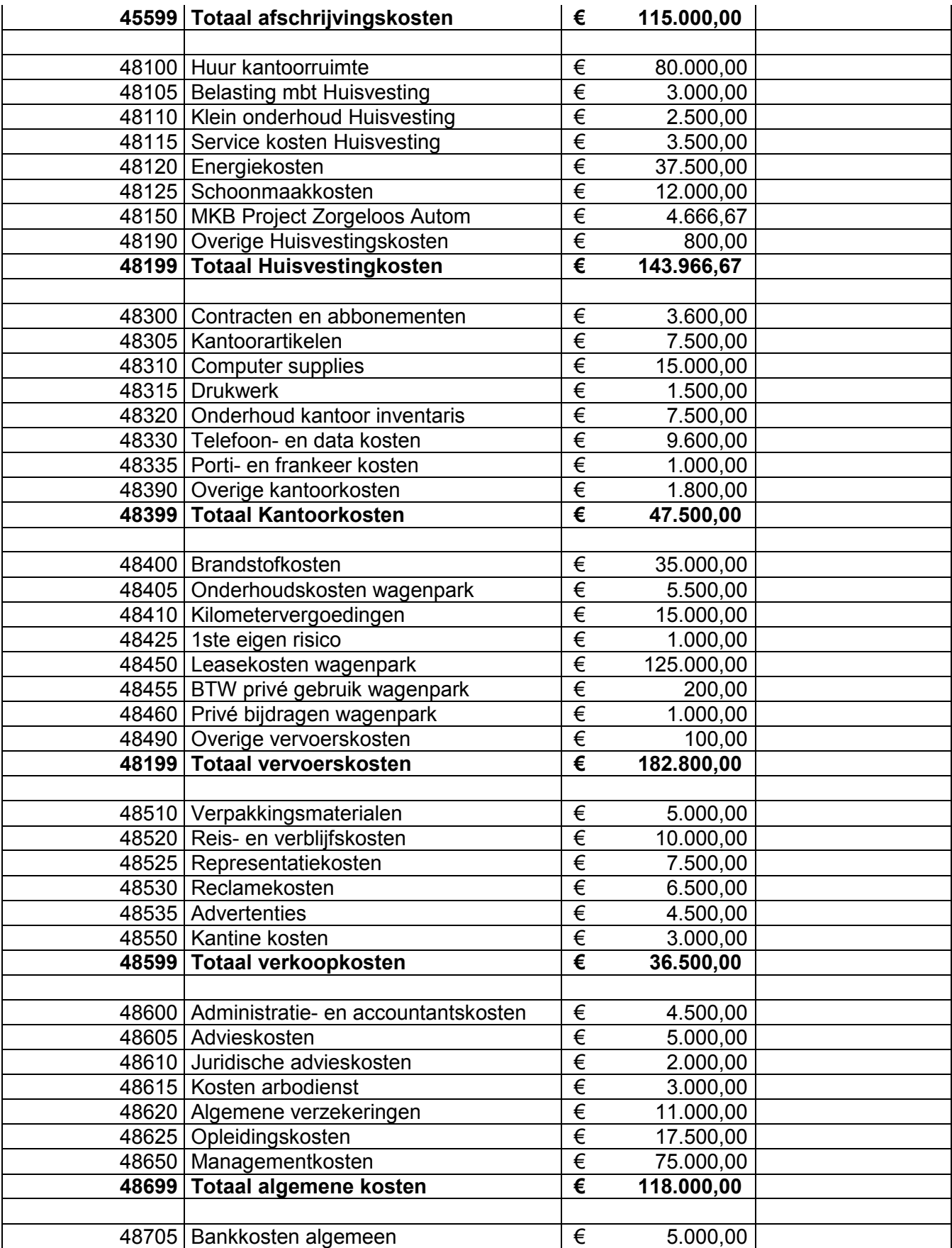

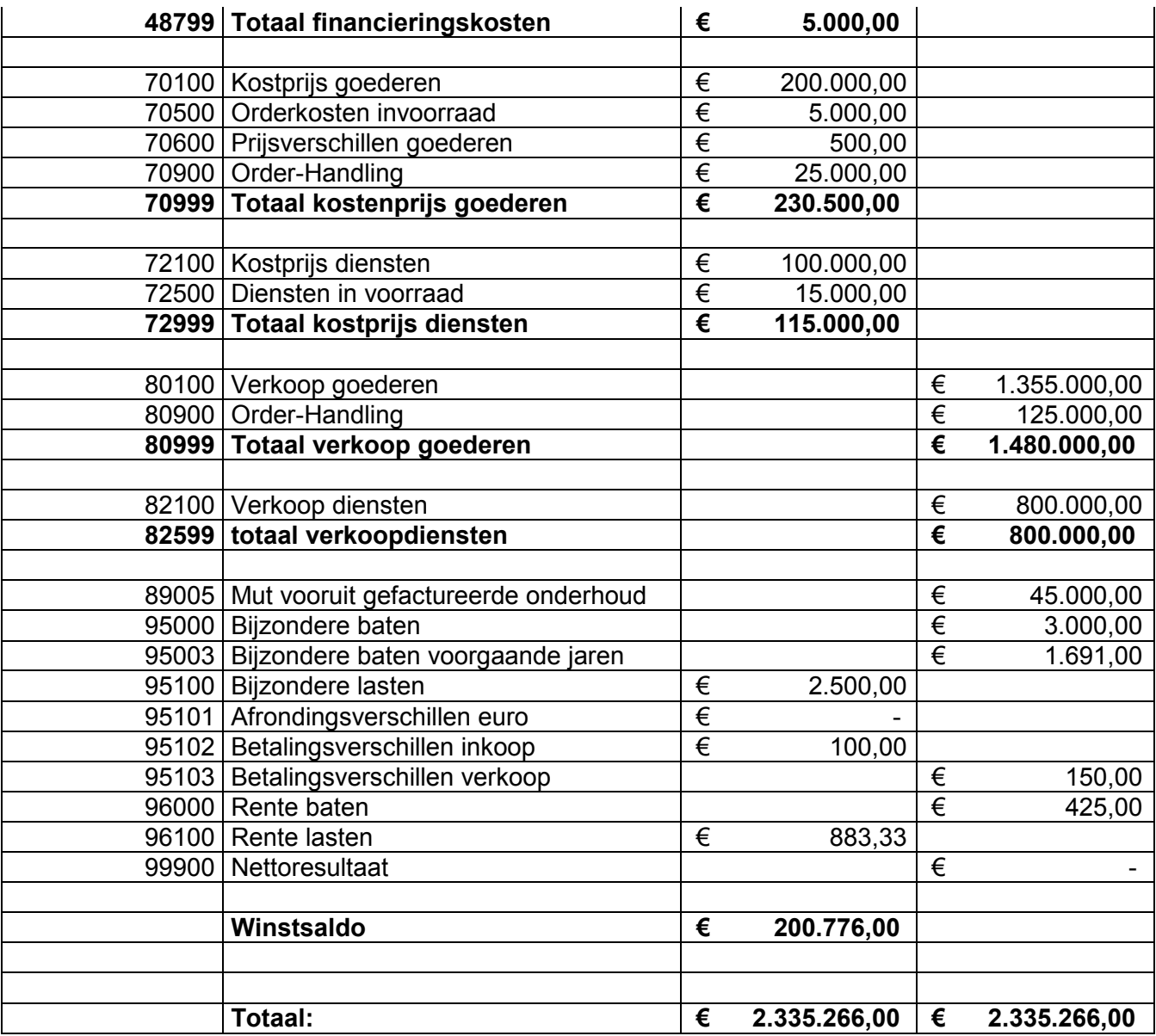

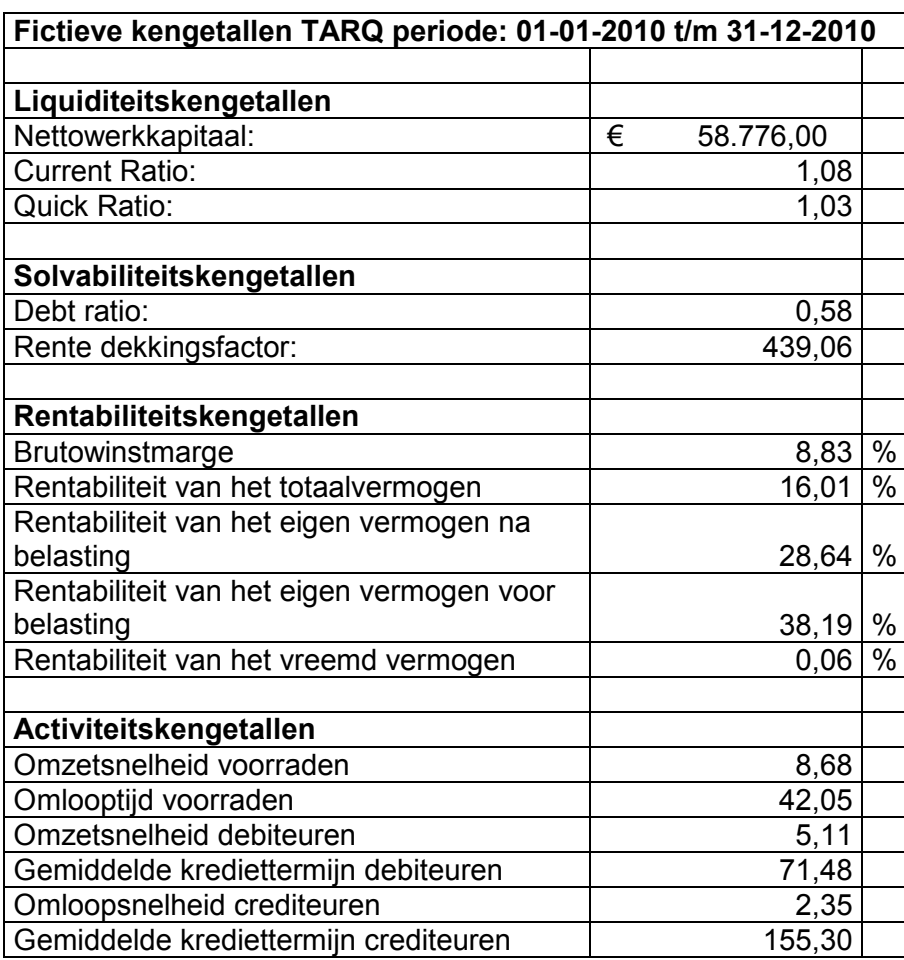

# **Bijlage 17: schema fictieve kengetallen**

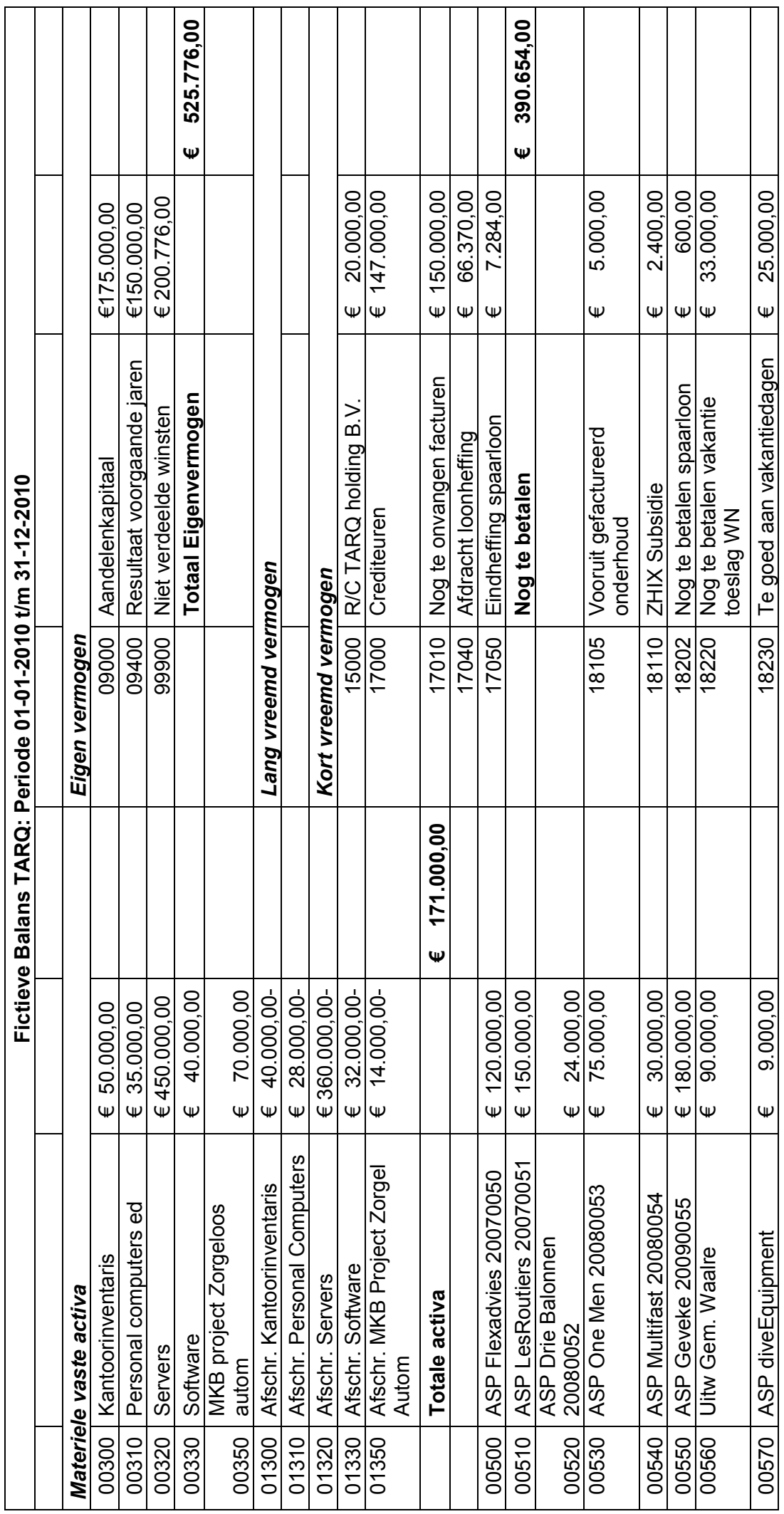

Bijlage 18: Gebruikte balans en resultaten rekening voor berekening kengetal **Bijlage 18: Gebruikte balans en resultaten rekening voor berekening kengetal** 

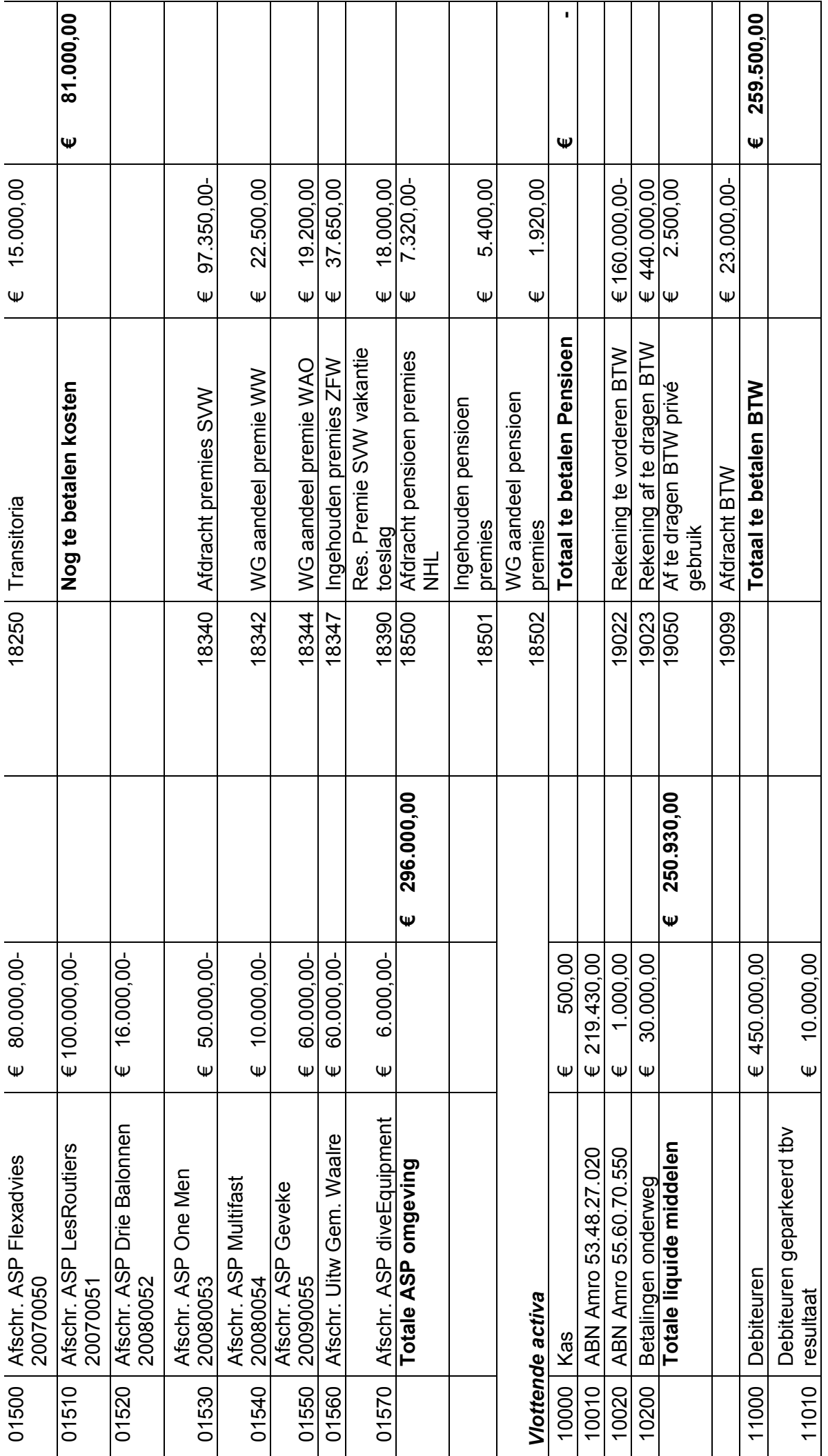

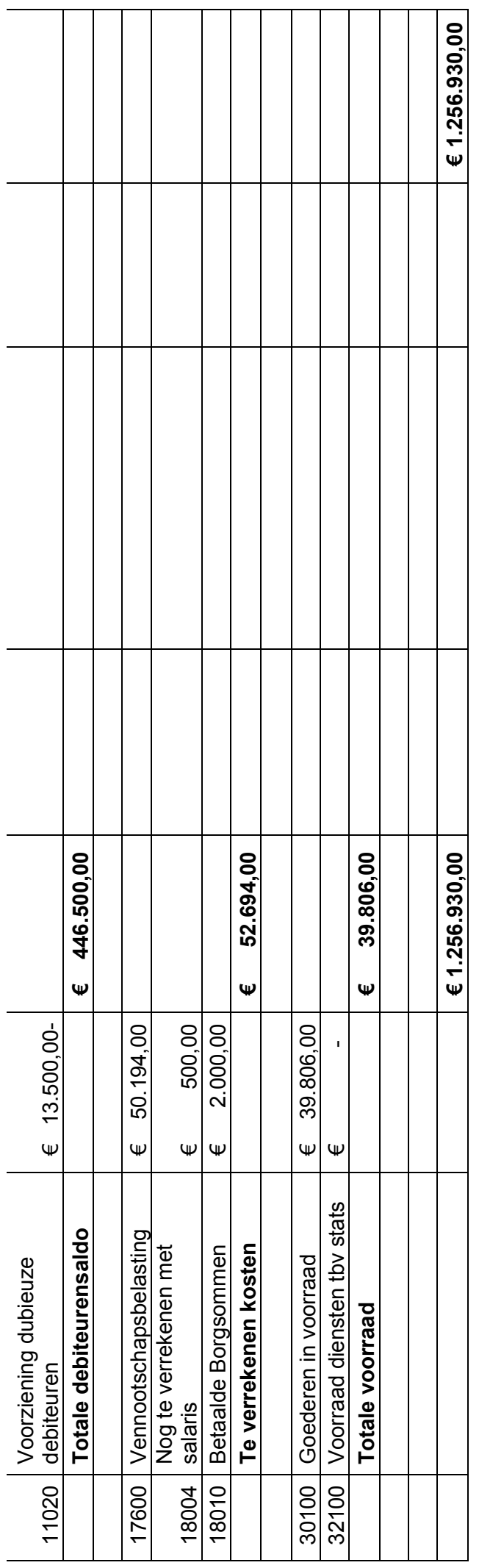

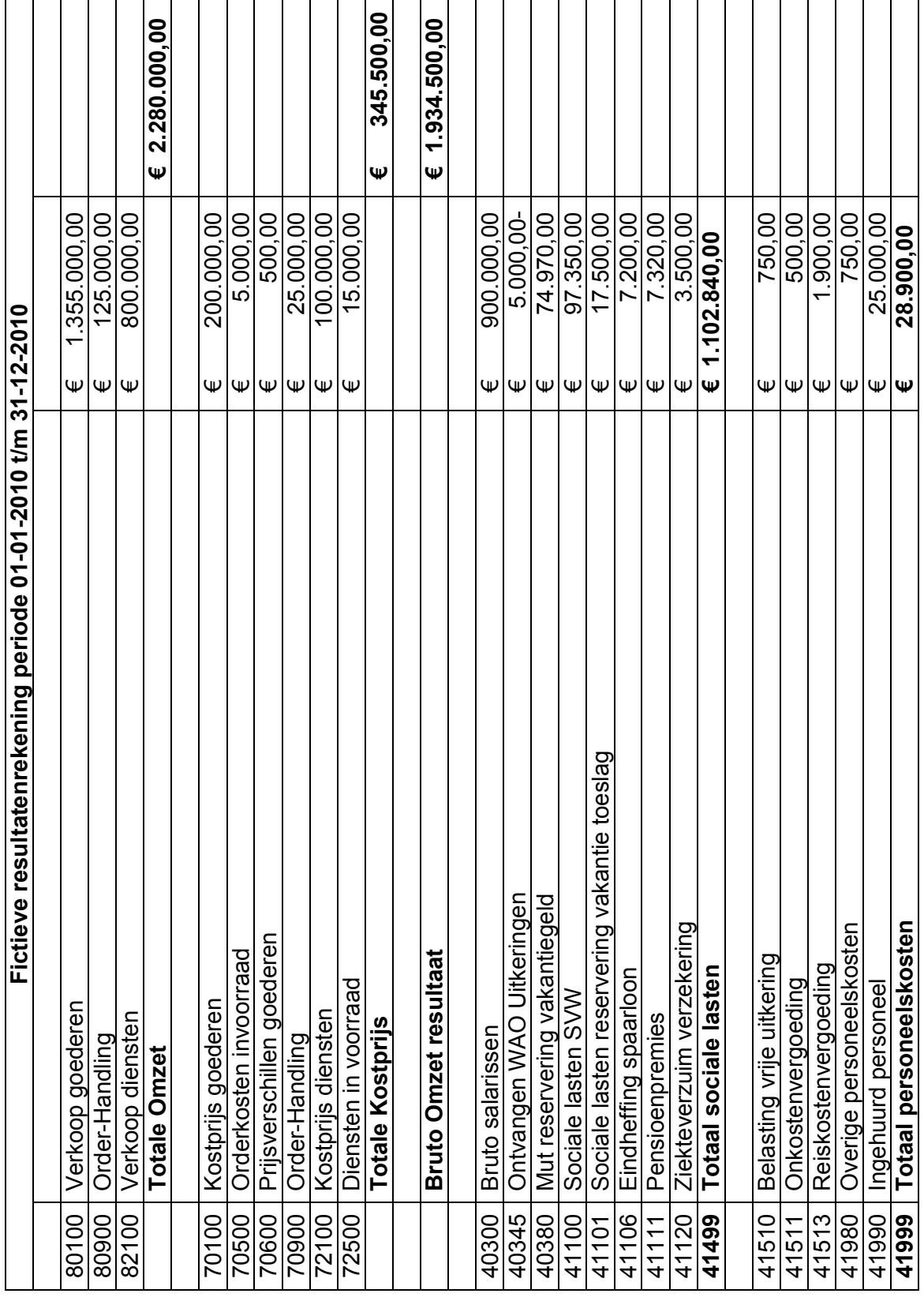

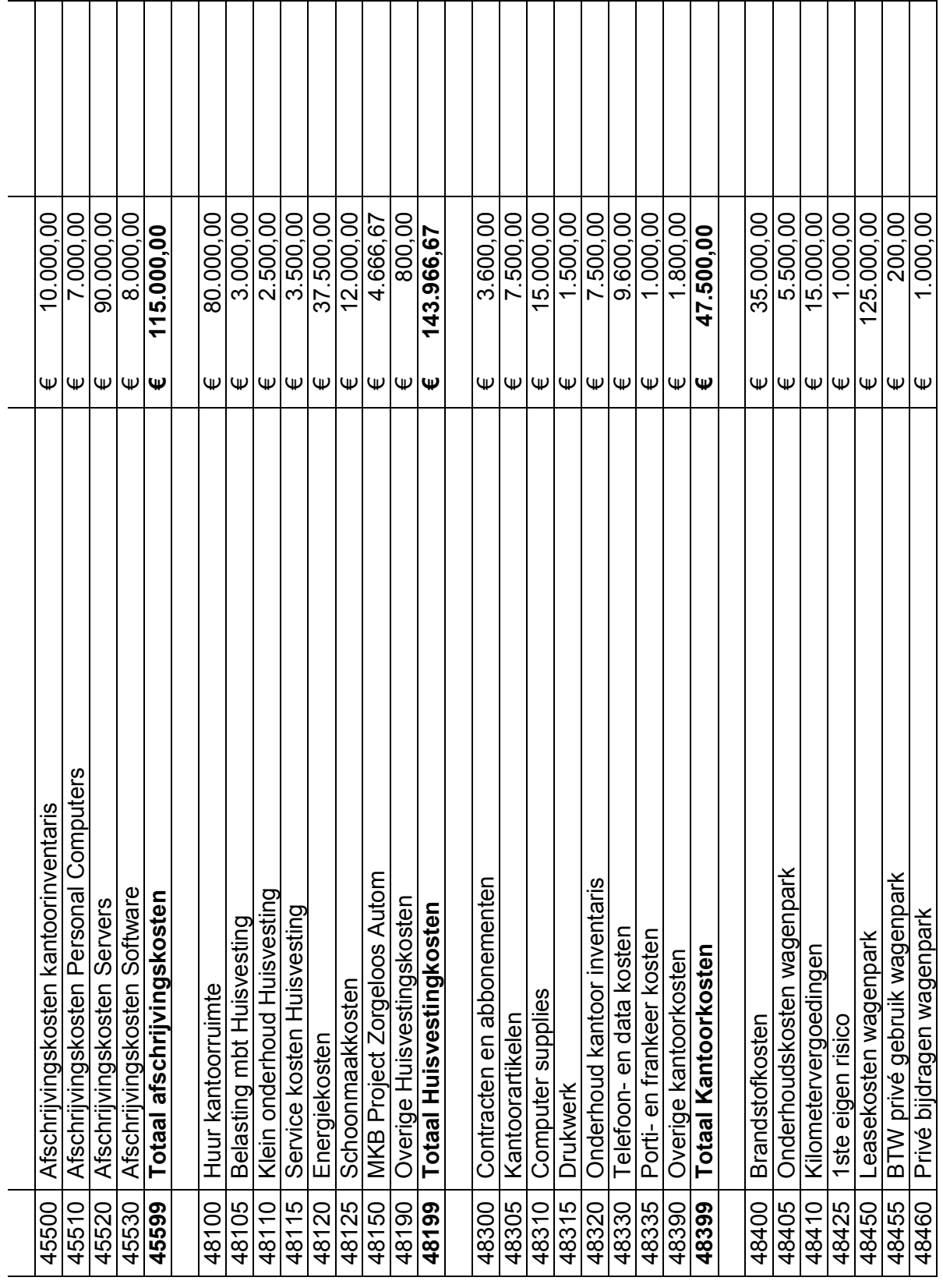

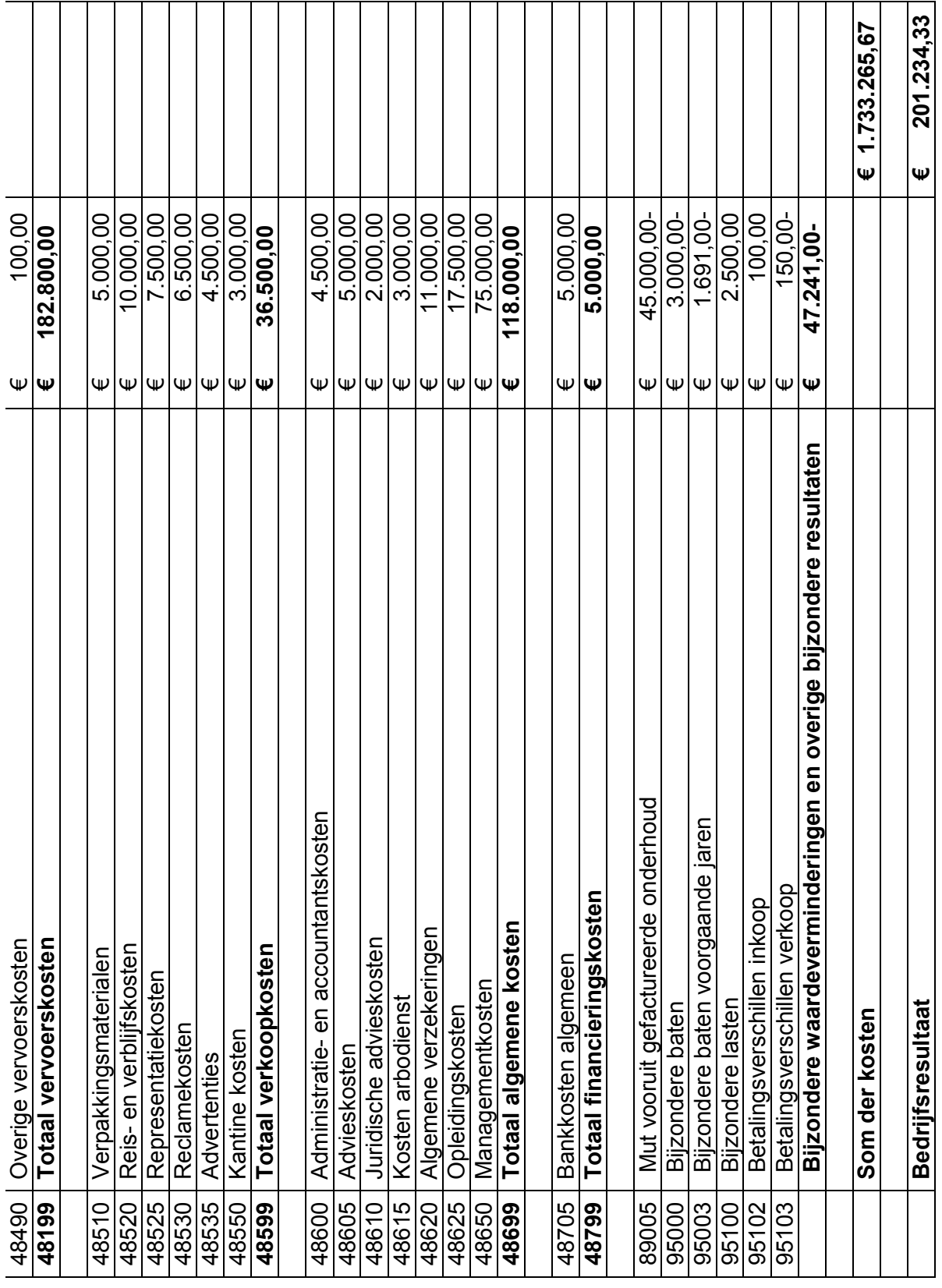

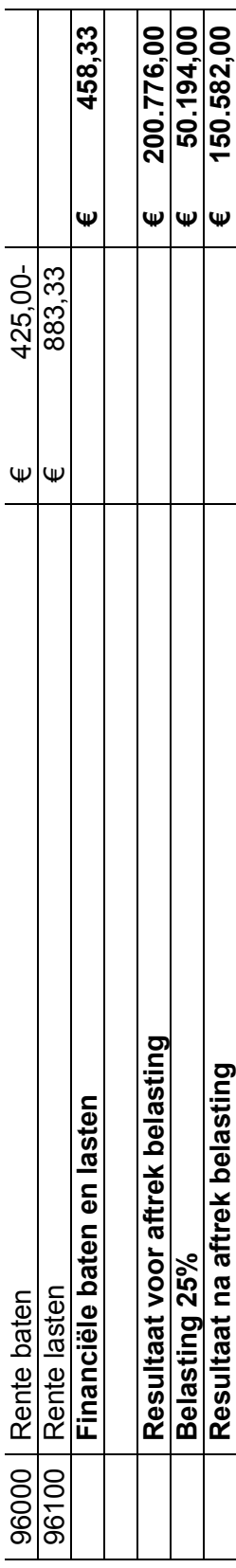

## **Bijlage 19: Uitleg ABC-tje**

**Rob van Mulbregt** 23-09-2002 11:34

To: TARQ Medewerkers

 $\infty$ Subject: Introductie van het TARQ Abc-tje

Betreft : kleine wijzigingen in de procedure m.b.t. interne bestel- en declaratie-formulieren,<br>introductie van het TARQ Abc-tje en de handleiding hiervoor.

#### Waarom

Beste collega's,

Over het gebruik hiervan bestaan nog al wat onduidelijkheden, wanneer wel en wanneer niet, wie wel en wie niet, waarvoor wel en waarvoor niet. Indien ze voor akkoord zijn getekend komen ze niet altijd<br>op de financiële administratie terecht, waardoor er bij binnenkomst van de betreffende nota veel onnodig zoekwerk en vragen ontstaan.

### Wanne

### Wat

De alom bekende interne bestel- en declaratie-formulieren komen te vervallen, hiervoor in de plaats be aloni becelule interine besteller en declaration interior interior te vervalient, illervoor in de plaat<br>komt het TARQ Abc-tje ......... ( zie bijlage A ) en zo simpel moet het worden.<br>Tot dat we ons intranet hebben : "b

#### **Meer W'eeties**

Wanneer wel en wanneer niet.<br>Altijd !!! Wanneer er iets uitgegeven, besteld of gedeclareerd moet gaan worden.

Wie wel en wie niet.<br>Dat is makkelijk, dit geldt voor iedereen, uitzonderingen zijn er niet.

Waarvoor wel en waarvoor niet.<br>voor alle eenmalige uitgaven maar ook het aangaan van verplichtingen die een langere of onbeperkte looptijd hebben.

### Wat zijn de spelregels

It will wat aanvragen, aanschaffen, bestellen, declareren of een verplichting/contract aangaan.<br>Neem een "Abc-tje " waarop vermeldt wordt :<br>Wat ( omschrijving van wat je wilt ), de hoeveelheid, bij wie je wilt bestellen, d

ook de totale kosten. Bij niet-éénmalige zaken de kosten per maand en de looptijd ervan.<br>Ook de totale kosten. Bij niet-éénmalige zaken de kosten per maand en de looptijd ervan.<br>Ook een korte maar duidelijk motivatie mag n nieten. Bij declaraties van contant gedane uitgaven altijd de BTW bon(nen) erachter nieten.

Het geheel laat je 1st beoordelen door je leidinggevende. Deze geeft het "Abc-tje " indien akkoord voorzien van zijn/haar naam en paraaf door aan de directie, die het "Abc-tje " bij een verkregen akkoord voorzien van zijn naar de afdeling inkoop.

Bij de contacten met de leverancier moet aangeven worden dat zonder vermelding van dit nummer, nota's niet in behandeling worden genomen of de afhandeling ernstige vertragingen kan ondervinden.

Binnen gekomen kostennota's kunnen door het nummer snel worden gekoppeld aan het Abc-tje (

nu is dat vaak zoeken en vragen ) en verder worden afgehandeld. Nota's waar dit nummer niet op voorkomt, worden (met een begeleidend schrijven (zie bijlage B)) aan de leverancier retour gestuurd, die jou dan zeker gaat bellen en niet blij met je is.

Ook deelnota's die mogelijkerwijs ten laste moeten komen van een via deze procedure verkregen budget dienen voorzien te zijn van dit nummer. Wij kunnen dan ook bijhouden hoeveel ruimte er nog over is op dit budget en zonodig achteraf ook aangeven wat er allemaal ten laste van dit budget geboekt is.

Declaraties die voor de 15e van de maand via de directie bij de financiële administratie zijn gekomen zullen eens per maand, gelijk met de salarissen betaalbaar worden gesteid.

Hiermee ( en met jullie medewerking ) zetten we weer een stap verder in de optimalisatie van onze administratieve organisatie en voldoen hiermee dan tevens aan de wettelijk hieromtrent gestelde eisen, waarvoor wij jullie bij voorbaat dan ook willen bedanken.

In de bijlagen vinden jullie een blanco "TARQ Abc-tje", enkele voorbeelden voor het gebruik ervan alsmede de brief welke ( het liefst niet ) zonodig naar de leverancier gestuurd zal worden, staan in 3 aanvullende mailties

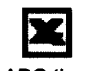

ABC tie.xls

Met vriendelijke groeten.

Rob van Mulbregt & Jane Panday

Met vriendelijke groet, Rob van Mulbregt

TARQ automatisering bv de Comfort Provider Postbus 489 2700 AL Zoetermeer Bleiswijkseweg 35 2712 PB Zoetermeer Tel. 079 - 3 46 46 46 Fax 079 - 3 46 46 56 E-mail : verkoop@targ.nl Website : www.targ.nl

De inhoud van dit bericht en de eventueel daarbij behorende bijlagen zijn uitsluitend bestemd voor de geadresseerde. De ontvanger die niet de geadresseerde is, wordt verzocht de afzender onmiddellijk op de hoogte te stellen van de ontvangst. Elk gebruik van de inhoud van dit bericht en/of van de daarbij behorende bijlagen door een ander dan de geadresseerde is niet toegestaan. Door de elektronische verzending van het bericht kunnen er geen rechten worden ontleend aan de informatie. TARQ behoudt zich het recht voor om alle communicatie welke via E-mail verloopt te monitoren.

TARQ "Abc-tie"

A >>> algemeen aanvraag-formulier<br>B >>> Bestelling, Budget, Besteding, Betalingsverzoek ( declaratie ), Bijzaken<br>C >>> Concept, Charter

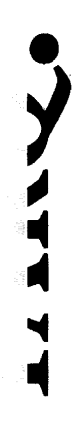

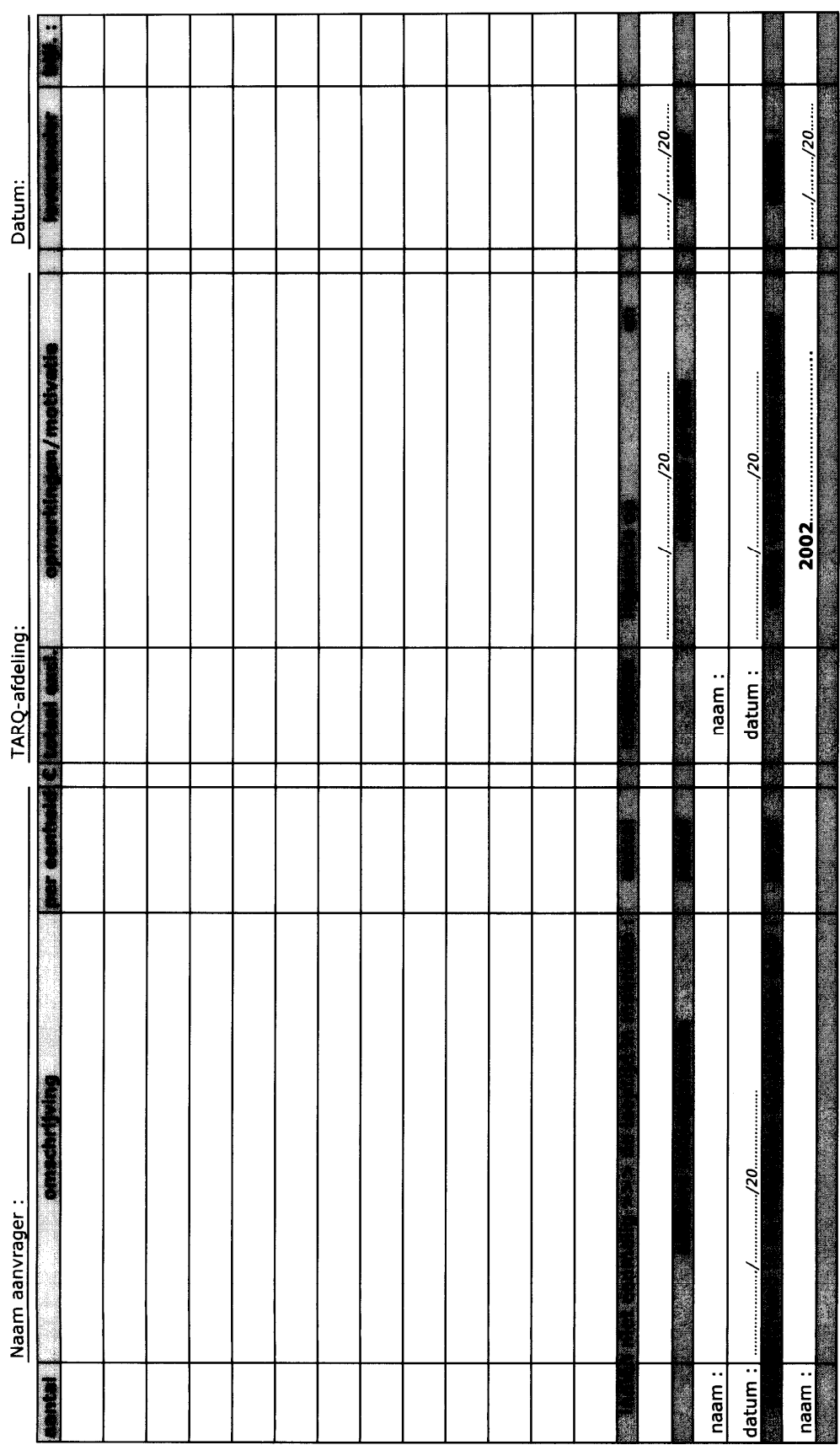

G:\TARQ standard documents\ABC tje

TARQ " Abc-tie "

A >>> algemeen aanvraag-formulier<br>B >>> Bestelling, Budget, Besteding, Betalingsverzoek ( declaratie ), Bijzaken<br>C >>> Concept, Charter

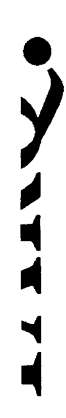

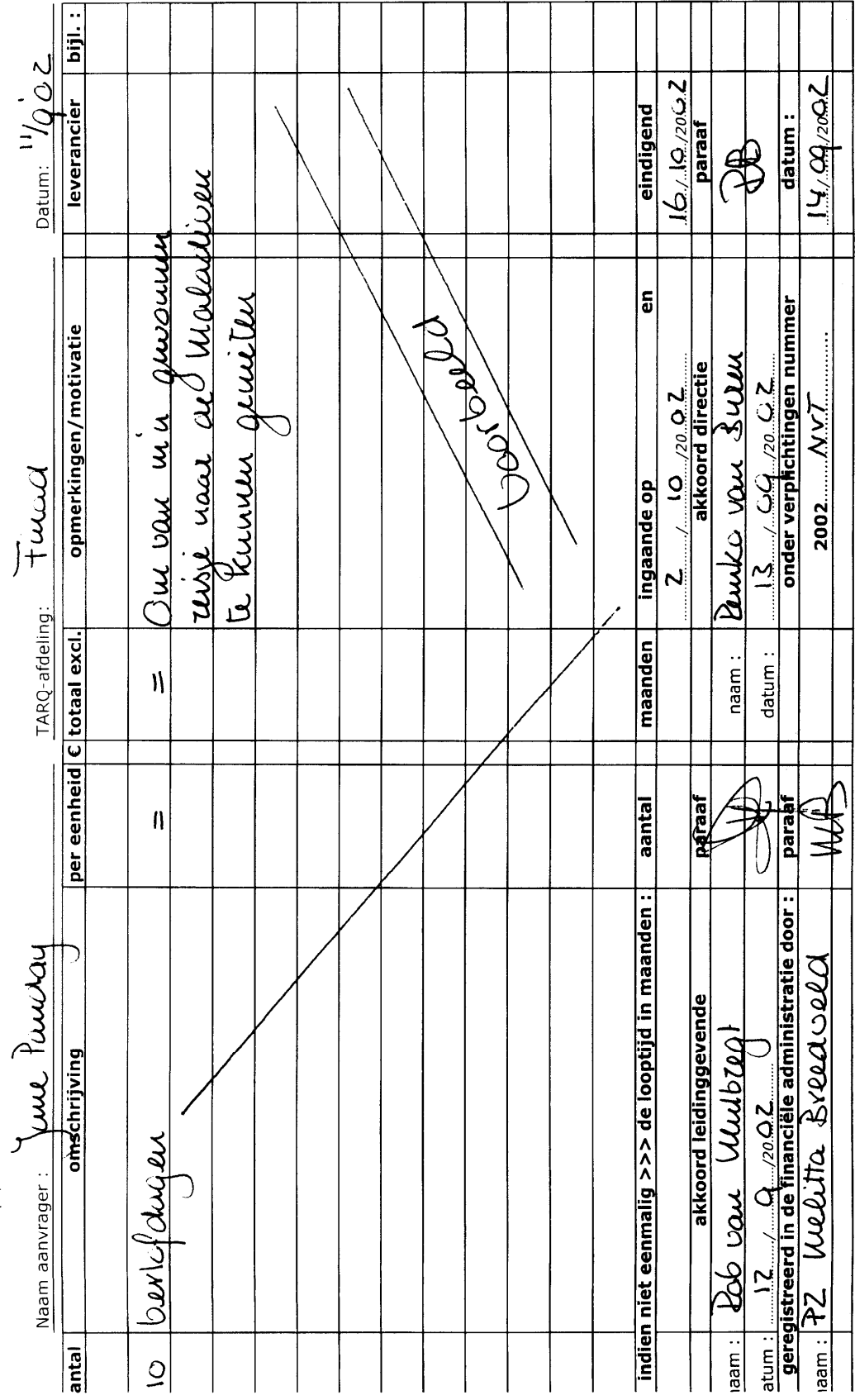

G:\TARQ standard documents\ABC tje

TARQ " Abc-tje "

A >>> algemeen aanvraag-formulier<br>B >>> Bestelling, Budget, Besteding, Betalingsverzoek ( declaratie ), Bijzaken<br>C >>> Concept, Charter

LAAAAV

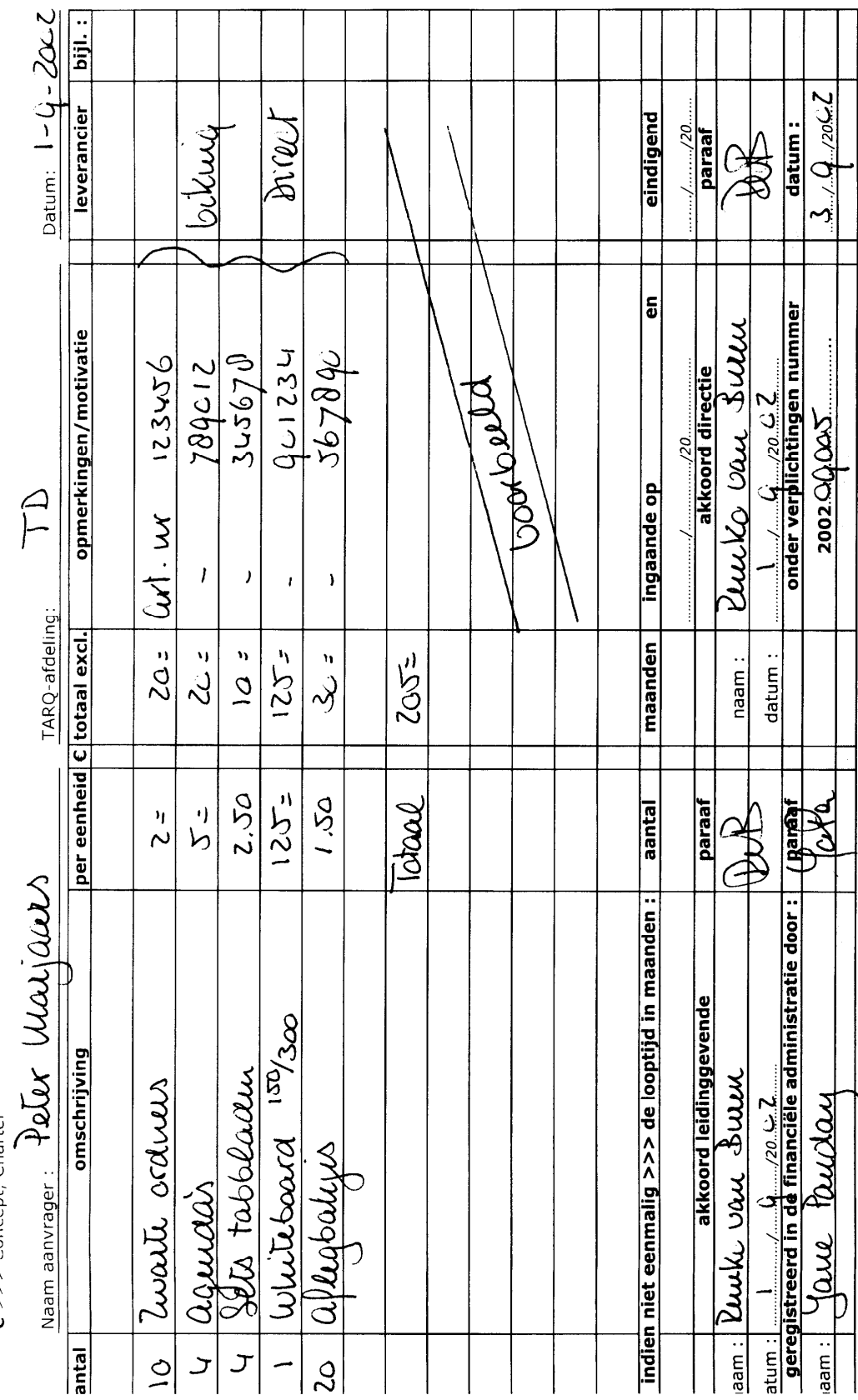

G:\TARQ standard documents\ABC tje

D

TARQ automatisering by Postbus 489 2700 AL Zoetermeer Bleiswijkseweg 35 2712 PB Zoetermeer Telefoon: 079 - 3 46 46 46<br>Fax : 079 - 3 46 46 56<br>E-mail : verkoop@tarq.nl Website: www.tarq.nl

 $\mathbb{R}^{n \times n}$ 

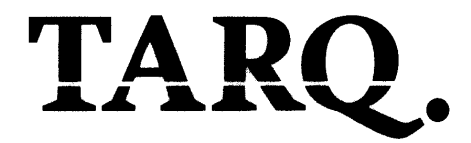

**IBM Nederland by** T.a.v. Debiteuren Afdeling Postbus 12345 1000 AA Amsterdam

Datum: 23-09-2002 Betreft : Uw bijgaande nota retour Ons kenmerk : 340501/RoMu/001

Geachte heer of mevrouw,

Bijgaand retourneren wij uw nota omdat deze niet is voorzien van ons ordernummer en daardoor niet door ons in behandeling kan worden genomen.

Wij verzoeken u vriendelijk dit nummer alsnog op de nota te vermelden en opnieuw aan ons op te sturen t.a.v. de crediteuren administratie.

Mocht u om een of andere reden niet in het bezit zijn van ons ordernummer, raden wij u aan contact op te nemen met uw contactpersoon/besteller binnen TARQ.

U zult begrijpen dat voor de mogelijk overeengekomen betalingstermijn de datum van ontvangst door ons van uw nota met ons ordernummer bepalend is en niet de oorspronkelijk factuurdatum.

Vertrouwend u hiermee naar behoren te hebben geïnformeerd, verblijven wij.

Met vriendelijke groeten **TARQ automatisering by** R.(ob) J. van Mulbregt

Bijlage: Uw nota zonder ons ondernummer

Coordonald

Op al onze aanbiedingen en overeenkomsten zijn de algemene voorwaarden van FENIT, gedeponeerd ter<br>Griffie van de Arrondissementsrechtbank te Den Haag op 8 december 1994 onder nummer 19941189 van toepassing. Een exemplaar zenden wij u desgewenst kosteloos toe. TARQ automatisering by is ingeschreven bij de KvK Haaglanden onder nummer 27177876.